# **UNIVERSIDADE TECNOLÓGICA FEDERAL DO PARANÁ CÂMPUS DE CURITIBA CURSO DE ENGENHARIA DE CONTROLE E AUTOMAÇÃO**

**FELIPE WOSNIAK**

**Simulação de uma Turbina Eólica Baseado em uma Máquina CC**

**TRABALHO DE CONCLUSÃO DE CURSO**

**CURITIBA 2020**

# **FELIPE WOSNIAK**

# **Simulação de uma Turbina Eólica Baseado em uma Máquina CC**

Trabalho de conclusão de curso de graduação, em Engenharia de Controle e Automação apresentado à disciplina de Trabalho de conclusão de curso 2, do Departamento Acadêmico de Eletrotécnica (DAELT) da Universidade Tecnológica Federal do Paraná (UTFPR), como requisito para obtenção do título de Engenheiro de Controle e Automação.

Orientador: Prof. Dr. Walter Denis C. Sanchez

**CURITIBA 2020**

**Felipe Wosniak**

# Simulação de uma Turbina Eólica Baseado em uma Máquina CC

Este Trabalho de Conclusão de Curso de Graduação foi julgado e aprovado como requisito final para a obtenção do Título de Engenheiro de Controle e Automação, do curso de Engenharia de Controle e Automação do Departamento Acadêmico de Eletrotécnica (DAELT) da Universidade Tecnológica Federal do Paraná (UTFPR).

Curitiba, 11 de dezembro de 2020.

Prof. Paulo Sérgio Walenia, Esp. Responsável pelos Trabalhos de Conclusão de Curso de Engenharia de Controle e Automação do DAELT

\_\_\_\_\_\_\_\_\_\_\_\_\_\_\_\_\_\_\_\_\_\_\_\_\_\_\_\_\_\_\_\_\_\_\_\_ Prof. Marcelo de Oliveira Rosa, Dr. Responsável pelos Trabalhos de Conclusão de Curso de Engenharia de Controle e Automação do DAELT

#### **ORIENTAÇÃO BANCA EXAMINADORA**

Prof. Walter Denis Cruz Sanchez, Dr. Universidade Tecnológica Federal do Paraná **Orientador** 

 $\mathcal{L}_\text{max}$  and  $\mathcal{L}_\text{max}$  and  $\mathcal{L}_\text{max}$  and  $\mathcal{L}_\text{max}$ 

 $\mathcal{L}_\text{max}$  and  $\mathcal{L}_\text{max}$  and  $\mathcal{L}_\text{max}$  and  $\mathcal{L}_\text{max}$ Prof. Walter Denis Cruz Sanchez, Dr. Universidade Tecnológica Federal do Paraná

Prof. Eloi Rufato Junior Universidade Tecnológica Federal do Paraná

Prof. Cesar Eduardo F. Castañeda Universidade Tecnológica Federal do Paraná

A folha de aprovação assinada encontra-se na Coordenação do Curso de Engenharia de Controle e Automação

#### **RESUMO**

WOSNIAK, Felipe. **Simulação de uma Turbina Eólica Baseado em uma Máquina CC.** 106 f. Trabalho de Conclusão de Curso - Curso de Engenharia de Controle e Automação. Universidade Tecnológica Federal do Paraná. Curitiba, 2020.

Com a crescente busca por energias sustentáveis, a energia eólica desponta como umas das alternativas mais promissoras. Porém devido aos alto custos e dificuldades em implementar turbinas e protótipos para estudos é possível utilizar-se de softwares para esse fim. Com isso, foi estudado e desenvolvido um emulador utilizando o software MATLAB/Simulink para, baseando-se em um motor de corrente contínua, possamos desenvolver em laboratório a velocidade e condições dinâmicas de uma turbina eólica sem necessidade de protótipos que demandariam recursos financeiros e materiais para serem montados. Para demonstrar a funcionalidade do emulador são apresentados os resultados obtidos simulando as condições de entrada para a velocidade do vento em rampa ascendente, degrau positivo e negativo e carga no motor com velocidade do vento constante, demonstrando que os valores obtidos pela simulação são compatíveis com os fornecidos pelo fabricante.

**Palavras-chave:** Turbina eólica. Motor de corrente contínua. Simulação. Energia eólica. Controle.

### **ABSTRACT**

WOSNIAK, Felipe. **Simulation of a Wind Turbine Based on a DC Machine.** 106 f. Trabalho de Conclusão de Curso - Curso de Engenharia de Controle e Automação. Universidade Tecnológica Federal do Paraná. Curitiba, 2020.

With the growing search for sustainable energy, wind energy is emerging as one of the most promising alternatives. However, due to the high costs and difficulties in implementing turbines and prototypes for studies, it is possible to use software for this purpose. With this, an emulator was studied and developed using MATLAB / Simulink software so that, based on a direct current motor, we can develop in the laboratory the speed and dynamic conditions of a wind turbine without the need for prototypes that would require financial and material resources to be assembled. To demonstrate the functionality of the emulator, the results obtained by simulating the input conditions for the wind speed on an ascending ramp, positive and negative step and load on the motor with constant wind speed are presented, demonstrating that the values obtained by the simulation are compatible with the provided by the manufacturer.

**Keywords:** Wind Turbine. Direct current machine. Simulation. Wind Power. Control.

# LISTA DE TABELAS

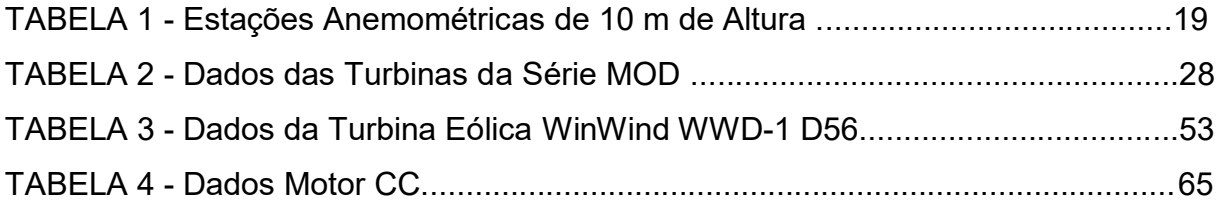

# LISTA DE FIGURAS

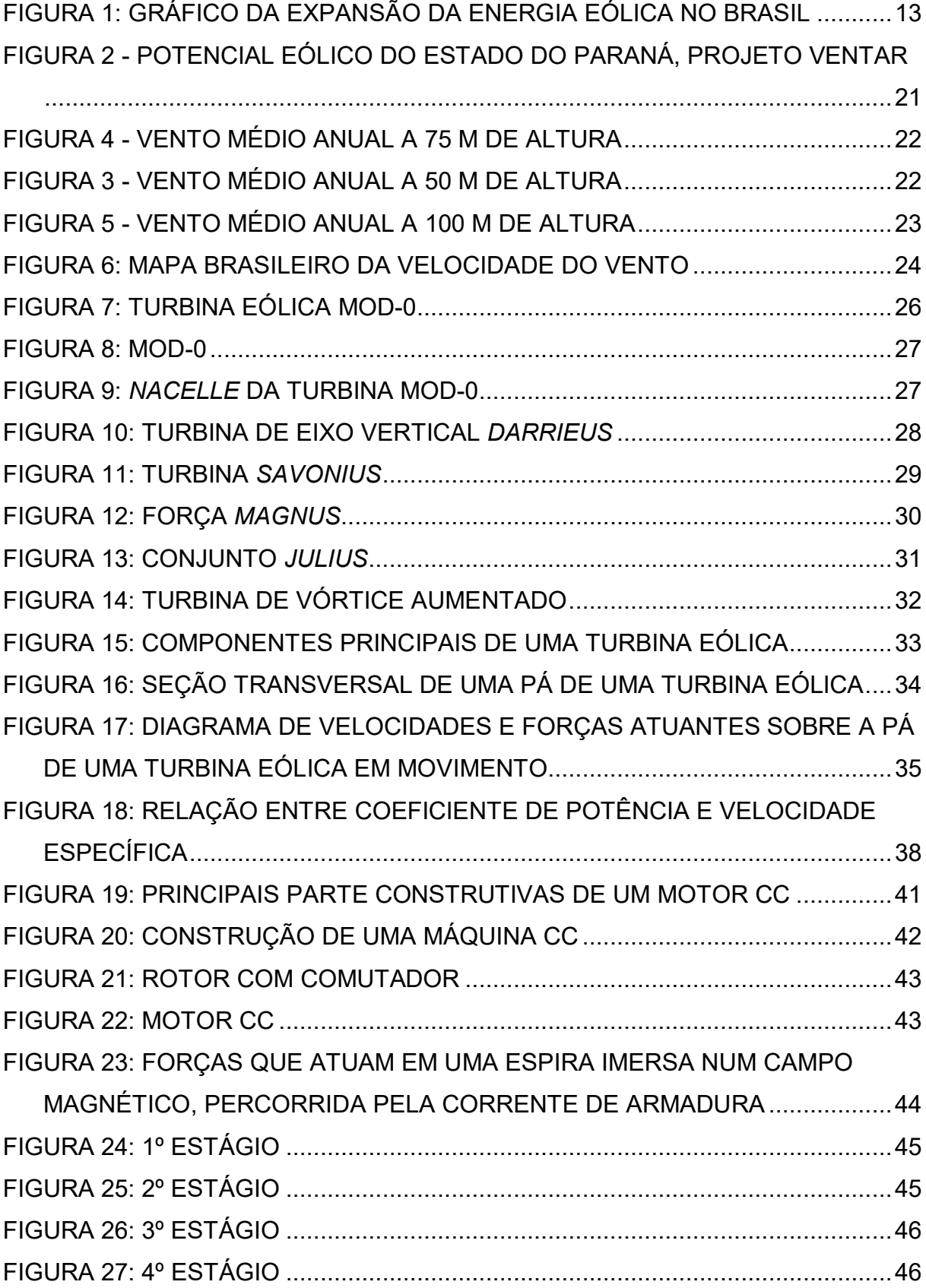

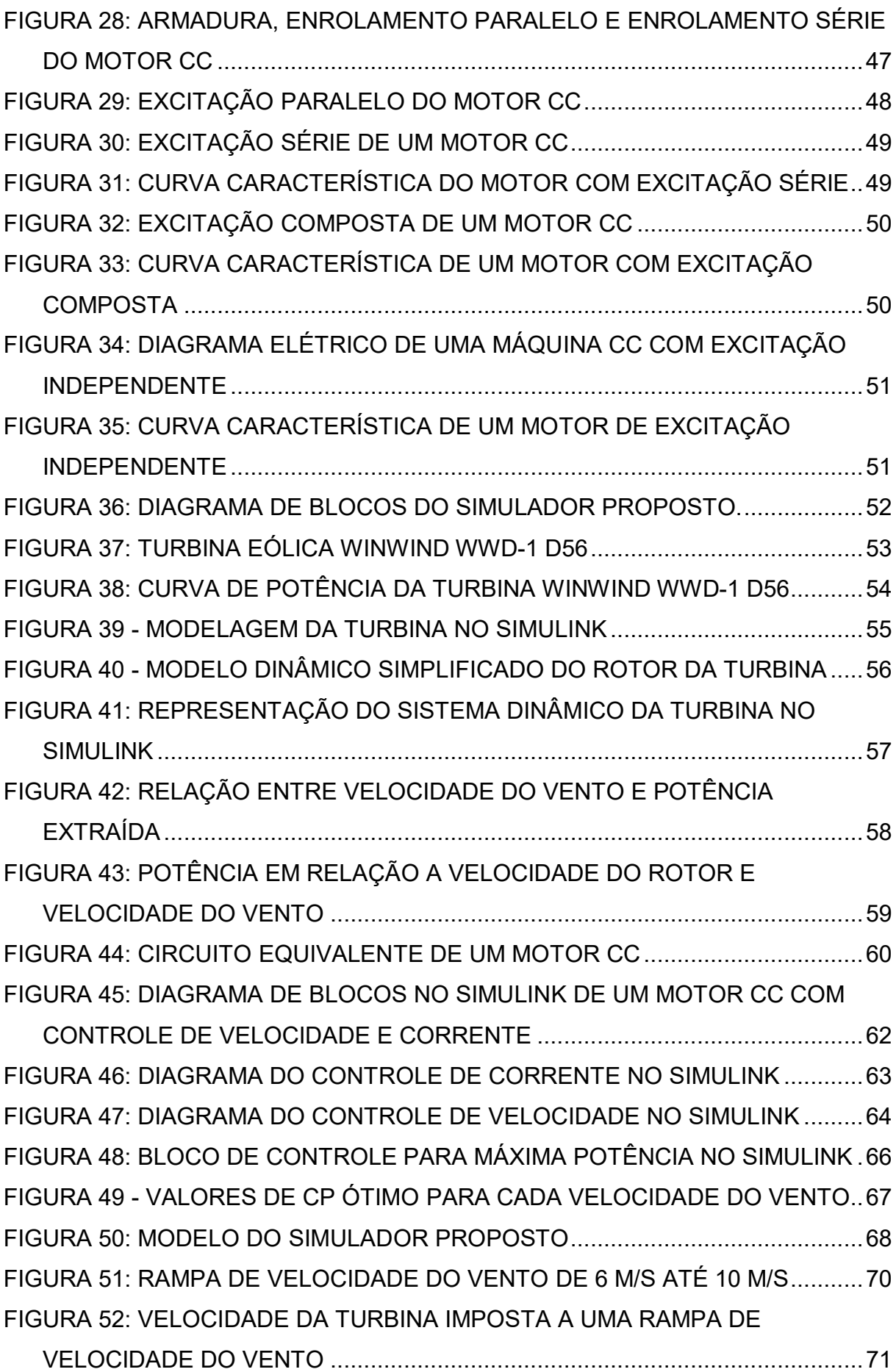

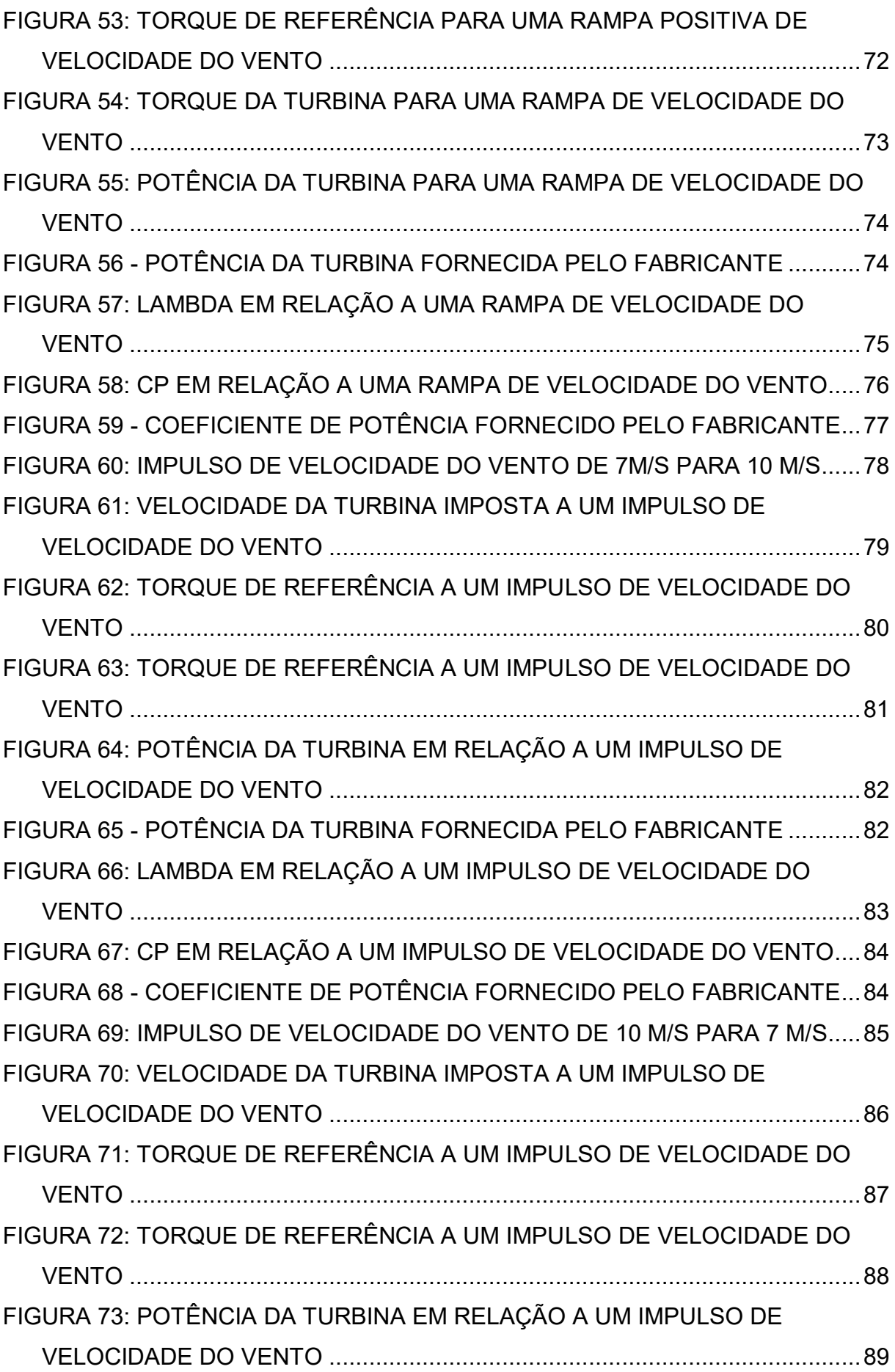

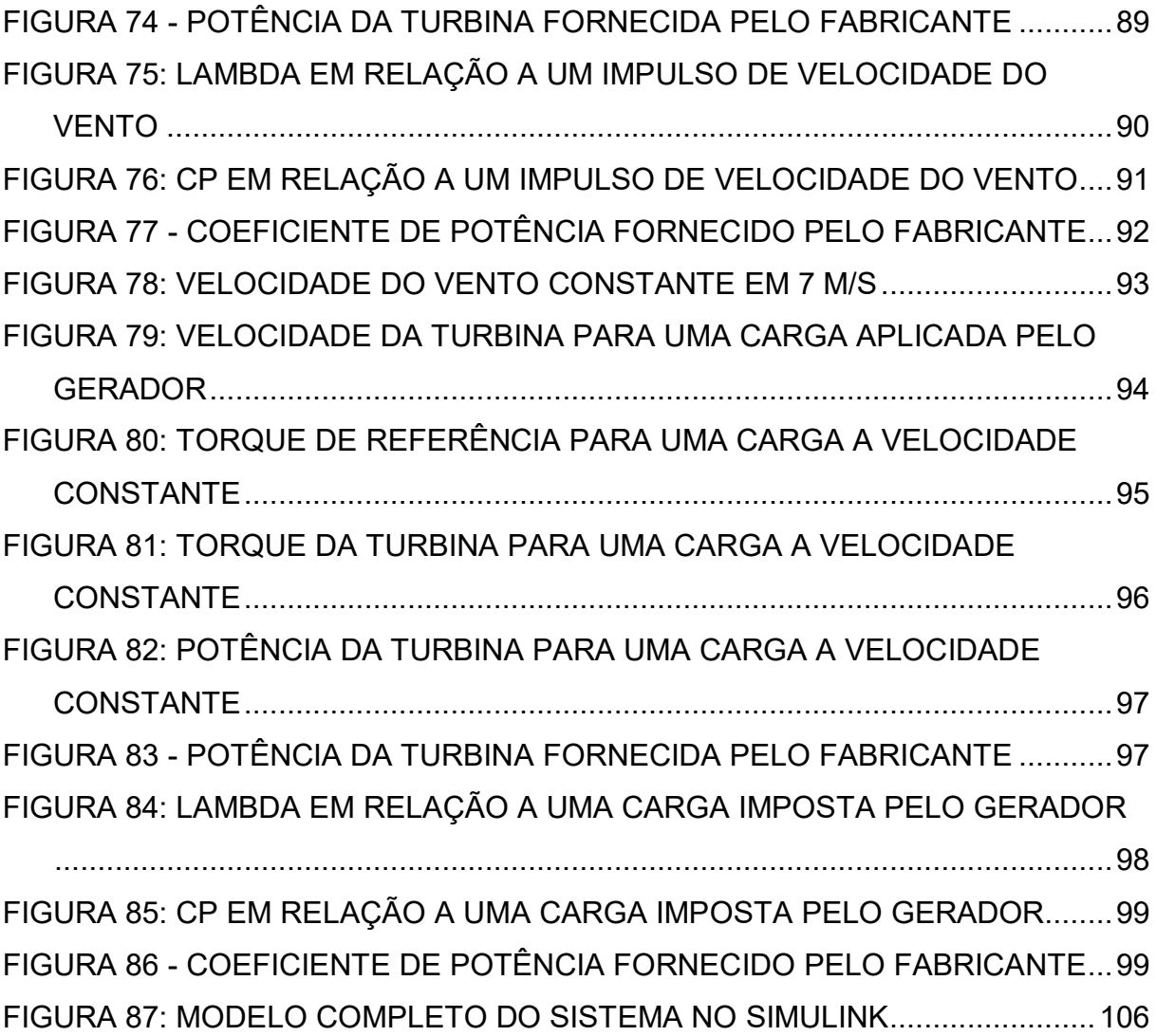

# LISTA DE ABREVIATURAS E SIGLAS

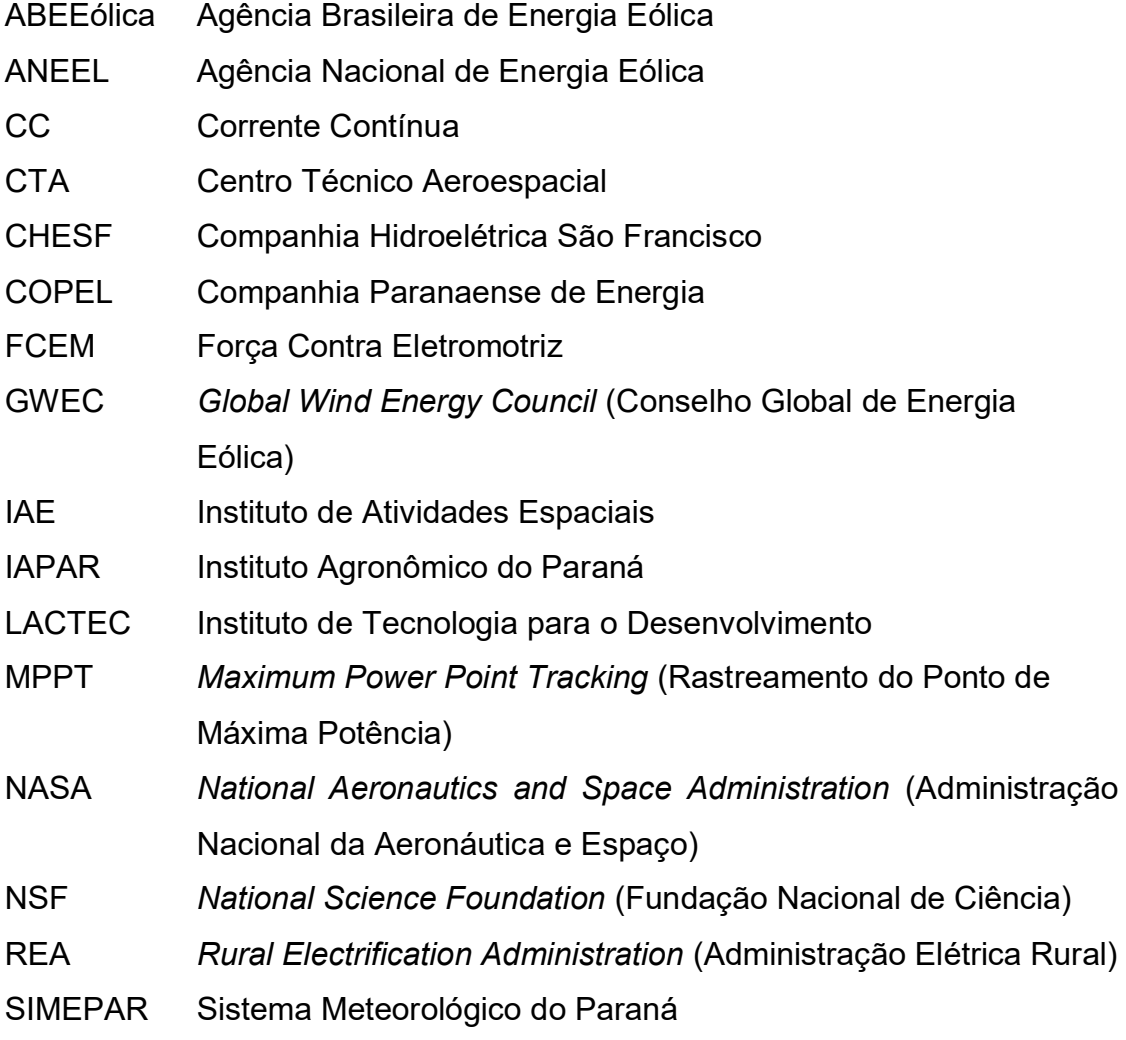

# **SUMÁRIO**

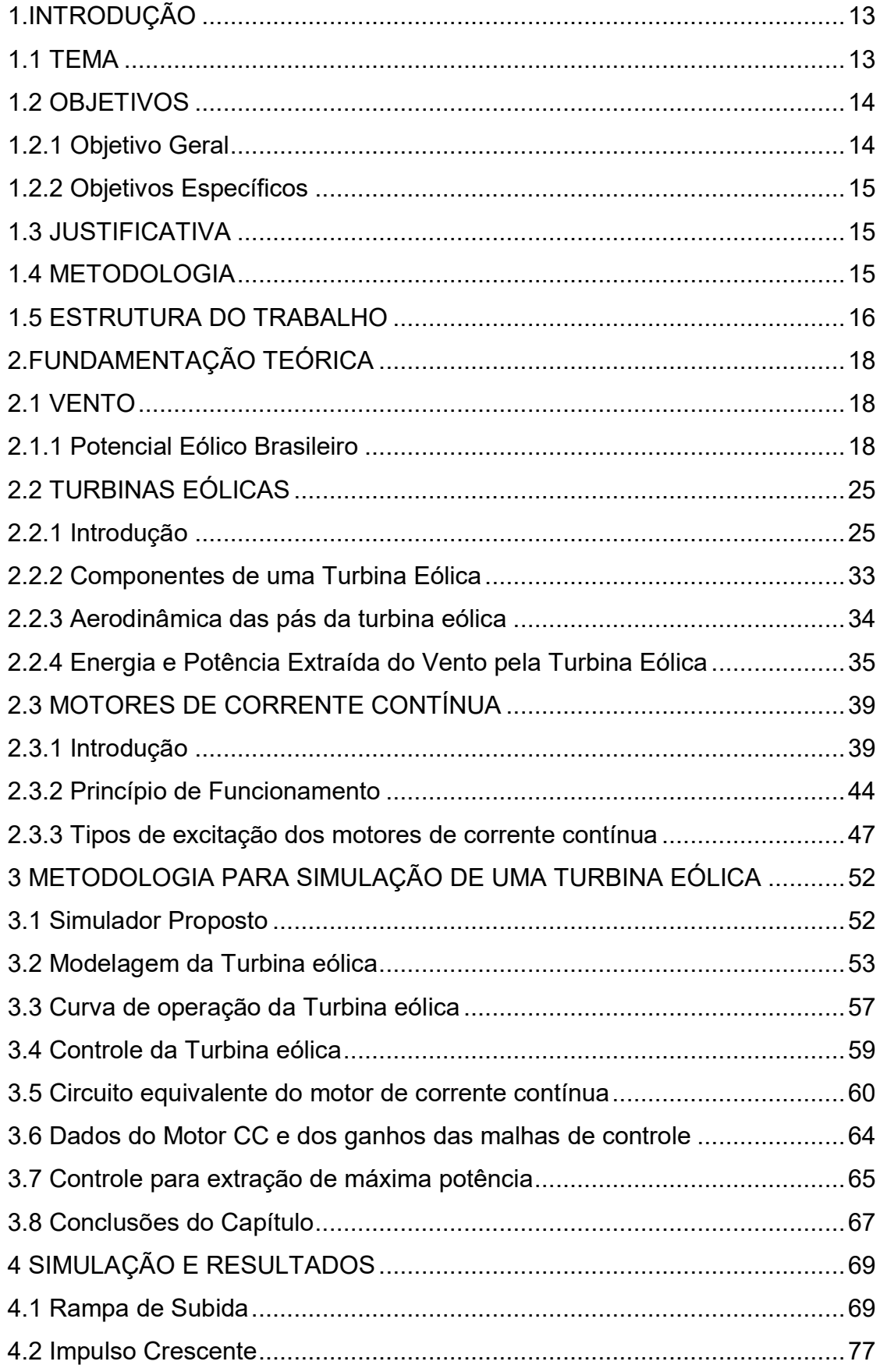

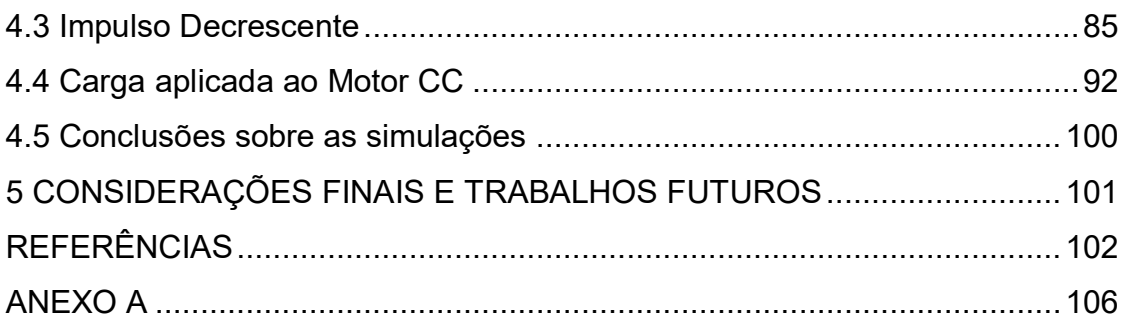

#### <span id="page-13-1"></span>1.INTRODUÇÃO

#### <span id="page-13-2"></span>1.1 TEMA

A crescente preocupação com o meio ambiente e o planeta está levando o mundo a uma revolução energética, buscando novas fontes de energia sustentáveis e que não agridam tanto o eco sistema, dentro dessas novas fontes uma que está em crescente expansão nos últimos anos é a produzida através da força dos ventos, a energia eólica.

Nesse cenário de expansão o Brasil já ocupa uma posição de destaque, apesar da recente atenção a este tipo de produção de energia. De acordo com as previsões da Agência Brasileira de Energia Eólica (ABEEólica, 2015), figura 1, há o indício de que o país terá um grande crescimento na capacidade de produção instalada, passando de pouco mais de 9,82 GW em 2015 para mais de 17,7 GW em 2019.

<span id="page-13-0"></span>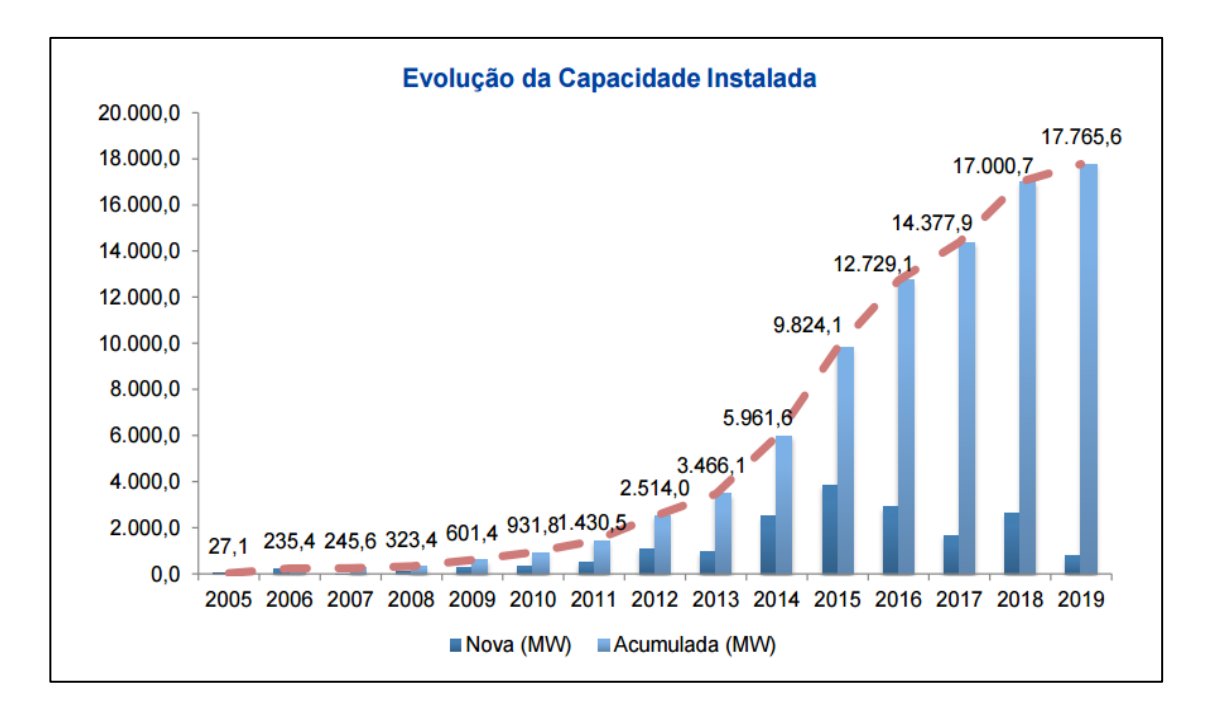

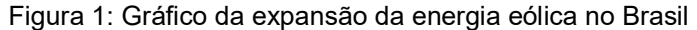

#### Fonte: ABEEólica, 2015.

Para a produção deste tipo de energia são usadas as turbinas eólicas, que devido a seu aspecto construtivo complexo possuem características operacionais difíceis de reproduzir em laboratório, exigindo protótipos em escala reduzida e testes em túneis de vento, sendo a simulação uma alternativa para estudo quando se deseja analisar comportamentos mecânicos e elétricos da turbina.

A simulação em *software* pode facilitar o processo de escolha de um determinado modelo de turbina de acordo com dados apresentados pelos fabricantes e das necessidades de cada usuário, evitando assim gastos desnecessários. Devido a diferenças construtivas e operacionais entre os micro geradores e as turbinas eólicas de grande porte, ao se fazer o uso de micro geradores em campo para a obtenção de dados há perdas importantes de informações, assim o uso de software para simular o comportamento operacional e as condições inerentes de grandes aerogeradores se faz necessária para que essas características sejam incorporadas aos dados coletados em campo, tendo assim uma melhor precisão nas informações, que podem ser usadas em testes controlados e assim auxiliar na definição de qual modelo de aerogerador é mais indicado para a necessidade do usuário.

O Brasil possuindo grande capacidade de geração deste tipo de energia, e visando a grande expansão prevista para esse setor nos próximos anos, necessitará de modelos matemáticos e softwares que melhorem as condições de pesquisa e obtenção de dados mais confiáveis visando um melhor aproveitamento de energia renovável e altamente competitiva se comparada à energia hidrelétrica, que hoje ainda representa grande parte da matriz energética nacional.

A simulação do comportamento de uma turbina permite prognosticar o funcionamento de uma turbina eólica, onde foi montado um sistema constituído por velocidade de vento, turbina eólica e diagrama de blocos de uma máquina CC. Definido o sistema, foi simulado o comportamento da turbina em diferentes condições de velocidade de vento.

#### <span id="page-14-0"></span>1.2 OBJETIVOS

#### <span id="page-14-1"></span>1.2.1 Objetivo Geral

O objetivo geral deste trabalho é apresentar através do *software* Matlab/Simulink uma forma rápida e simples de simular as condições operacionais mecânicas de uma turbina eólica baseado em máquina CC.

#### <span id="page-15-0"></span>1.2.2 Objetivos Específicos

Esse trabalho tem os seguintes objetivos:

- Levantamento de literatura relacionada a turbinas eólicas;
- Descrever um método de simulação para emular o comportamento mecânico de turbinas eólicas;
- Caracterizar e descrever turbinas eólicas;
- Modelagem das partes aerodinâmicas e mecânicas de uma turbina eólica e do motor de corrente contínua;
- Modelagem e controle de um motor de corrente contínua;
- Análise da simulação através de comparação de resultados com os dados de referência fornecidos pelo fabricante.

#### <span id="page-15-1"></span>1.3 JUSTIFICATIVA

A reprodução computacional de uma turbina eólica tem como objetivo a redução de custos com protótipos e testes em escala reduzida, sendo possível em poucos passos analisar o comportamento de grandes turbina eólicas em diferentes situações de vento e carga.

Usando dessa ferramenta também é possível o estudo de rendimento dessa turbina para diferentes localidades levando em consideração dados obtidos em campo e disponibilizados pelos fabricantes.

Ainda se tem uma base para controle de uma bancada experimental que pode ser montada em laboratório, usando uma máquina CC para emular diversas condições de trabalho dentro de uma faixa de ventos específica.

#### <span id="page-15-2"></span>1.4 METODOLOGIA

Em um primeiro momento foi realizada uma pesquisa ao material disponível sobre o tema, tanto na literatura em português quanto na literatura em inglês. Após essa pesquisa foi feito o levantamento do material que é utilizado na elaboração do trabalho e como referência bibliográfica para dar suporte ao restante do trabalho e suas premissas. Após a sustentação da pesquisa sobre bases teóricas sólidas e reconhecidas, se iniciou a coleta de dados técnicos dos modelos que foram utilizados para comparação. Salienta-se porém, que os dados não são gerados

através de experimentos próprios, mas sim obtidos por meio de relatórios de desempenho disponibilizados pelos próprios fabricantes de turbinas e referências bibliográficas.

A partir dos resultados desse estudo foi dado início a comparação de dados e a modelagem do sistema que foi implementado no *software* MATLAB/Simulink, buscando-se assim o objetivo final do trabalho, aproximar-se do referencial técnico disponibilizado pelo fabricante da turbina eólica, comparando os resultados obtidos na simulação com os valores de uma turbina real.

#### <span id="page-16-0"></span>1.5 ESTRUTURA DO TRABALHO

A fase inicial de desenvolvimento desse trabalho consiste na pesquisa e captação de material teórico disponível sobre o tema, a partir do qual foi feita uma análise para o embasamento teórico.

Após realizar-se o levantamento de material e concluir-se a base teórica do trabalho deu-se início à fase de modelagem da turbina, modelagem do motor cc e controle, considerando-se dados disponíveis para turbina e motor CC escolhidos.

Após a modelagem montou-se a simulação através do software MATLAB/Simulink e foi apresentado seus resultados e conclusões.

Por fim, conclusões a respeito do trabalho e trabalhos futuros foram apresentados.

Os capítulos que constituem esse trabalho são os seguintes:

No Capitulo 1: Introdução: nesse capítulo foi introduzido o tema e a forma com que ele é abordado;

No Capitulo 2: Fundamentação teórica: nesse capítulo foram relacionadas e sintetizadas os diversos tipos de turbinas eólicas existentes e suas principais características, assim como o a abordagem aos motores CC;

No Capitulo 3: Desenvolvimento da modelagem da turbina eólica, o motor e o controle através de equacionamento e apresentação em software.

No. Capitulo 4: Simulação dos casos para velocidades do vento em rampa positiva, degrau positivo, degrau negativo e carga do gerador a velocidade do vento constante, onde as entradas para velocidade do vento seguiram valores controlados a fim de facilitar a análise e comparação dos resultados, visto que o vento não possui características lineares para a velocidade.

No capítulo 5: Resultados e conclusões sobre a simulação de uma turbina eólica baseada em máquina CC assim como trabalhos futuros.

A última parte desse trabalho é composta pelas referências e anexo.

#### <span id="page-18-0"></span>2.FUNDAMENTAÇÃO TEÓRICA

#### <span id="page-18-1"></span>2.1 VENTO

O vento pode ser descrito como deslocamentos de massas de ar causados pela diferença de aquecimento da Terra pela radiação solar. Constitui, portanto, uma forma indireta de energia solar e representa o resultado da transformação de energia térmica em energia cinética. (CARVALHO, 2003).

#### <span id="page-18-2"></span>2.1.1 Potencial Eólico Brasileiro

Desde os anos 70 o potencial eólico para aproveitamento energético tem sido estudado e seu histórico revela um potencial energético natural de grande magnitude existente no país.

Ente 1976 e 1977, um processamento específico de dados anemométricos medidos em aeroportos brasileiros foi realizado no Instituto de Atividades Espaciais, no Centro Técnico Aeroespacial, IAE/CTA. Este processamento indicou médias anuais da ordem de 4m/s a 10m de altura, mostrando uma viabilidade técnica de máquinas de pequeno porte para sistemas isolados, também apontava que o litoral da região Nordeste e o Arquipélago de Fernando de Noronha eram os locais mais promissores para testes e projetos-piloto para geração de energia eólica. Em parceria com o órgão de pesquisa aeroespacial da Alemanha, até 1981 vários protótipos de turbinas eólicas de pequeno porte (2 kW e 5 kW) foram desenvolvidos e foi criado um campo de testes no Centro de Lançamento de Foguetes da Barreira do Inferno, na costa do estado do Rio Grande do Norte.

Em 1987, a CHESF - Companhia Hidroelétrica do São Francisco finalizou um inventário do potencial eólico da região Nordeste (CHESF, 1987), este foi realizado através do processamento e análise de registros anemográficos de um período de 5 anos (1977 até 1981) usando dados de 81 estações a 10m de altura, pertencentes à SUDENE - Rede Meteorológica do Nordeste. Esses dados foram então processados pela Universidade Federal da Paraíba em Campina Grande e posteriormente publicados em sumários e mapas de isolinhas para velocidades a 10m de altura. A altura de 10m, as maiores velocidades médias anuais registradas foram 5,5m/s e 4,3m/s, para as cidades de Macau, no estado do Rio Grande do Norte e Caetité, no estado da Bahia, respectivamente.

Paralelamente durante a década de 1980, estudos regionais para mapeamento eólico foram conduzidos em diversos estados brasileiros, destacandose os estudos em Minas Gerais e no Rio Grande do Sul.

Ainda em 1979, o primeiro "Atlas do Levantamento Preliminar do Potencial Eólico Nacional" foi iniciado pela ELETROBRÁS - CONSULPUC. Durante a década de 1980, a ELETROBRÁS e a Fundação Padre Leonel Franca continuaram esse trabalho, com realização de um estudo meteorológico extenso que incluiu o processamento de dados de 389 estações anemométricas de 10 m de altura, cobrindo todo o território nacional, os quais estão relacionados na tabela 1.

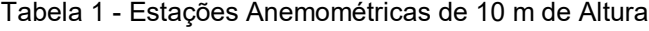

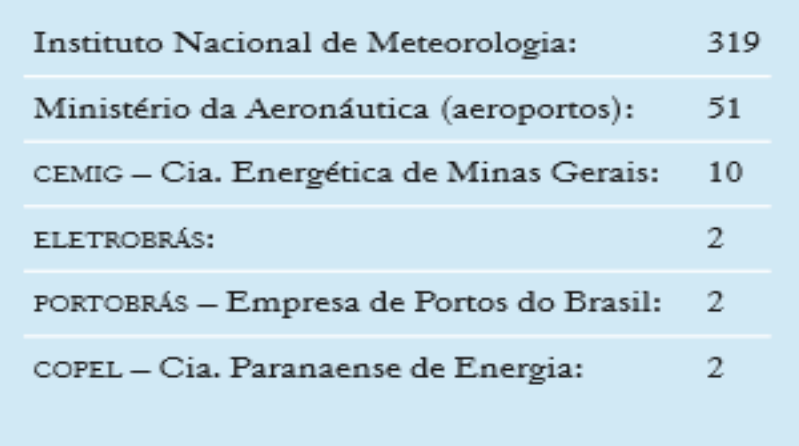

#### Fonte: ELETROBRÁS, 1979.

Resultou desse trabalho o "Atlas do Potencial Eólico Nacional", que indicou a tendência a velocidades maiores do vento em regiões do litoral brasileiro e em áreas do interior favorecidas pelo relevo e baixa rugosidade. Esse mapeamento por isolinhas das velocidades médias a 10m de altura possibilitou identificar áreas com velocidades médias anuais dos ventos entre 5m/s e 6m/s.

Apesar de todos esses estudos até o final da década de 80, seus dados foram mascarados devido a baixa altura em que foram registrados pois foram influenciados pela rugosidade do relevo e obstáculos próximos, não representando fielmente as áreas geográficas em que estavam instalados os equipamentos. Metodologias para a correção e extrapolação dos dados para as alturas desejadas não estavam ainda disponíveis na época do estudo, e mesmo que estivessem, a aplicação em todo o território nacional seria custosa e demorada, além de gerar grandes margens de incerteza nos resultados obtidos.

Medições específicas começaram na década de 1990 para inventários de potencial eólico usando torres com mais de 20m de altura instaladas em locais específicos em diversas regiões do Brasil: litoral do estado do Ceará e os estados da Bahia, Minas Gerais e Paraná.

No ano de 1996, um relatório da CHESF (BITTENCOURT; ALMEIDA; CARPENTIERI, 1996) apresentou um estudo do potencial eólico do litoral do Ceará e do estado do Rio Grande do Norte. Simulações computacionais usando curvas de desempenho de turbinas de 500 kW e 600 kW indicaram a possibilidade de geração de 9,55 TWh/ano com ocupação de 10% do litoral do Ceará e de 2,96 TWh/ano com 10% de ocupação do litoral do Rio Grande do Norte.

A COPEL publicou em 1999 o "Mapa do Potencial Eólico do Estado do Paraná", que fez parte do Projeto Ventar, que consistia em um programa de medições para a avaliação do recurso do vento, partindo de uma metodologia objetiva de identificação das melhores áreas e locais para tal análise e utilizou os seguintes recursos ou tarefas: modelos digitais de relevo e rugosidade do Paraná, para identificação das melhores áreas; consulta a equipes regionais de manutenção de redes de transmissão e distribuição, que foram fontes subjetivas de informações quanto a possíveis áreas e locais com frequente incidência de ventos; análise dos dados existentes, que se concentraram predominantemente nos registros da rede de estações meteorológicas do IAPAR (Instituto Agronômico do Paraná) e consultas ao SIMEPAR (Sistema Meteorológico do Paraná); inspeção de áreas onde foram identificadas todas as regiões candidatas e posterior instalação das estações de medição, totalizando 25 torres, que registraram dados por um período mínimo de um ano (AMARANTE; SCHULTZ, 2000). A figura 2 mostra a velocidade do vento na altura de 50 m em escala contínua de 255 níveis de cor.

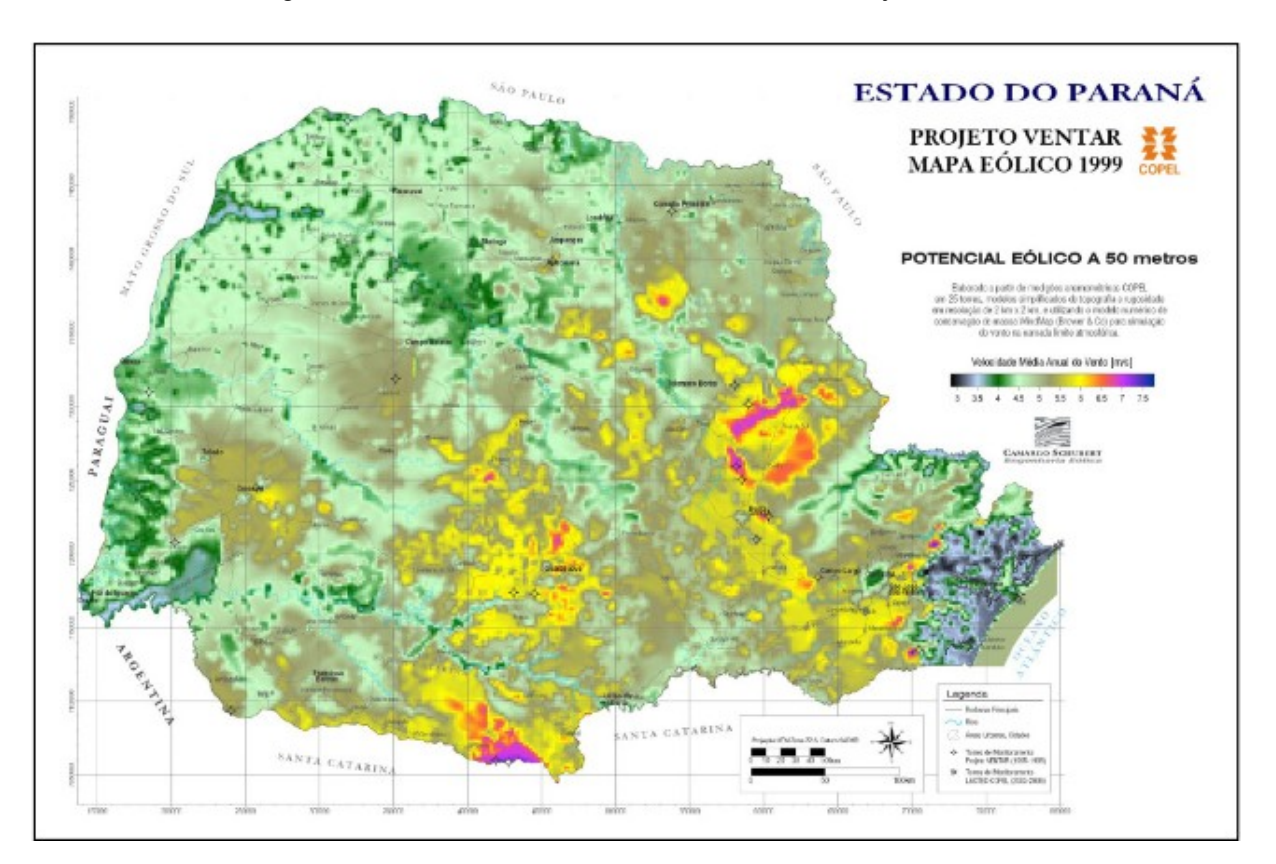

Figura 2 - Potencial Eólico do Estado do Paraná, Projeto Ventar

Fonte: AMARANTE; SCHULTZ, 2000.

A partir de 2003, como parte de um projeto em parceria entre a ANEEL (Agência Nacional de Energia Elétrica), a COPEL, LACTEC e Camargo Schubert Engenharia Eólica, iniciou-se uma nova campanha de medições de vento, utilizando equipamentos calibrados e comissionados de acordo com os atuais padrões e procedimentos da industria eólica mundial. Usando torres de treliças de 50 m e 100 m de altura, foram instaladas em áreas mais promissoras para aproveitamento eólico, selecionadas a partir do mapa eólico desenvolvido em 1999. A partir das medições, que cobriram pelo menos um ciclo climatológico completo, além de bases de dados topográficos, imagens de satélite atualizadas e amostras de campo, em 2007 foi lançado uma versão atualizada do Atlas do Potencial Eólico do Estado do Paraná, de onde saíram as figuras 3, 4 e 5, que mostram as velocidades do vento médias para alturas de 50 m, 75 m e 100 m, respectivamente.

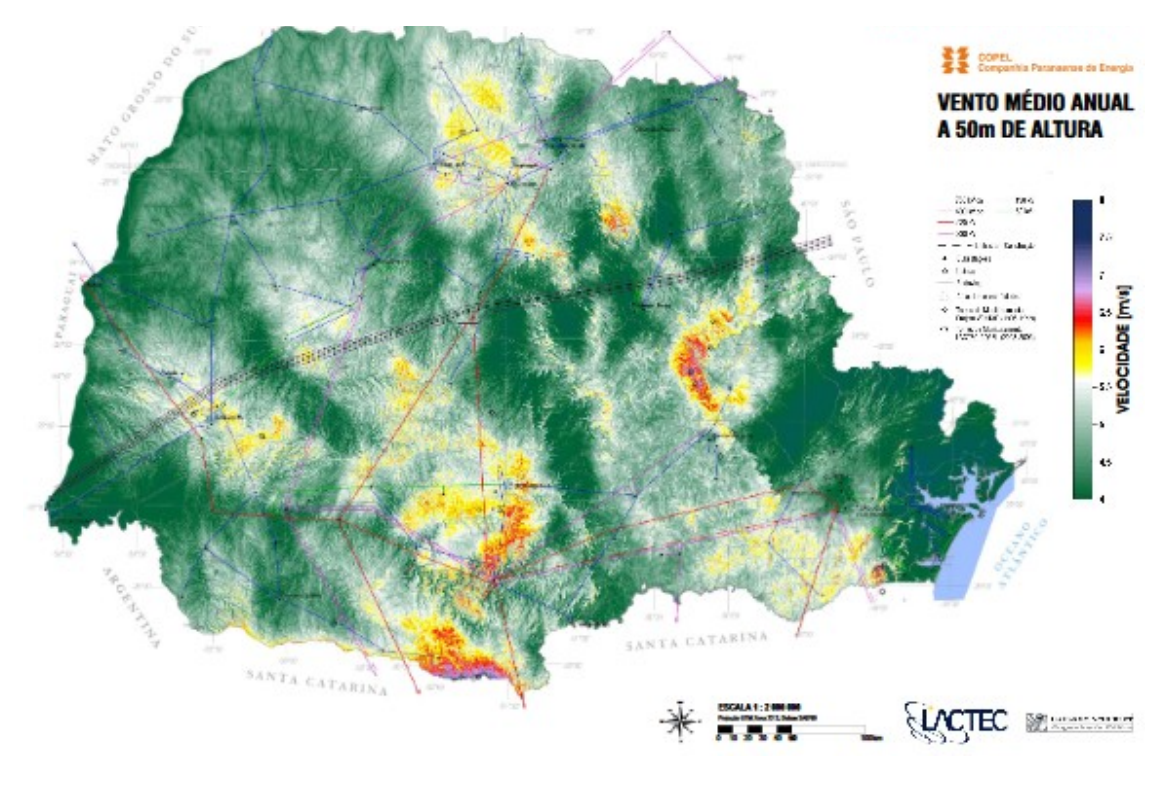

#### Figura 3 - Vento médio anual a 50 m de altura

Fonte: AMARANTE; SCHULTZ, 2007.

<span id="page-22-0"></span>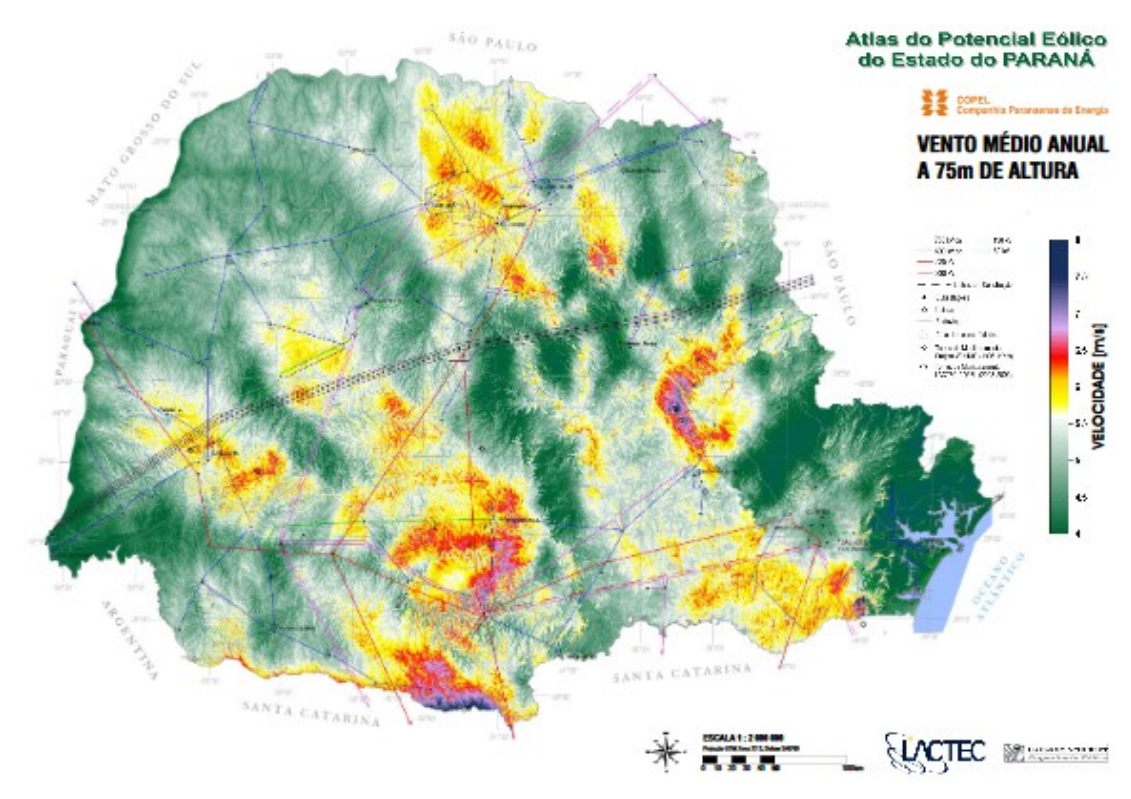

#### Figura 4 - Vento médio anual a 75 m de altura

Fonte: AMARANTE; SCHULTZ, 2007.

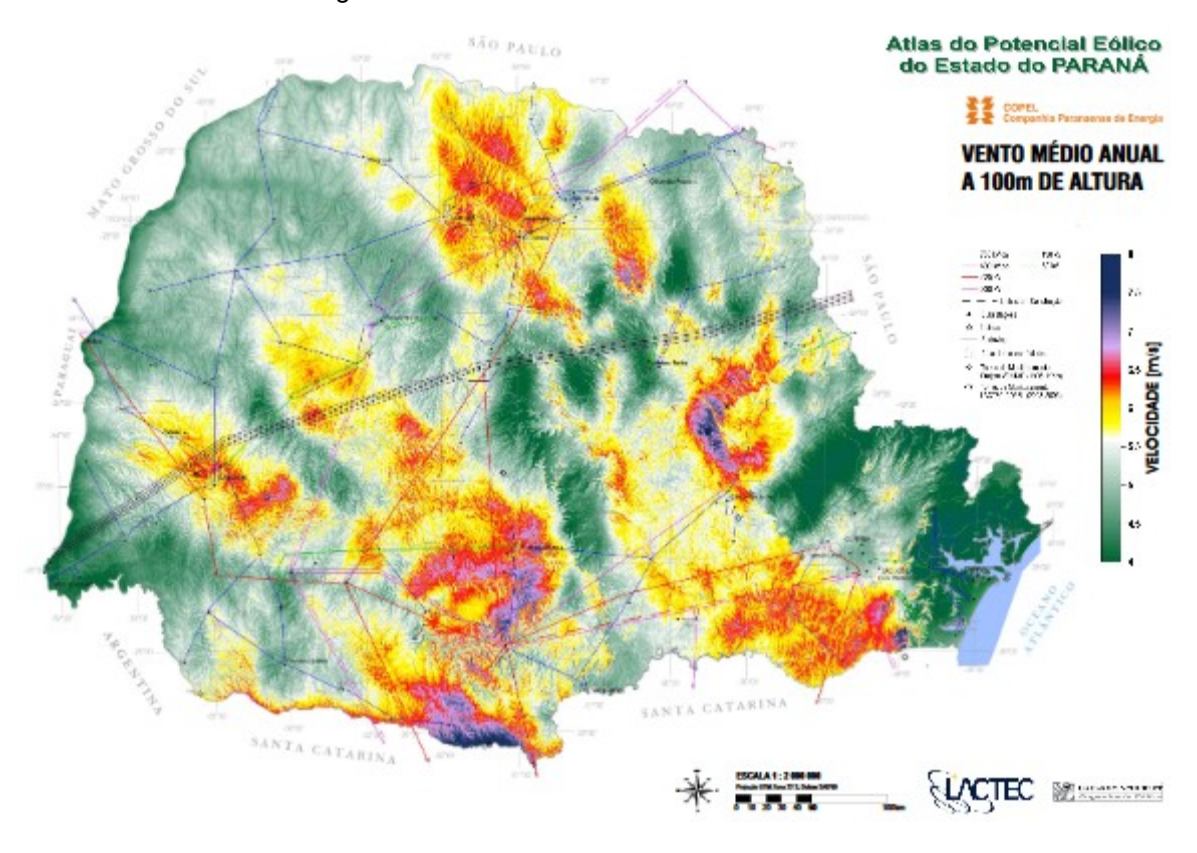

Figura 5 - Vento médio anual a 100 m de altura

Fonte: AMARANTE; SCHULTZ, 2007.

Considerando torres de até 50 m de altura, o Atlas de Potencial Eólico Brasileiro estimava 143 GW de potencial eólico, já uma das principais consultorias internacionais na área de energia eólica, o DEWI, estimou em 2015 que o potencial eólico brasileiro é de 500 GW, levando em conta os últimos desenvolvimentos tecnológicos, sem incluir o potencial eólico de projetos *offshore*. A empresa ainda vai além estimando uma capacidade instalada de usinas eólicas de 22,4 mil MW em 2023.

A figura 6 mostra o mapa da velocidade do vento no território brasileiro à 50 m acima da superfície.

<span id="page-24-0"></span>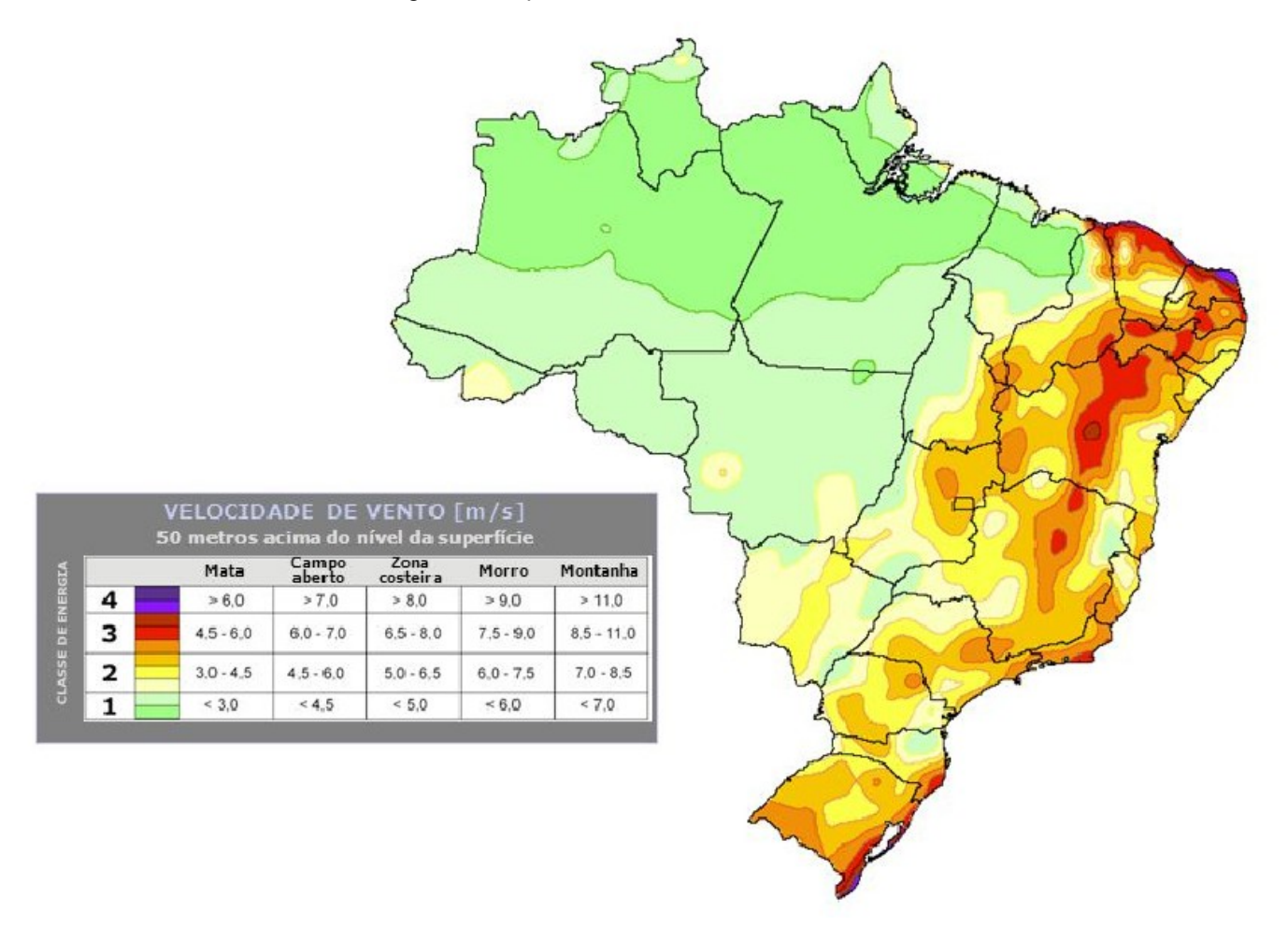

Figura 6: Mapa brasileiro da velocidade do vento

Fonte: FEITOSA, 2003.

#### <span id="page-25-0"></span>2.2 TURBINAS EÓLICAS

#### <span id="page-25-1"></span>2.2.1 Introdução

As turbinas eólicas tem como premissa a conversão da energia cinética dos ventos em energia elétrica utilizando-se de processos que ocorrem em seus componentes. Ao incidir sobre as pás o vento causa um movimento rotacional no rotor, que conectado ao gerador transforma energia mecânica de rotação em energia elétrica, assim a quantidade de energia convertida pelo sistema depende da velocidade do vento, área de varredura das pás e do rendimento do sistema como um todo.

A Dinamarca foi o primeiro país a utilizar o vento para geração de energia elétrica. Os dinamarqueses usaram uma turbina eólica com 23 m de diâmetro em 1890 para gerar eletricidade. Em 1910, algumas centenas de unidades com capacidade entre 5 e 25 kW estavam em operação na Dinamarca (JOHNSON, 2006).

No mercado norte americano as primeiras plantas elétricas com geração eólica apareceram por volta do ano de 1925, usando turbinas com 2 e 3 pás e eram usadas em fazendas para carregar baterias que seriam usadas para operar rádios, acender lâmpadas e onde se precisava de pequenas tensões. A Administração Elétrica Rural (REA por suas siglas em inglês) foi criada pelo Congresso em 1936.

Em 1940, a eletricidade entregue a consumidores rurais custava entre 12 e 30 centavos de dólar por kWh.

Entre 1940 e 1970 o custo de geração continuou caindo, ficando abaixo dos 3 centavos de dólar por kWh, esse valor foi conseguido pelo uso de plantas geradoras de maior tamanho e eficiência. Devido ao aumento de custos gerais, em 1976 o custo chegou aos mesmos valores de 1940.

Em 1972 foi criado nos Estados Unidos o Programa Federal de Energia Eólica, quando a Fundação Nacional de Ciência (NSF) e a *NASA* (sigla em inglês de *National Aeronautics and Space Administration* – Administração Nacional da Aeronáutica e Espaço) recomendaram a pesquisa da energia eólica como uma nova fonte de energia.

Em 1974 a NASA e a NSF montaram uma turbina eólica de eixo horizontal, designada como MOD-0, figura 7, com especificações de 100 kW e 38 m de diâmetro do rotor com duas pás, para fins de pesquisas e estudos iniciais sobre as aplicações uteis das turbinas eólicas. O número de pás foi escolhido devido à vários experimentos que comprovaram na época que este tipo tinha a melhor forma de operação.

<span id="page-26-0"></span>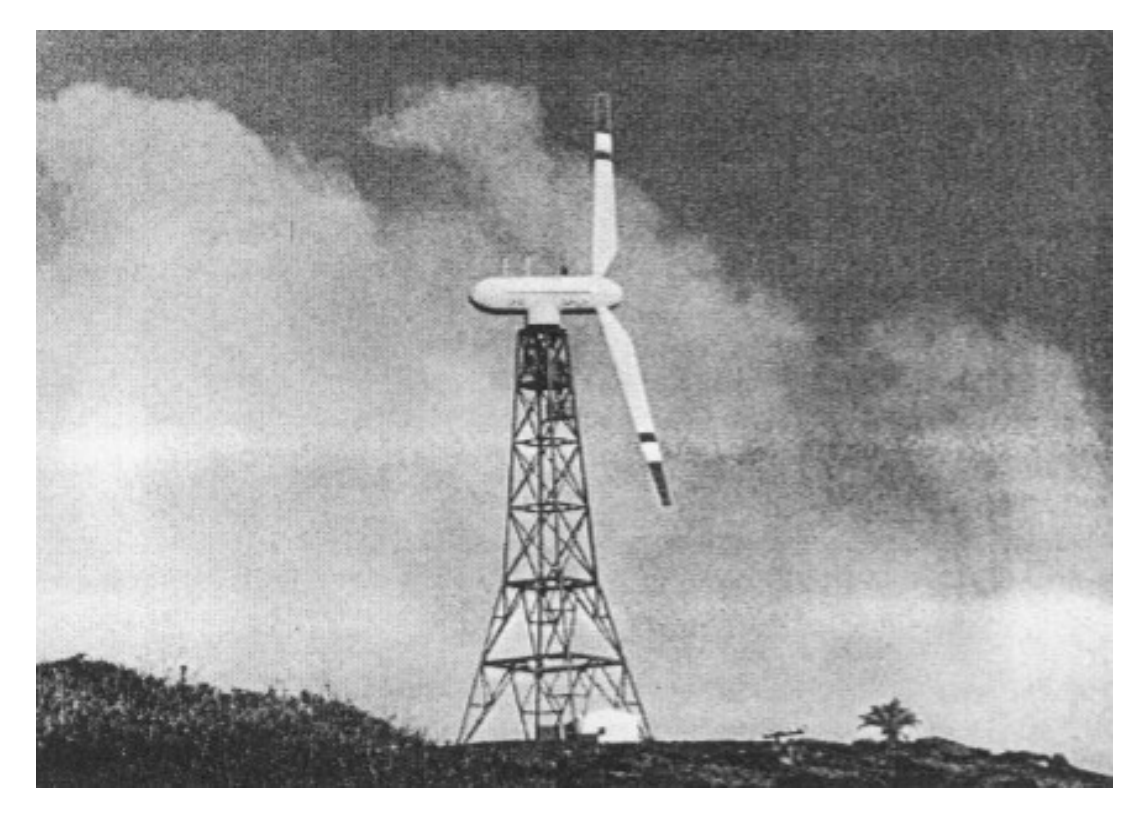

Figura 7: Turbina eólica MOD-0

Fonte: Johnson, 2006.

As figuras 8 e 9 detalham, respectivamente, a turbina MOD-0 e sua *nacelle*.

A *nacelle* é uma estrutura que fica no topo da torre e contém a parte de geração da torre, composta basicamente da caixa de engrenagens, gerador e dos controles. Essa estrutura fica a cerca de 30 m do solo e o rotor é do tipo *downwind*, que significa que o vento atinge antes a torre e depois as pás, o que necessita de um projeto cuidadoso pois esta configuração acarreta em vibrações nas lâminas. Os projetos do tipo *upwind*, em que o vento atinge antes as pás e depois a torre, acarretam em vibrações na torre, essa configuração é mais utilizada e por esse motivo a MOD-0 teve seu projeto modificado para trabalhar com essas especificações.

Figura 8: MOD-0

<span id="page-27-0"></span>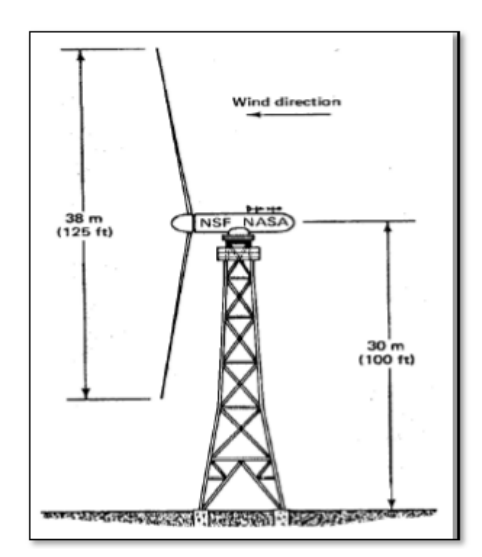

Fonte: Johnson, 2006.

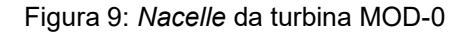

<span id="page-27-1"></span>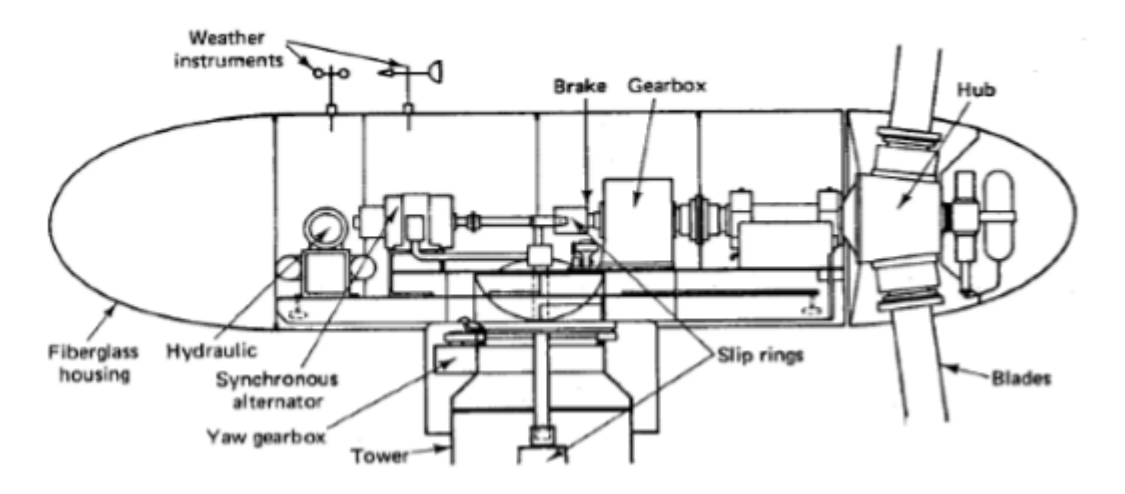

Fonte: Johnson, 2006.

O MOD-0 foi projetado para que seu rotor trabalha-se em 40 rpm constantes com uma caixa de engrenagens para elevar a rotação para 1800 rpm. Quando esta velocidade se estabelece, o gerador síncrono é ativado, e é ligado diretamente a rede. Caso a velocidade do vento diminua, as pás mudam de posição sendo impossível a geração de potência. Para o *startup*, início de funcionamento, um sistema hidráulico alinha o conjunto com o vento. Todos os controles são feitos por microprocessadores (JOHNSON, 2006).

A partir dos estudos feitos no MOD-0, novas versões foram sendo construídas e aprimoradas, utilizando-se de diferentes materiais e dimensões, como apresentado na tabela 2**.**

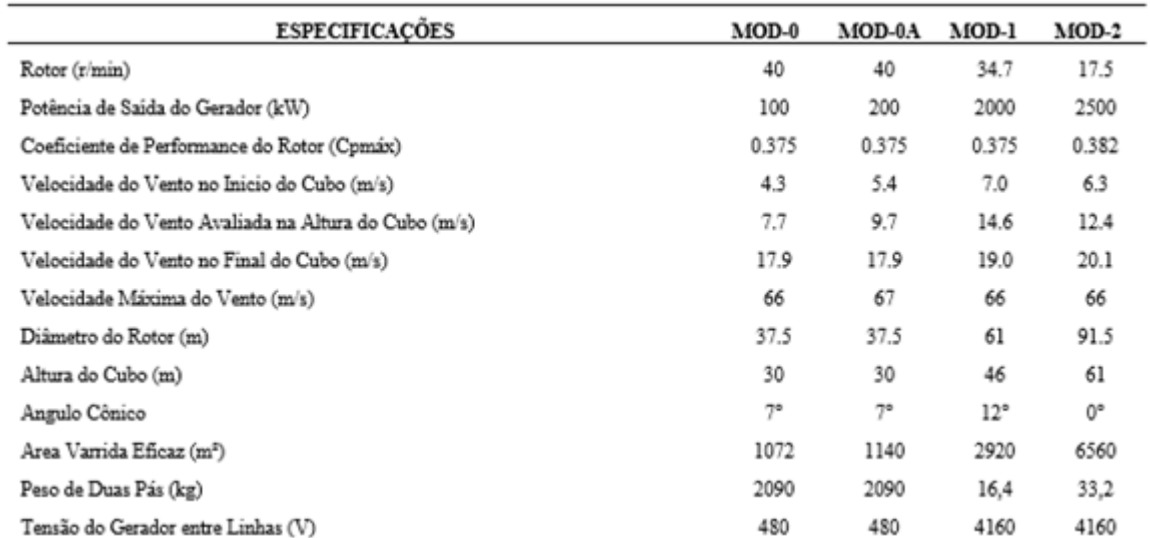

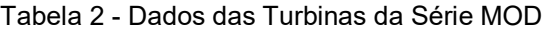

Fonte: Johnson, 2006.

Por razões governamentais, industriais, além da diminuição dos custos de outros tipos de geração devido a queda no preço do petróleo e do gás, a pesquisa com a série MOD-0 foi encerrada nos anos 80.

<span id="page-28-0"></span>Inventada nos anos 1970, a turbina *Darrieus*, de eixo vertical e com o diâmetro das pás iguais a sua altura começou a ser alvo de pesquisas. A turbina apresentada na figura 10 tinha 17 m de altura e gerava 60 kW com ventos de 12,5 m/s e por ser vertical não precisava ser posicionada na direção do vento.

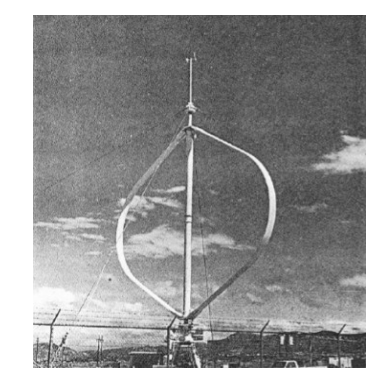

Figura 10: Turbina de eixo vertical *Darrieus*

Fonte: Johnson, 2006.

Devido ao seu formato era propicia a utilização de materiais mais baratos e como a parte dos controles ficava próxima ao solo sua manutenção também era mais barata que as turbinas de eixo horizontal. A principal desvantagem desta turbina é a necessidade de um motor de indução para impulsionar a turbina quando não há vento suficiente, esse mesmo motor é utilizado como gerador quando a turbina alcança a velocidade de operação.

Com a quantidade de acidentes, causadas por falhas no sistema de controle dos freios, ou por ventos muito fortes e por ser presa por cabos de aço, susceptíveis a se romperem devida a força rotacional, a turbina foi considerada ineficiente para a produção de energia eólica.

<span id="page-29-0"></span>No mesmo período foi desenvolvida a turbina *Savonius*, figura 11, também de eixo vertical e não precisava se orientar pela posição do vento. Foi construída com barris de óleo usados, cortados longitudinalmente, perpendicular à base do barril, com uma das partes soldadas mais para o lado de dentro do que a outra, sendo possível aproveitar a energia do vento.

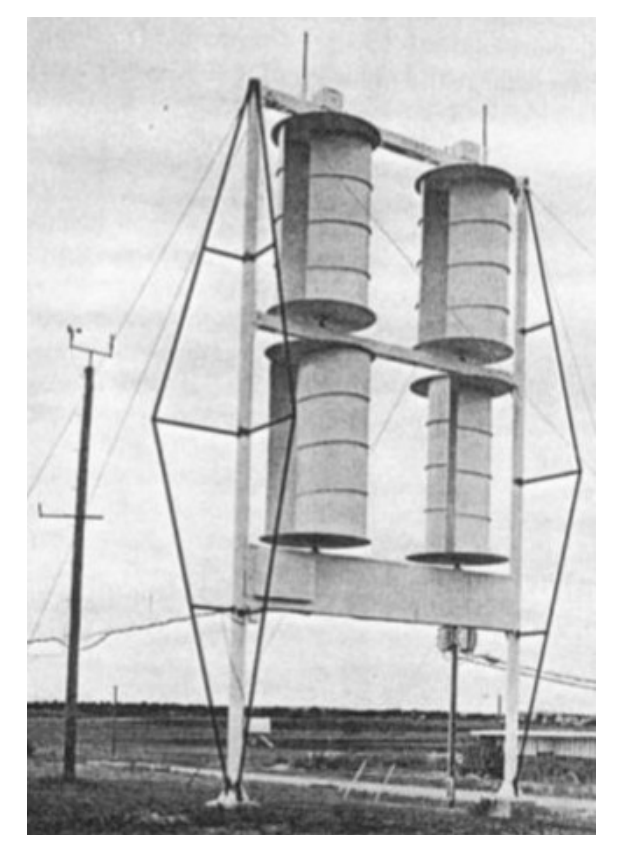

Figura 11: Turbina *Savonius*

Fonte: Johnson, 2006.

A turbina eólica acima tinha 11 m de altura e 6 m de largura. O rotor tinha 3 m de altura e 1,75 m de diâmetro, ligados entre si. Com uma velocidade do vento aproximada de 12 m/s o rotor girava a 103 rpm e o gerador trifásico de imã permanente a 1800 rpm com frequência de 60 Hz. Um inconveniente deste aparelho é que ele não podia ser ligado à rede elétrica diretamente devido a tensão de saída variar com a carga e com a velocidade do vento. Como vantagens tinha uma construção mais simples e o alto torque de partida e como desvantagens o peso excessivo dos materiais usados na sua construção e a dificuldade de construir rotores alinhados que suportassem as altas velocidades do vento. O sistema poderia ser melhorado, seu inventor S. J. Savonius declarava uma eficiência de 31% no túnel de vento e de 37% em campo apesar dos cálculos do professor Betz mostrarem que, na melhor das circunstâncias, a maior eficiência teórica de turbinas verticais seria de 20% e em campo de não mais que 10%.

Os resultados teóricos e experimentais eram conflitantes. Infelizmente, Savonius não especificou as medidas de sua turbina para que outros tentassem replicar seus resultados (JOHNSON, 2006).

<span id="page-30-0"></span>Inventado por Julius D. Madaras, o conjunto *Julius* era outro tipo de turbina de eixo vertical, usava o conceito do efeito *Magnus*, ou seja, a força produzida por um cilindro ou esfera em uma corrente de ar. Como pode ser visto na figura 12, quando o vento incide no cilindro gera uma força de elevação e uma de arrasto, as duas forças em conjunto geram uma resultante. Quem direciona o rotor de acordo com a direção do vento é um motor elétrico.

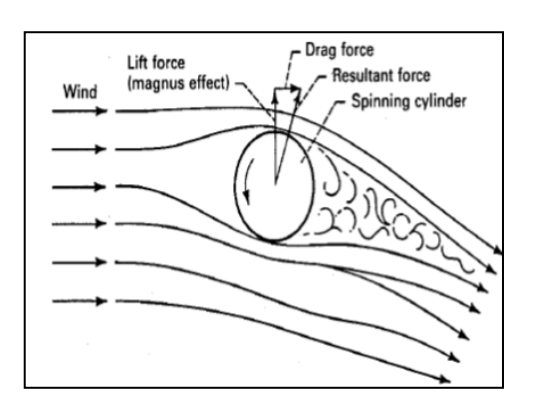

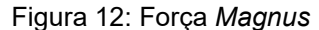

Fonte: Johnson, 2006.

Como mostrado na figura 13**,** se o conjunto for montado sobre trilhos ele poderá gerar eletricidade. Para a força resultante fazer o carrinho andar nos trilhos,

que formam um circuito, o vento deve ser perpendicular aos trilhos, e quando isto não for verdade nas partes de paralelismo, o rotor deve parar e quando o carrinho estiver na parte oposta do circuito o rotor deve ser girado para o sentido oposto. A captação da energia se dá em geradores que estão nas rodas. O rotor original do conjunto de *Julius* tinha 27 m de altura por 6,8 m de diâmetro, e os cilindros eram rodados frequentemente por motores elétricos para com o vento gerar o efeito *Magnus*. Eram 18 carros que circulavam em 460 m, que geravam até 18 MW com a velocidade do vento de 8,9 m/s e 13 m/s. Este sistema pode ser implementado, pois seus custos seriam parecidos com o MOD-1, mas ainda não foram analisados as perdas elétricas, mecânicas e a confiabilidade do sistema (JOHSON, 2006).

<span id="page-31-0"></span>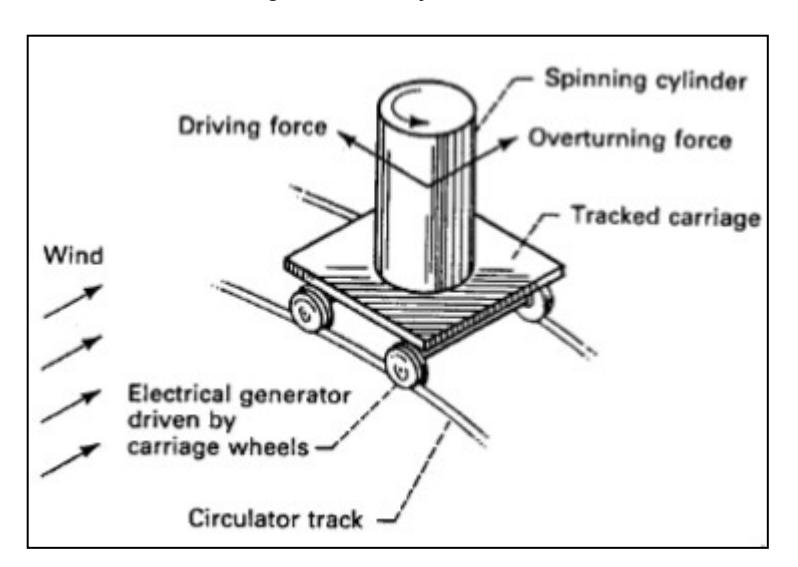

Figura 13: Conjunto *Julius*

Todas as turbinas de eixo vertical apresentadas podem ser viáveis, não implicando necessariamente em baixos custos de construção e/ou geração.

Um modelo de baixo custo de produção de energia elétrica é apresentado na figura 14, a turbina de vórtice aumentada, estudada por James Yen. No modelo estudado por Yen, o vento entra pelas laterais em baixa pressão, a parte de cima, aberta, faz com que o vento que está dentro da turbina saia de forma circular, e isto é caracterizado por baixa pressão e alta velocidade, ou seja, cria-se um vórtice dentro da turbina. A diferença de pressão entre o interior e o exterior aciona a turbina, que está na base, em alta velocidade. Como a velocidade da turbina é muito mais alta que à do vento, esta forma de geração tem grande potencial. Devido a criação do vórtice a sua utilização é limitada.

Fonte: Johnson, 2006.

<span id="page-32-0"></span>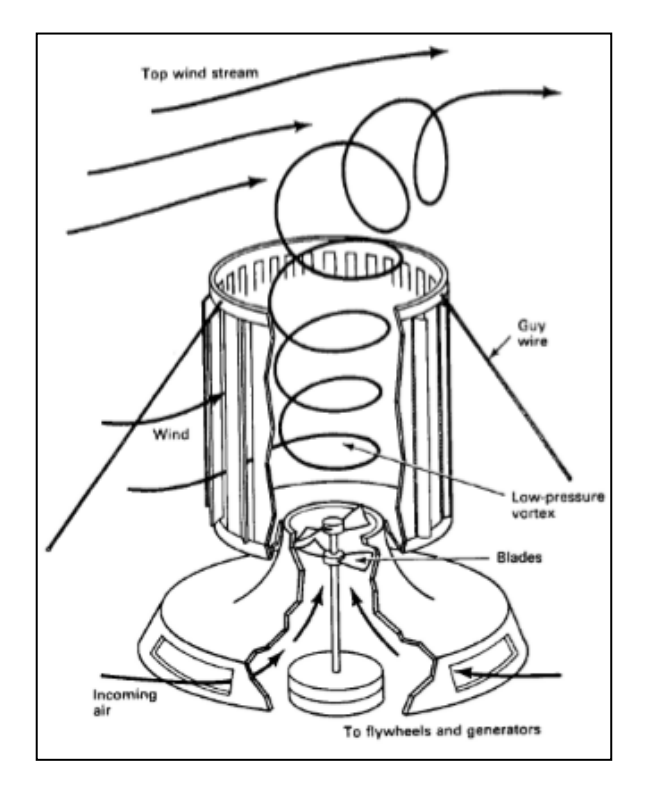

Figura 14: Turbina de vórtice aumentado

#### Fonte: Johnson, 2006.

Microturbinas de eixo horizontal estão sendo amplamente produzidas e ganhado mercado. Há 30 anos uma turbina eólica gerava entre 10 e 100 kWh, hoje chega-se facilmente a 5000 kWh. Mas essas obras colossais são construídas em áreas afastadas ou mesmo em alto mar, afim de reduzir os impactos locais. Assim criou-se um mercado para microturbinas, que são fáceis de implementar e instalar, principalmente em locais onde uma rede elétrica é inviável, devido aos poucos consumidores ou locais de difícil acesso, esta modalidade de turbina é muito atraente e pode ser instalada em casas, escolas, barcos, entre outros (RUETER; PONTES, 2011).

Segundo estudo realizado pela *Global Wind Energy Council* (GWEC, 2016) em 2016, a China está em primeiro lugar no ranking de expansão da capacidade instalada de produção de energia eólica, com 23328 MW instalados, representado 42,7% da expansão mundial. Em segundo lugar vem os EUA com 8203 MW, seguido pela Alemanha com 5443, Índia com 3612 MW e Brasil com 2014 MW. O Brasil aparece em 9º lugar na lista, com capacidade total acumulada de 10740 MW, passando a Itália e mantendo-se em primeiro na America Latina. Ao todo foram

adicionados, apenas em 2016, 54600 MW de potência eólica no mundo, totalizando 486749 MW ao final de 2016.

## <span id="page-33-1"></span>2.2.2 Componentes de uma Turbina Eólica

<span id="page-33-0"></span>Considerando uma turbina de eixo horizontal, a qual é usada nesse trabalho, tem-se que seus principais componentes são (EQUIPE DE P&D CEEE, 2006):

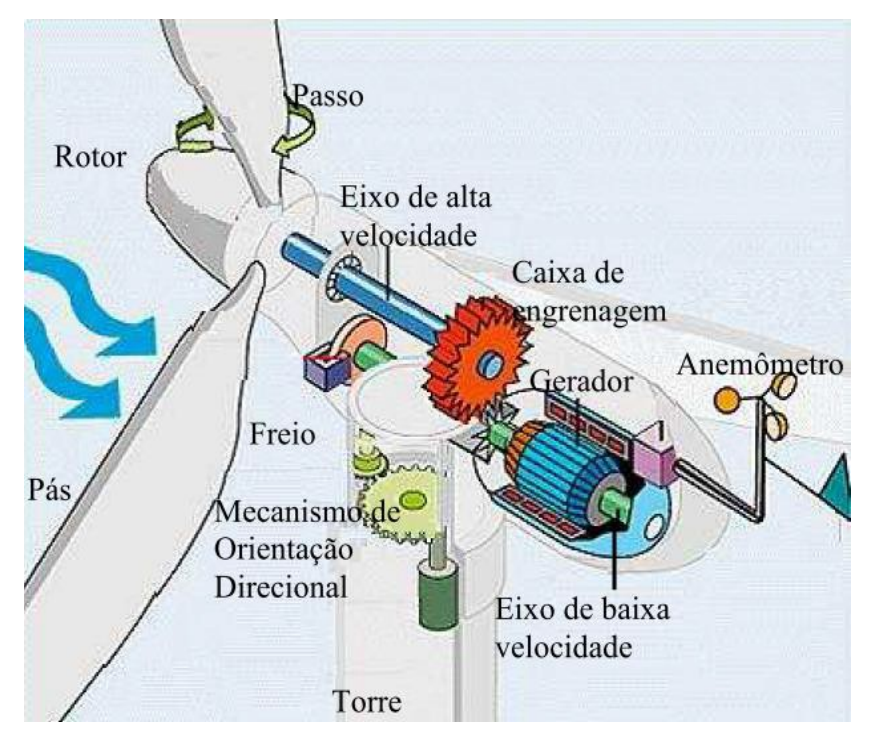

Figura 15: Componentes principais de uma turbina eólica

Fonte: Equipe de P&D CEEE, 2006.

- Anemômetro: responsável por mediar a velocidade do vento;
- Pás: responsáveis pela geração de força de sustentação pela incidência do vento, movimentando o rotor;
- Freio: responsável por parar o movimento da turbina em condições adversas, podendo ser mecânico, elétrico ou hidráulico;
- Controlador: responsável por iniciar a partida ou desligar a turbina, monitorando todas as partes da turbina;
- Caixa de engrenagens: responsável por conectar o eixo de baixa velocidade com o eixo de alta velocidade, ou seja, liga o rotor da turbina ao eixo do gerador;
- Gerador: responsável por converter a energia rotacional em elétrica, sendo os mais utilizados os geradores síncronos;
- Mecanismo de orientação direcional: responsável pelo direcionamento da turbina eólica devido a mudança de direção dos ventos;
- Rotor: responsável por conectar as pás e o cubo ao eixo de baixa velocidade;
- Torre: responsável pela sustentação da turbina, pode ser de aço tubular, treliças ou concreto;
- Eixo de baixa velocidade: eixo conectado ao rotor da turbina;
- Eixo de alta velocidade: eixo conectado ao gerador síncrono;
- Passo: responsável por limitar a potência da turbina para ventos com velocidade muito alta.

#### <span id="page-34-1"></span>2.2.3 Aerodinâmica das pás da turbina eólica

A turbina eólica converte energia cinética do vento em mecânica através da rotação das pás ao serem atingidas pelo vento. A passagem de ar sobre as pás gera as forças de sustentação e de arrasto, sendo a primeira perpendicular a direção de movimento do fluxo de ar sobre as pás e a segunda possuindo a mesma direção do movimento do fluxo de ar sob a pá.

As turbinas baseadas nas forças de arrasto possuem limitação quanto a velocidade das pás, pois esta não pode possuir velocidade maior que a velocidade do vento. As turbinas baseadas na força de sustentação são mais utilizadas em sistemas eólicos com a finalidade de geração elétrica (SILVA, 2012).

<span id="page-34-0"></span>A figura 16 ilustra a seção transversal de uma pá de uma turbina eólica submetida ao vento.

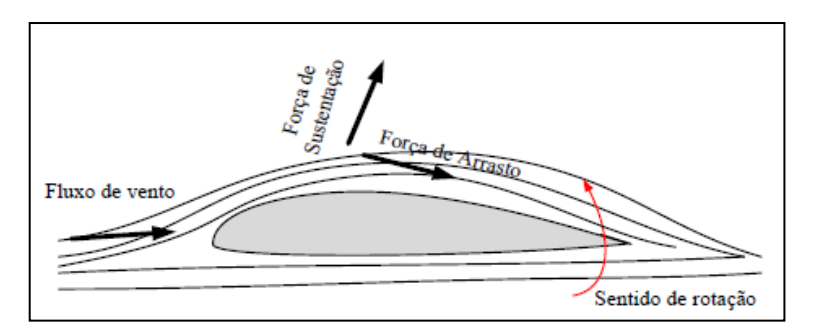

Figura 16: Seção transversal de uma pá de uma turbina eólica

Fonte: MARTINELLO, 2012.

Para o controle de potência extraída do vento pelas turbinas eólicas modernas de médio e grande porte faz-se uso da variação dos ângulos de passo (β) e ataque (α), mudando a posição das pás em relação ao fluxo de vento e assim alterando a quantidade de potência extraída do vento.

A figura 17 ilustra o diagrama de velocidades e forças atuantes sobre a pá de uma turbina eólica em movimento.

<span id="page-35-0"></span>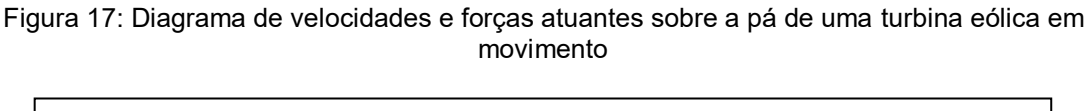

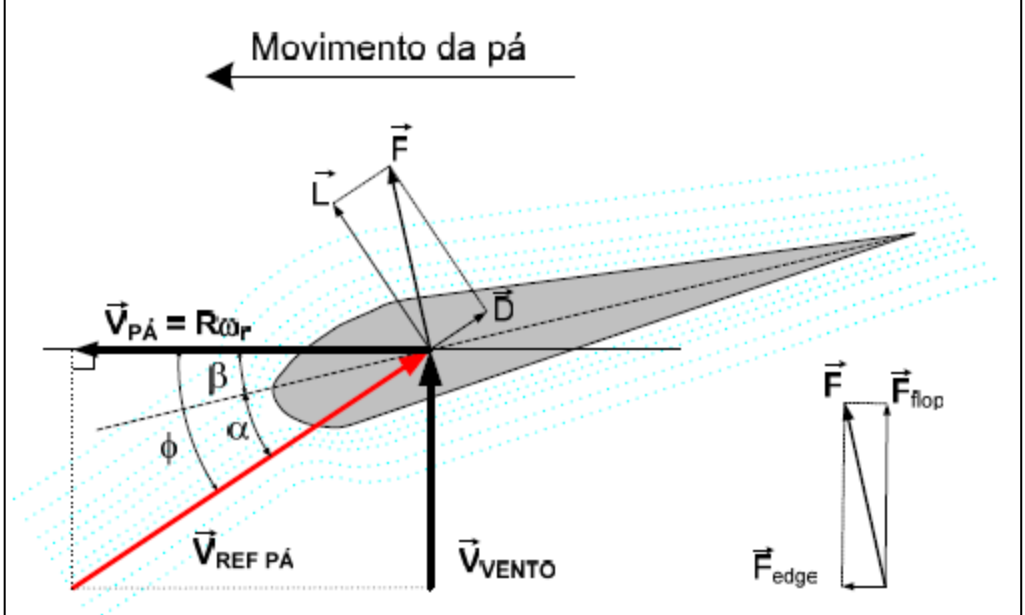

Fonte: ROCHA, 2008.

Onde  $\vec{V}_{\text{VENTO}}$  é a velocidade absoluta do vento incidente sobre a pá,  $\vec{V}_{\text{PA}}$  a velocidade tangencial da seção da pá,  $\vec{V}_{REF\ PA}$  é a resultante vetorial de  $\vec{V}_{VENTO}$  -  $\vec{V}_{PA}$ ,  $\vec{D}$  a componente resultante da força de arrasto,  $\vec{L}$  a componente resultante da força de sustentação,  $\vec{F}$  a força resultante da pá,  $\vec{F}_{\sf FLAP}$  a componente da força resultante na pá na direção normal ao plano de movimento e  $\vec{F}_{\text{EDOF}}$  o componente da força resultante na pá na direção tangencial ao plano de movimento.

#### <span id="page-35-1"></span>2.2.4 Energia e Potência Extraída do Vento pela Turbina Eólica

A energia cinética de uma massa de ar em movimento, tendo uma certa velocidade é dada pela equação 1
$$
E = \frac{1}{2}mv^2\tag{1}
$$

onde E é a energia cinética (J), m a massa do ar (Kg) e v é a velocidade do vento (m/s).

Levando em consideração que turbina eólicas normalmente são classificadas pela potência temos

$$
P_{dis} = \frac{1}{2}mv^2
$$
 (2)

sendo Pdis a potência disponível no vento (W), e m a taxa de variação da massa. Sendo a taxa de variação da massa dada por

$$
\dot{\mathsf{m}} = \mathsf{p} A \mathsf{v} \tag{3}
$$

onde  $\rho$  é a densidade do ar (kg/m<sup>3</sup>) e A a área de varredura (m<sup>2</sup>) das pás da turbina eólica, substituindo (3) em (2) tem-se que

$$
P_{dis} = \frac{1}{2} \rho A v^3 \tag{4}
$$

Deve ser levado em consideração que apenas uma parte desta potência pode ser utilizada por uma turbina eólica devido a perdas mecânicas e elétricas, com isso é introduzido o chamado coeficiente de potência, que representa o rendimento aerodinâmico. Assim temos que

$$
P_{dis} = \frac{1}{2} \rho A v^3 C_p \tag{5}
$$

onde Cp é o coeficiente de potência da turbina, tendo seu valor disponibilizado pelo fabricante.

Na prática, para turbinas eólicas modernas os valores máximos para o coeficiente de potência são da ordem de 50% (GASCH, 1996).

O coeficiente de potência é função da chamada velocidade específica, que representa a relação entre a velocidade de rotação da ponta da pá e a velocidade do vento. A velocidade específica é expressa pela equação 6

$$
\lambda = \frac{v_{\rm u}}{v} \tag{6}
$$

onde  $\lambda$  é a velocidade específica e v<sub>u</sub> é a velocidade de rotação da ponta da pá (m/s).

A velocidade específica é um número adimensional, já a velocidade vu pode ser definida pela equação 7

$$
v_{u} = \omega_{t} R \tag{7}
$$

onde  $\omega_t$  é a velocidade angular da pá (rad/s) e R o raio da pá (m).

Uma forma de controle da potência desenvolvida pela turbina é feita levando em consideração o ângulo de passo das pás β. Assim, o coeficiente de potência pode ser expresso em função do ângulo de passo e da velocidade específica. A figura 18 mostra a relação entre  $C_p$  e  $\lambda$ , onde é possível notar que quanto maior o ângulo de passo das pás, menor é o coeficiente de potência da turbina e a faixa onde esse coeficiente pode atuar, isso é especialmente útil quando se faz o controle de β para que a turbina não passe de seu valor nominal de produção, a fim de evitar danos ao equipamento.

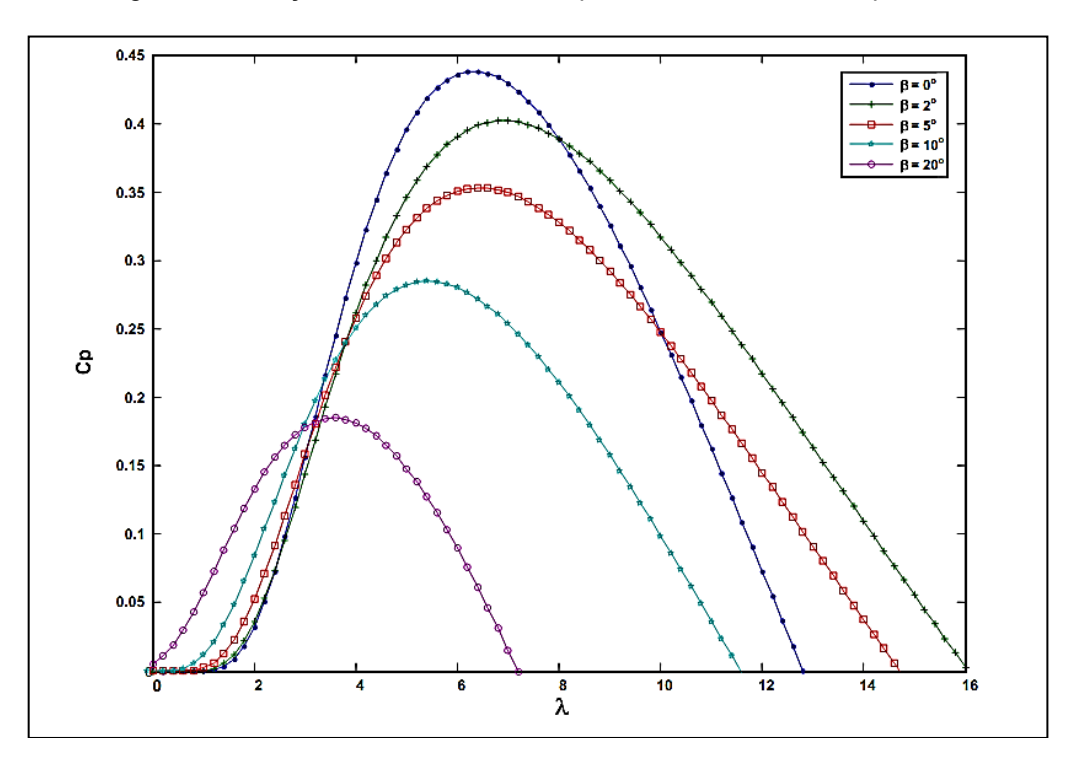

Figura 18: Relação entre coeficiente de potência e velocidade específica

Fonte: BERNARDES, 2009.

O coeficiente de potência em função de λ e β, é dado por

$$
C_p(\lambda, \beta) = C_1 \left( \frac{C_2}{\lambda_i} - C_3 \beta - C_4 \right) e^{-\frac{C_5}{\lambda_i}}
$$
(8)

onde

$$
\frac{1}{\lambda_i} = \frac{1}{\lambda + C_6 \beta} - \frac{C_7}{\beta^3 + 1}
$$
 (9)

sendo possível assim, obter diferentes valores de Cp variando-se os valores de  $\lambda$  e  $\beta$ de acordo com a velocidade do vento, estabelecendo a quantidade de potência extraída do vento pela turbina.

Substituindo a equação 8 em 5 é possível concluir que

$$
P_t = \frac{1}{2} \rho A v^3 C_{p_{(\lambda,\beta)}}
$$
 (10)

sendo  $P_t$  a potência extraída do vento pela turbina (W).

A equação 11 descreve o torque mecânico da turbina com sendo

$$
T_t = \frac{P_t}{W_t} \tag{11}
$$

onde  $T_t$  é o torque mecânico da turbina (N.m) e  $W_t$  a velocidade angular do rotor da turbina (rad/s).

Substituindo 6, 7 e 10 em 11 temos que

$$
T_{t} = \frac{1}{2\lambda} \rho \pi R^{3} v^{2} C_{p_{(\lambda,\beta)}}
$$
 (12)

e assim, com essas equações é possível modelar a turbina eólica.

# 2.3 MOTORES DE CORRENTE CONTÍNUA

#### 2.3.1 Introdução

A máquina de corrente contínua é um tipo de conversor eletromecânico de energia que , ao receber energia elétrica na forma de corrente contínua, irá convertela em energia mecânica e a disponibilizará em sua porta motriz (SIMONE, 2000).

As máquinas de corrente contínua podem tanto trabalhar como motores ou como geradores, porém tem-se uma limitação à operação como gerador aos instantes de frenagem e rotação de um motor (SIEMENS, 2005).

Motores CC são alimentados por corrente contínua, essa tensão aplicada ao motor tem como finalidade energizar os enrolamentos do motor, produzindo polos eletromagnéticos que formarão a força eletromotriz (CARVALHO, 2007).

Motores de corrente contínua possuem uma armadura rotativa e um campo estacionário e pode ser alimentado a partir de um conversor estático que recebe energia elétrica de um alimentador e a converte em corrente contínua (KOSOW, 1979). A aceleração do motor pode ser controlada através do conversor estático (SIMONE, 2002).

As partes que constituem um motor CC podem ser divididas em duas: estator, que é a parte estacionária do motor, e o rotor, que é a parte girante.

O rotor tem como função permitir a ação geradora ou motora mecânica. Devido a rotação é produzida a ação de chaveamento para a comutação e contém os condutores que induzem a tensão ou providenciam um torque eletromagnético e assim resultando em uma faixa de baixa relutância para o fluxo.

O rotor é formado por (WEG, 2007):

- Rotor com enrolamento: centrado no interior da carcaça, é constituído por um pacote de chapas de aço silício laminadas, com ranhuras axiais na periferia para o enrolamento da armadura. O enrolamento está em contato elétrico com as lâminas do condutor;
- Comutador: é o conversor mecânico que transfere a energia ao enrolamento do rotor, sendo constituído por lâminas de cobre isoladas por lâminas de mica;
- Eixo: elemento que transmite a potência mecânica desenvolvida pelo motor.

O estator é formado por (WEG, 2007):

- Carcaça: estrutura que suporta o conjunto e tem como finalidade conduzir o fluxo magnético;
- Polos de excitação: tem como finalidade gerar o fluxo magnético, sendo constituídos de condutores enrolados sobre núcleos de chapas de aço laminadas com extremidades em formato que se ajusta a armadura, chamadas sapatas polares;
- Polos de comutação: são colocados na região interpolar e são percorridos pela corrente de armadura, compensando o efeito da reação da armadura na região de comutação, evitando o deslocamento da linha neutra em carga, reduzindo a possibilidade de centelhamento;
- Enrolamento de compensação: é um enrolamento distribuído na periferia da sapata polar e é percorrido pela corrente de armadura, tendo como finalidade além de compensar a reação da armadura também compensar a reação da periferia do rotor, assim evitando o faiscamento, que pode ser provocado por uma diferença de potencial entre as espiras devido a distribuição não uniforme da indução no entreferro;
- Conjunto porta escovas e escovas: o porta escovas permite o alojamento das escovas e é montado de modo que possa girar e assim ser melhor ajustada a zona neutra. As escovas são compostas de

material condutor e deslizam sobre o comutador quando este gira, pressionadas por mola, assim proporcionando a ligação elétrica entre a armadura e o exterior.

As partes construtivas principais do motor de corrente contínua são apresentadas na figura 19.

Figura 19: Principais parte construtivas de um motor CC

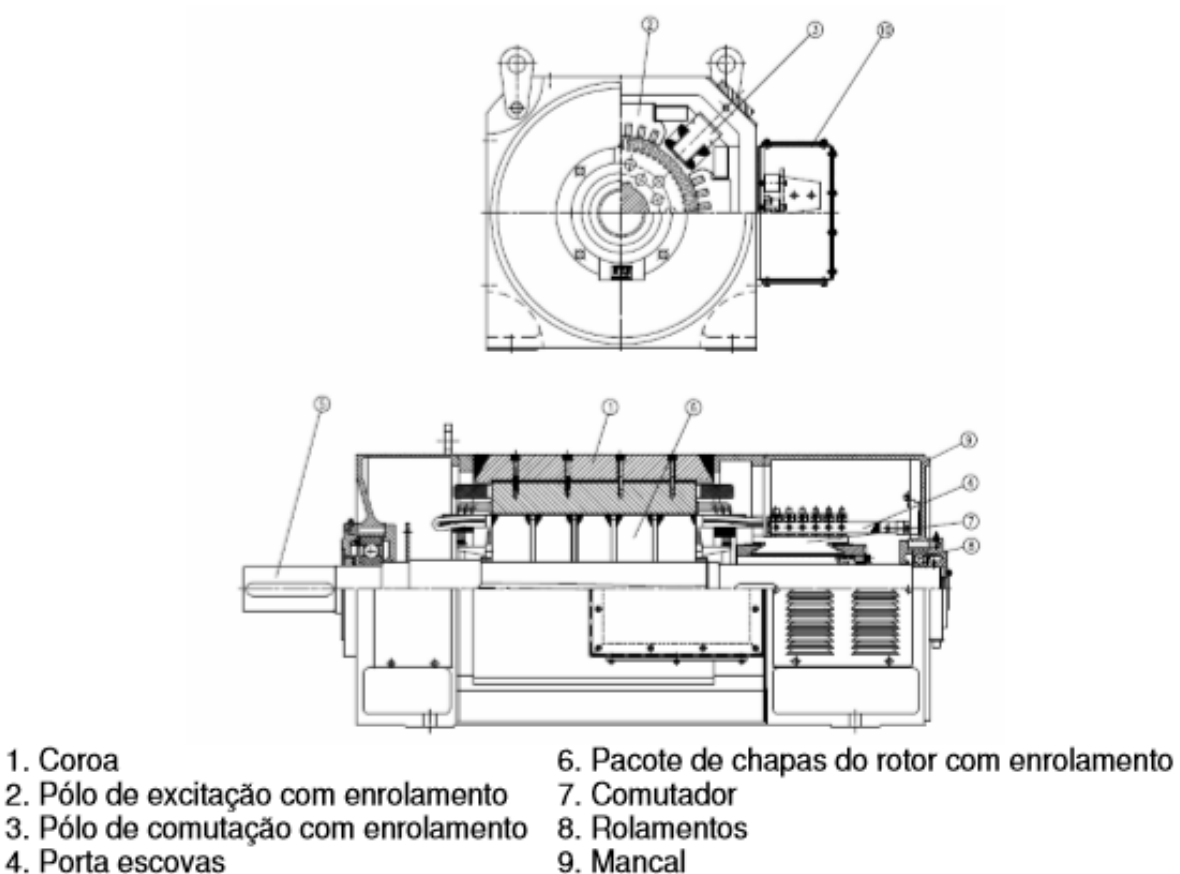

5. Eixo

10. Caixa de ligações

Fonte: WEG, 2007.

A figura 20 mostra a disposição dos polos e enrolamentos e o sentido dos respectivos campos, também mostra que o estator do motor sustenta os polos principais e os polos de comutação, conhecidos como interpolos.

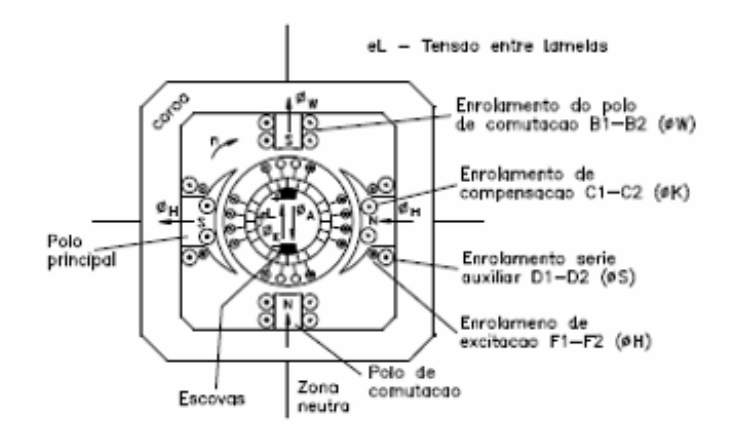

Figura 20: Construção de uma máquina CC

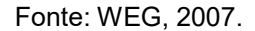

Nos polos principais está localizado o enrolamento de excitação (F1-F2) e também o enrolamento série auxiliar (D1-D2) e, em alguns casos há também o enrolamento de compensação (C1-C2), montado nas sapatas polares. A bobina de enrolamento de comutação (B1-B2) é fixada nos polos de comutação, ou interpolos.

O comutador de corrente e o enrolamento de armadura se encontram no rotor do motor, e caso haja necessidade pode ser adicionado o enrolamento em série auxiliar sobre os polos principais, percorrido pela corrente de armadura.

O campo S atua contra a reação da armadura e auxilia o campo principal (H). Sendo assim, o sentido da corrente no enrolamento auxiliar deve permanecer sempre igual ao sentido da corrente no enrolamento de excitação, quando ocorrer a inversão da corrente de armadura isso também ocorrerá. Com isso, existe um campo magnético com ponto de origem no estator e em um enrolamento de armadura no rotor, sendo esse enrolamento ligado bobina a bobina as lâminas do comutador. Para fornecer energia ao enrolamento são utilizadas escovas de grafite em contato com o comutador.

Três componentes básico são considerados para demonstrar o funcionamento do motor CC: bobina, campo magnético fixo e comutador (CARVALHO, 2007). O funcionamento é baseado nas forças produzidas quando há interação entre o campo magnético e a corrente de armadura no rotor, que tendem a mover o condutor em um sentido dependente do sentido do campo e da corrente de armadura, essa regra é conhecida como regra de Fleming da mão esquerda. As figuras 21 e 22 apresentam um rotor com comutador e um motor CC, respectivamente.

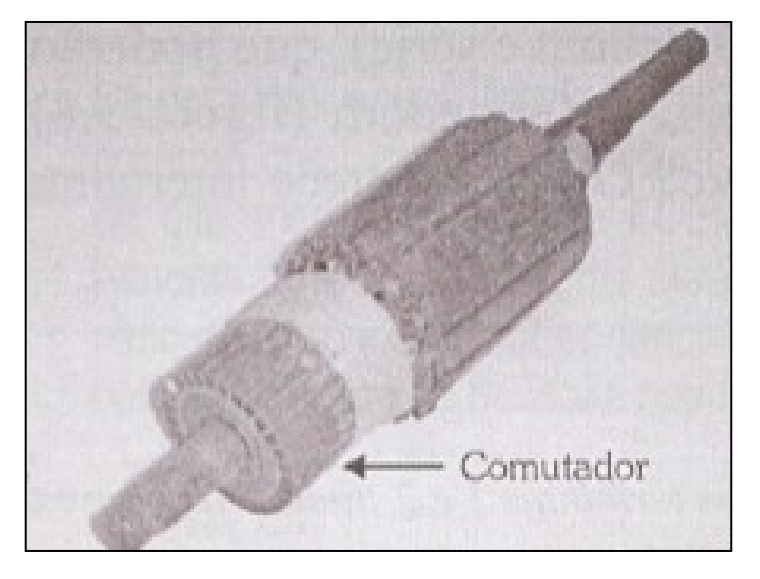

Figura 21: Rotor com Comutador

Fonte: Carvalho, 2007.

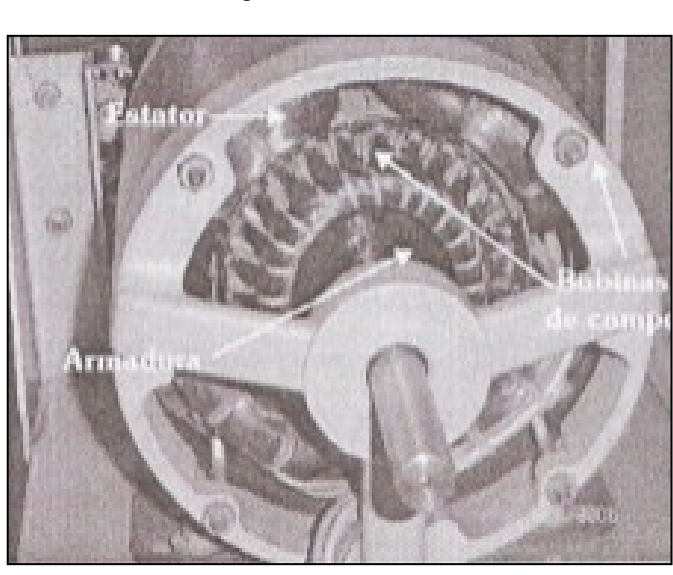

Figura 22: Motor CC

Fonte: Carvalho, 2007.

Um motor CC é apresentado de forma elementar na figura 23, abaixo.

#### Figura 23: Forças que atuam em uma espira imersa num campo magnético, percorrida pela corrente de armadura

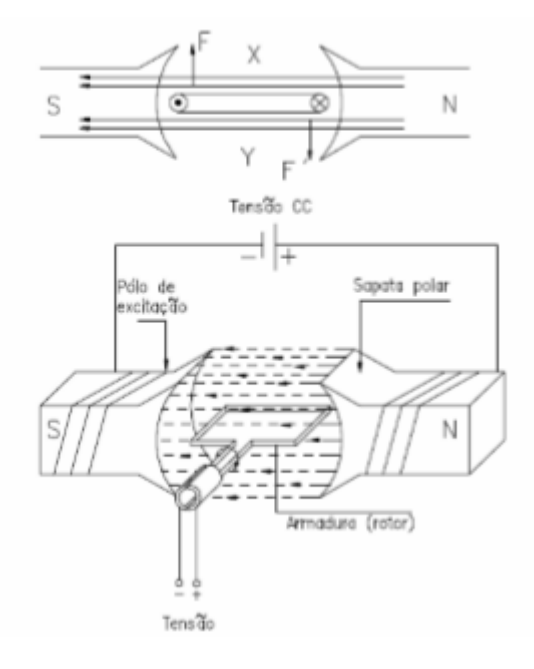

Fonte: WEG, 2007**.**

A figura 23 mostra o sentido das forças que agem sobre uma espira quando se aplica uma fonte de tensão CC. Quando da ação dessa força, a espira se movimentará no sentido anti horário até atingir o ponto de força resultante nula, ponto onde o ângulo θ é igual a 0º ou 180º, onde não há continuidade de movimento. Nesse instante é necessária a inversão de corrente na espira para que o movimento se torne contínuo, isso é resolvido com a utilização de um comutador, que possibilita a circulação de corrente alternada no rotor através de uma fonte CC. Para que o movimento seja contínuo durante todo o giro da armadura são utilizadas várias espiras defasadas no espaço, que são montadas sobre um tambor e conectadas ao comutador.

# 2.3.2 Princípio de Funcionamento

O principio de funcionamento de um motor CC pode ser analisado por quatro estágios fundamentais (CARVALHO, 2007):

1º Estágio: a bobina de uma espira encontra-se posicionada paralelamente ao campo, sendo completamente atingida pelo campo magnético criado pelo imã fixo. A bobina é alimentada pelo comutador com polaridade mostrada na figura 24.

Sabendo-se que, pelas leis do eletromagnetismo, essa espira percorrida por uma corrente elétrica produzirá outro campo magnético em torno da espira e esse campo causará uma reação dentro das linhas de força do campo fixo;

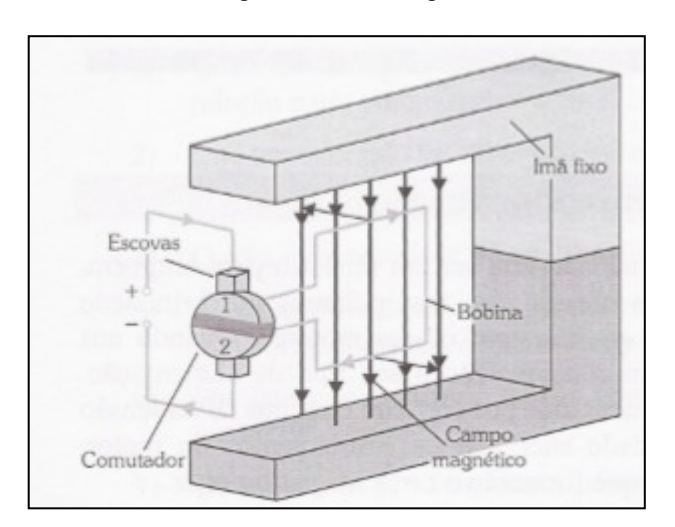

Figura 24: 1º estágio

2º Estágio: Neste estágio, mostrado na figura 25, a bobina girou no sentido determinado e está em uma posição em que é pouco atingida pelas linhas de força, assim não havendo reação entre o campo fixo e o da bobina, mas continua a girar por ação da força anterior, até atingir o 3º estagio;

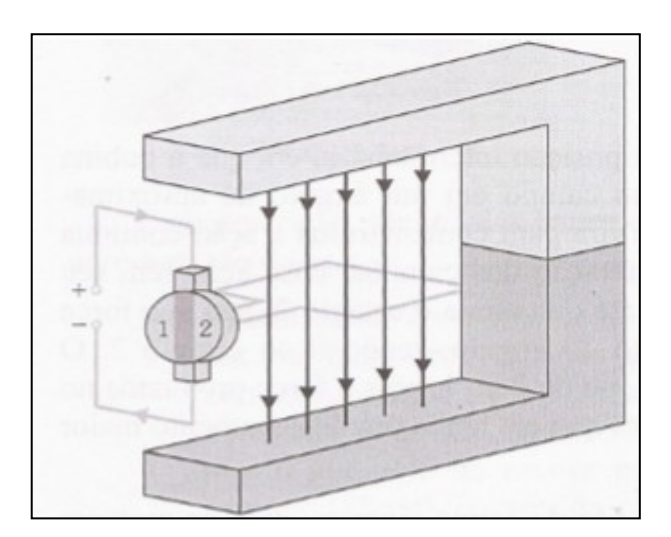

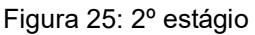

Fonte: Carvalho, 2007.

3º Estágio: Neste estágio, figura 26, ocorre a inversão da posição da bobina, mas o comutador permanece com corrente circulando sempre no mesmo sentido;

Fonte: Carvalho, 2007.

Figura 26: 3º estágio

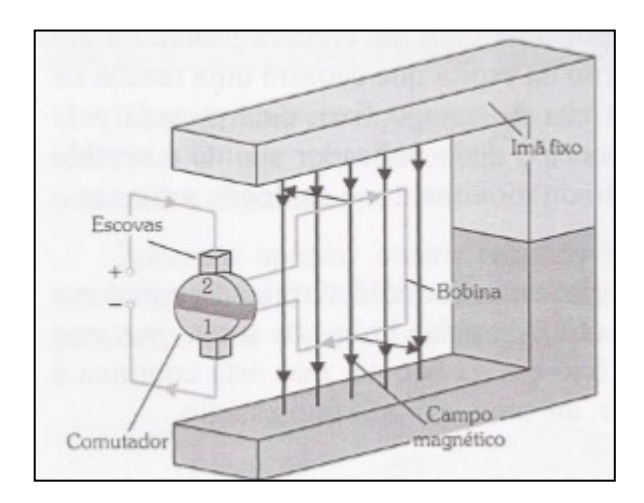

Fonte: Carvalho, 2007.

4º Estágio: Neste estágio, figura 27, a bobina está em uma posição intermediária, inclinada em relação ao campo em um ângulo de aproximadamente 30º.

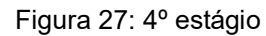

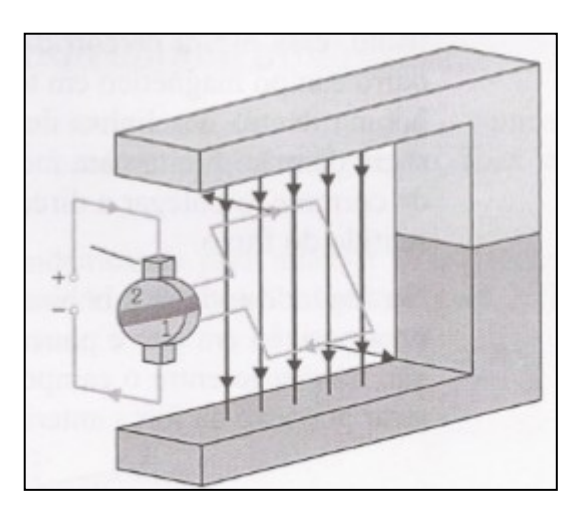

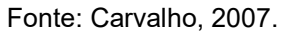

Quando alimentadas, as bobinas de campo do estator produzirão um campo magnético no estator cujas linhas cortarão a armadura. Havendo força eletromotriz na armadura ela girará e suas bobinas atravessarão constantemente as linhas de campo do estator, criando uma força contraeletromotriz na armadura.

O motor de corrente contínua possui as seguintes vantagens (SIEMENS, 2005):

Operação em quatro quadrantes com custos baixos;

- Ciclo contínuo mesmo em baixas rotações;
- Ampla faixa de variação de velocidade;
- Alto torque na partida e em baixas rotações;
- Precisão e facilidade em controle de velocidade;
- Conversores CA/CC ocupam menos espaços;
- Confiabilidade;
- Simplicidade;
- Facilidade de operação;
- Em caso de motor de alto desempenho, as escovas apresentam grande durabilidade devido ao sistema de comutação otimizado.

2.3.3 Tipos de excitação dos motores de corrente contínua

O motor de corrente contínua pode ter quatro tipos de ligação: excitação em série, em paralelo (*shunt* ou derivação), composta (*compound*) e independente (FRANCHI, 2008; KOSOW, 1979).

As representações da armadura, do enrolamento paralelo e do enrolamento série, que serão utilizados para a explicação do funcionamento dos tipos de excitação do motor CC são mostrados na figura 28.

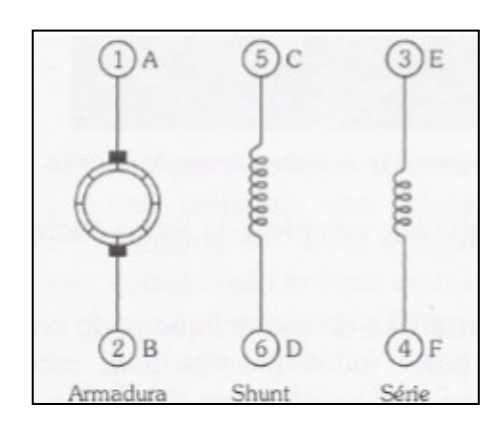

Figura 28: Armadura, enrolamento paralelo e enrolamento série do motor CC

Fonte: Carvalho, 2007.

Os tipos de ligações de um motor CC são (CARVALHO, 2007):

 Excitação paralelo: também conhecida como *Shunt* ou derivação, nesta situação a armadura e o estator são ligados em paralelo com a alimentação, com isso a armadura consome mais

corrente pois possui fios mais grossos e menos espiras. Com este tipo de ligação, se a tensão não variar, a rotação na ponta do eixo do motor, caso não haja carga, se mantém constante. Ao aplicar-se uma carga há uma queda de velocidade e aumento no aquecimento, que se dá pelo fato de aplicar uma resistência mecânica ao eixo, que provoca uma redução na FCEM e com isso aumenta o valor da corrente de armadura para manter o torque. A figura 29 mostra essa ligação.

Figura 29: Excitação paralelo do motor CC

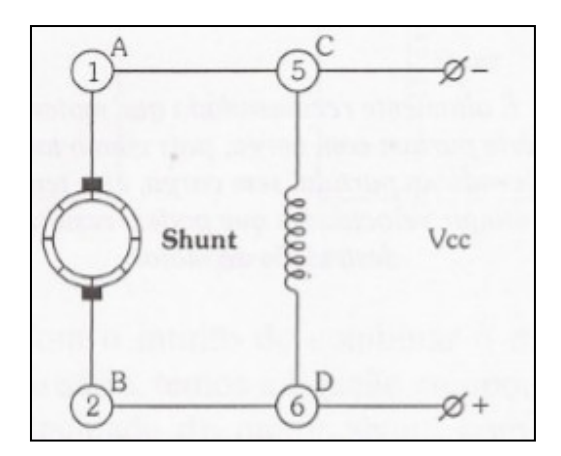

Fonte: Carvalho, 2007.

 Excitação série: neste tipo de excitação o motor deve partir com carga, pois o torque elevado na partida, caso não haja carga, leva o motor a atingir elevadas velocidades que podem resultar na quebra do motor. Nesta ligação o enrolamento da armadura e o enrolamento de campo estão ligados em série com a alimentação, ambos ligados com fio de seção circular e poucas espiras. O campo magnético criado no estator depende da corrente aplicada ao enrolamento. A regulação de velocidade neste tipo de motor é ruim, pois com o aumento de carga ocorre aumento de corrente e queda de velocidade, quanto maior a corrente, menor a velocidade pois a FCEM será mais atuante. A figura 30 mostra este tipo de ligação e a figura 31 mostra a curva característica do motor com excitação série. Observa-se que a velocidade do motor pode se tornar tão grande em caso de redução de carga que as forças centrífugas podem destruir o induzido, por isso, em tensão nominal não se deve colocar o motor em funcionamento com carga reduzida.

Figura 30: Excitação série de um motor CC

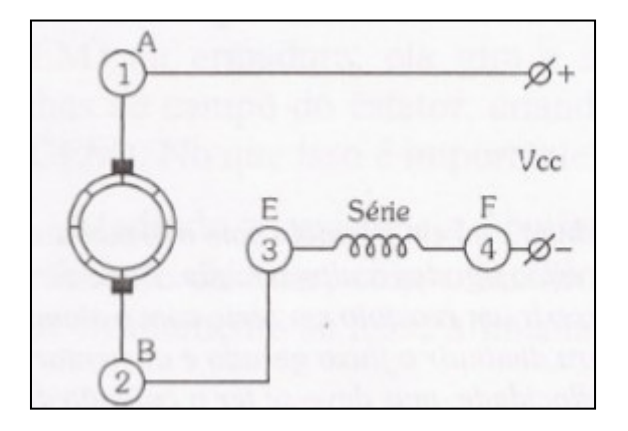

Fonte: Carvalho, 2007.

Figura 31: Curva característica do motor com excitação série

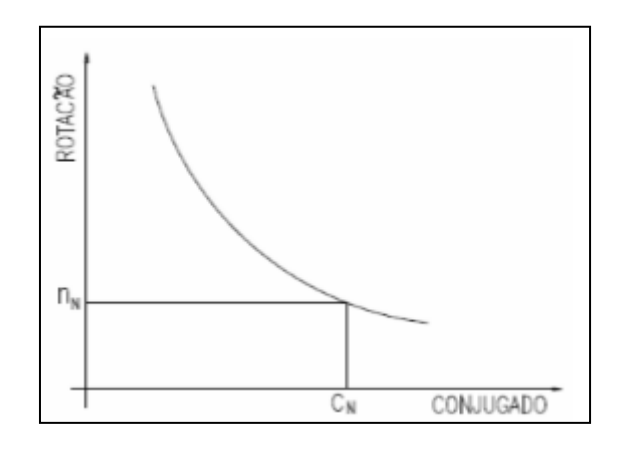

Fonte: WEG, 2007.

 Excitação composta (*Compound*): esta ligação é uma combinação da ligação *shunt* com a série, com isso, tem-se excelente regulação de velocidade com excelente torque de partida. Com torque alto na partida é possível ter uma baixa variação de velocidade mesmo com variação de carga. A figura 32 apresenta a ligação com excitação composta e a figura 33 mostra a curva característica do motor com excitação composta. Este tipo de ligação é recomendada para acionamentos onde há variação brusca de carga e para se ter um comportamento mais estável da máquina.

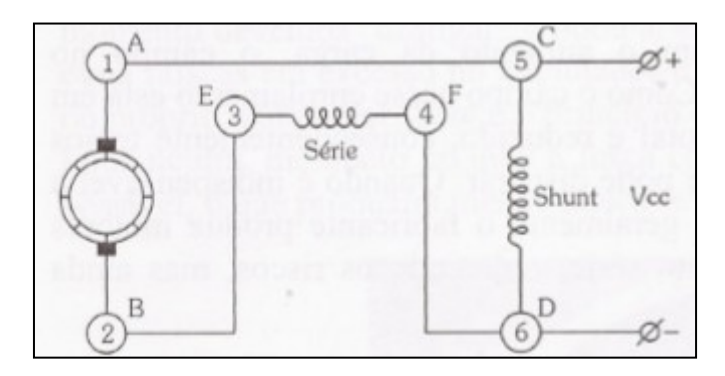

Figura 32: Excitação composta de um motor CC

Fonte: Carvalho, 2007.

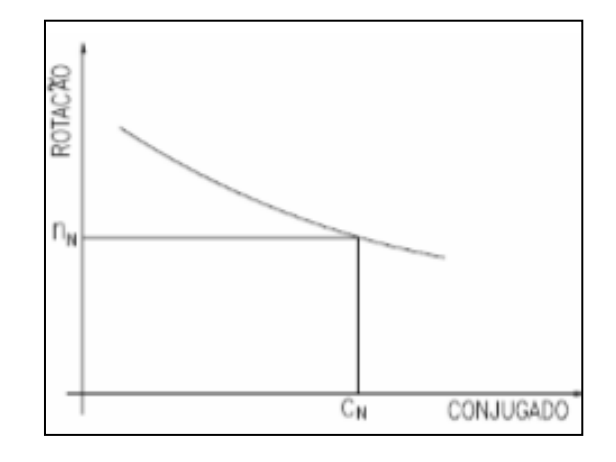

Figura 33: Curva característica de um motor com excitação composta

Fonte: WEG, 2007.

 Excitação independente: neste tipo de excitação o enrolamento de campo e o de armadura são alimentados por fontes independentes de tensão. A rotação do motor pode ser alterada mantendo-se o fluxo constante e variando a tensão de armadura, ou alterando o fluxo e mantendo a tensão de armadura constante. No controle pela armadura para corrente de armadura constante, o torque é constante e a potência proporcional a rotação. No controle de campo com corrente de armadura constante, o torque é inversamente proporcional à rotação e a potência é constante. A figura 34 mostra o diagrama elétrico de uma máquina CC com excitação independente e a figura 35 apresenta as curvas características do motor com excitação independente. A regulação pela armadura é recomendada para acionamentos de máquinas operatrizes em geral, como bombas a pistão e compressores. A regulagem por campo é utilizada em acionamentos de máquinas de corte periférico, como tornos e bobinadeiras.

Figura 34: Diagrama elétrico de uma máquina CC com excitação independente

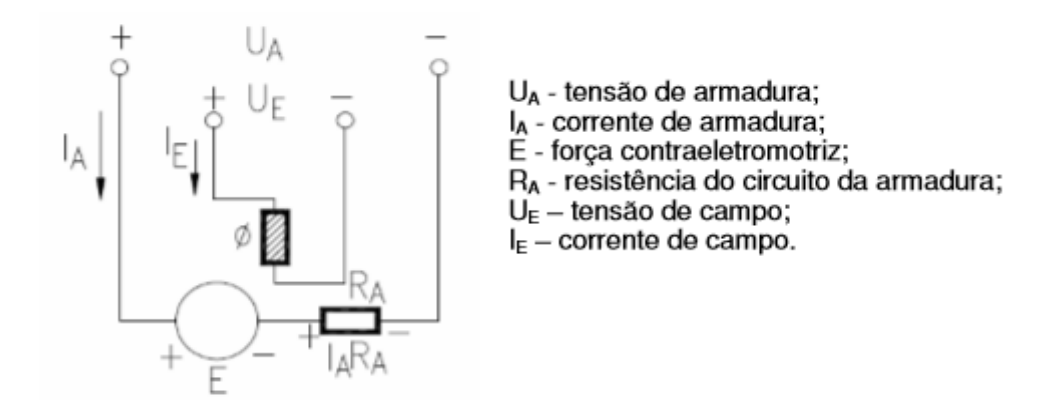

Fonte: WEG, 2007.

![](_page_51_Figure_4.jpeg)

![](_page_51_Figure_5.jpeg)

Fonte: WEG, 2007.

Uma das características mais atraentes nos motores CC é sua relativa facilidade com o qual o controle de velocidade pode ser obtido, ao longo de uma faixa substancial (DEL TORO, 1999).

# 3 METODOLOGIA PARA SIMULAÇÃO DE UMA TURBINA EÓLICA

### 3.1 Simulador Proposto

A metodologia apresentada neste trabalho visa simular o funcionamento de uma turbina eólica levando em consideração seus aspectos construtivos e dinâmicos para assim, analisar o seu comportamento.

Neste modelo, conforme figura 36, o motor fornece para o eixo a variação de velocidade que ocorre em uma turbina eólica real, tendo o torque aerodinâmico no eixo e a inércia da turbina calculados dentro do programa. Desta forma não é necessário o uso de volantes de inércia diferentes no eixo de um motor-gerador de bancada para cada turbina que se deseja estudar o comportamento dinâmico pois esse valor pode ser alterado dentro do software.

Usando o torque de referência dado através da técnica de maximização da potência extraída (MPPT em inglês), explicado adiante, o torque de saída da turbina deve ser sempre o valor onde se tem o ponto de máxima potência dentro da faixa de valores do vento proposta para esse trabalho, assim sendo possível determinar a velocidade que deve ser imposta ao motor cc para que aconteça a realimentação do sistema de forma integrada e os dados sejam compatíveis com os fornecidos pelo fabricante da turbina.

![](_page_52_Figure_5.jpeg)

![](_page_52_Figure_6.jpeg)

Fonte: Autoria própria, 2020.

## 3.2 Modelagem da Turbina eólica

Neste trabalho a turbina utilizado para a modelagem foi a turbina eólica WinWinD WWD-1 D56, apresentando diâmetro do rotor igual a 56 m e potência nominal de 1 MW. A figura 37 corresponde ao modelo da turbina e a tabela 3 os dados da mesma.

![](_page_53_Picture_2.jpeg)

![](_page_53_Figure_3.jpeg)

Fonte: WINWIND, 2016.

| Tabela 3 -  Dados da Turbina WinWinD WWD-1 D56 |  |  |  |  |  |
|------------------------------------------------|--|--|--|--|--|
|------------------------------------------------|--|--|--|--|--|

![](_page_53_Picture_81.jpeg)

Fonte: WINWIND, 2016.

A figura 38 apresenta a curva de potência do modelo, na qual pode ser visualizada a curva do coeficiente de potência (cp), a curva da potência da turbina (power) e a curva do coeficiente de torque (ct). Como pode ser visto na figura o coeficiente de potência (Cp) da turbina é praticamente constante entre as faixas de 6 a 10 m/s para a velocidade do vento, o que torna ideal o estudo para caos onde não há controle do ângulo das pás para trabalhar acima da potência nominal devido ao maior número de pontos de análise dentro de uma faixa de vento regular.

![](_page_54_Figure_1.jpeg)

Figura 38: Curva de potência da turbina WinWind WWD-1 D56

Fonte: WINWIND, 2016.

Para inicio da modelagem, temos que o valor da relação entre a velocidade da pá e do vento  $\lambda$  é dada pela equação 14

$$
\lambda = \frac{\omega_{t}R}{V_{v}}
$$
 (14)

Das equações 8 e 9, tendo o valor de  $\lambda$  para a velocidade do vento e do rotor da turbina e utilizando as constantes C<sub>1</sub> = 0,39, C<sub>2</sub> = 116, C<sub>3</sub> = 0,4, C<sub>5</sub> = 16,5, C<sub>6</sub> = 0,089 e  $C_7$  = 0,035 tem-se que (ECKSTEIN, 2012)

$$
C_p(\lambda, \beta) = 0.039 \left( \frac{116}{\lambda_i} - 0.4\beta - 5 \right) e^{-\frac{16.5}{\lambda_i}}
$$
(15)

onde

$$
\frac{1}{\lambda_i} = \frac{1}{\lambda + 0.089\beta} - \frac{0.035}{\beta^3 + 1}
$$
 (16)

A seguir, tendo os valores de  $\lambda$  e C<sub>p</sub> é calculada a potência da turbina através da equação

$$
P_{t} = \frac{1}{2} 1,22(\pi 26.5^{2}) V_{v}^{3} C_{p_{(\lambda,\beta)}}
$$
\n(17)

Tendo a potência produzida pela turbina  $P_t$  e a rotação onde se encontra, tem-se que o torque da turbina é dado por

$$
T_t = \frac{P_t}{\omega_t} \tag{18}
$$

Representando essa modelagem no *software* Simulink temos a figura 39.

![](_page_55_Figure_6.jpeg)

Figura 39 - Modelagem da Turbina no Simulink

![](_page_55_Figure_8.jpeg)

Na figura 39 temos que Wt é a velocidade do rotor da turbina (rad/s), Vw a velocidade do vento (m/s), Raio é o raio das pás da turbina (m), Lambda é a razão entre a velocidade das pás e do vento, Beta o ângulo de passo das pás, Lambda\_i um auxiliar para o cálculo do coeficiente de potência da turbina Cp, Par a densidade do ar (kg/m $^3$ ), Pt a potência da turbina (W) e Tt o torque (N.m).

Para simplificar a parte dinâmica da turbina pode-se considerar o rotor como uma carga com momento de inércia J e coeficiente de atrito B, com velocidade angular  $\omega_t$  e torque Tt, como na figura 40.

![](_page_56_Figure_2.jpeg)

Figura 40 - Modelo dinâmico simplificado do rotor da Turbina

Fonte: Autoria própria, 2020

Podemos descrever esse sistema como um modelo mecânico através da equação 19 (KRISHNAN, 2001)

$$
J\frac{d\omega_t}{dt} + B\omega_t = T_t - T_{ref}
$$
 (19)

onde T<sub>ref</sub> é o torque de uma carga aplicado ao eixo (Nm), no caso deste trabalho esse torque será o de referência, dado pelo bloco do MPPT.

Aplicando a transformada de Laplace e isolando Wt temos que a velocidade angular pode ser descrita por

$$
\omega_{t}(s) = \frac{T_{t}(s) - T_{ref}(s)}{s + B} \tag{20}
$$

A equação 20 é representada no Simulink como mostrado na figura 41.

![](_page_57_Figure_0.jpeg)

Figura 41: Representação do sistema dinâmico da turbina no Simulink

Fonte: Autoria própria, 2020.

Devido aos valores de momento de inércia (J) e coeficiente de atrito (B) serem elevados para turbinas de grande porte eles foram desconsiderados devido as simulações serem realizadas em curto espaço de tempo. Com isso os valores utilizados foram 0,1kgm² para J e 0,001kgm²/s para B, resultando em uma equação de transferência mecânica para o conjunto como

$$
F. T = \frac{1}{(0.1s + 0.001)}
$$
 (21)

sendo esses parâmetros utilizados para simular o comportamento dinâmico da turbina em condições de operação.

### 3.3 Curva de operação da Turbina eólica

Levando em consideração uma turbina de velocidade variável, tem-se que a relação entre velocidade do vento e potência extraída segue a curva da figura 42.

![](_page_58_Figure_0.jpeg)

Figura 42: Relação entre velocidade do vento e potência extraída

![](_page_58_Figure_2.jpeg)

Sendo as regiões determinadas como:

- I. Região de velocidade do vento abaixo da velocidade de operação, neste instante não há produção de energia devido a baixa velocidade atingida pelo rotor, sendo seu funcionamento inviável economicamente;
- II. Região de estudo desse trabalho, onde ocorre a operação normal do sistema desejando-se obter a máxima extração de potência para cada velocidade do vento empregada. Para isso é usada a técnica de maximização da potência extraída (MPPT em inglês), tendo como referência para cada ponto um torque levando em consideração os valores ótimos para a maior extração de potência. Na figura 43 é possível notar que enquanto uma turbina com velocidade fixa de operação tem ganhos limitados de potência para cada faixa de velocidade do vento, uma com velocidade variável possui um aproveitamento superior da potência disponível do vento pois conseguem manter o valor de  $\lambda$  constante, no qual C<sub>p</sub> seja máximo para toda faixa de velocidade do vento ao qual está sujeita a turbina dentro da sua região normal de trabalho.

![](_page_59_Figure_0.jpeg)

Figura 43: Potência em relação a velocidade do rotor e velocidade do vento

Para isso tem-se que o torque de referência para cada ponto dessa região é dado por 22 (ROCHA, 2008)

$$
T_{ref} = \frac{\frac{1}{2}\rho\pi R^5 C_p(\lambda, \beta)}{\lambda^3} \omega_t^2
$$
 (22)

onde  $C_p(\lambda, \beta)$  e λ devem possuir os valores ótimos para a maior extração de potência nessa região;

III. Região onde a turbina eólica está operando na potência nominal mesmo com o aumento da velocidade do vento. Para que a potência fornecida pela turbina mantenha um valor constante o coeficiente de potência é reduzido aumentando-se o ângulo β. Na maioria das turbinas de baixa e média potência esse controle raramente é acionado, sendo nesse projeto o valor fixado em 0º já que essa região não é objeto de estudo neste momento.

## 3.4 Controle da Turbina eólica

Sendo a turbina eólica emulada por uma máquina de corrente contínua, buscou-se realizar o controle da mesma utilizando-se de um controlador proporcional - integral (PI) de corrente e um controlador PI de corrente.

O controlador PI é formado pela soma de uma ação proporcional (P) e uma ação integral (I). A ação proporcional tem o objetivo de balancear o sistema,

Fonte: ROCHA, 2008.

melhorando a resposta transitória e a estabilidade, enquanto a ação integral busca corrigir o erro de estado estacionário e assim aproximar o valor da saída do sistema ao valor da referência.

O controlador pode ser representado pelas equações 23 e 24 (ARAUJO, 2007)

$$
u(t) = K_p \left[ e(t) + \frac{1}{\tau_i} \int_0^t e(T) \right]
$$
 (23)

e

$$
uU(s) = \frac{(K_p S + K_i)}{s} E(s)
$$
 (24)

3.5 Circuito equivalente do motor de corrente contínua

O circuito equivalente de um motor CC é mostrado na figura 44. O circuito de armadura é composto por uma resistência R<sub>A</sub> (Ω) constante em série com uma indutância L<sup>a</sup> (H) representando os enrolamentos da armadura, e uma força contra eletromotriz E<sup>g</sup> (V) gerada na armadura, que é proporcional a velocidade do rotor da máquina.

![](_page_60_Figure_7.jpeg)

![](_page_60_Figure_8.jpeg)

Fonte: DEL TORO, 1994.

O circuito de campo é representado pela resistência  $R_f$  e indutância  $L_f$ constantes e o campo magnético, que é gerado por uma bobina de corrente contínua, representa o fluxo magnético Ø. A equação 25 (KRISHNAN, 2001) representa a tensão em um motor CC como sendo

$$
V_{t} = E_{g} + R_{a}I_{a} + L_{a}\frac{dI_{a}}{dt}
$$
\n(25)

onde  $V_t$  é a tensão na armadura (V).

A equação 26 é a tensão gerada interna dessa máquina (CHAPMAN, 2013)

$$
E_g = K\emptyset \omega \tag{26}
$$

e 27 é T<sub>e</sub>, torque eletromagnético (N.m),

$$
T_e = K_t \mathcal{O}I_a \tag{27}
$$

sendo  $K_t$  a constante da máquina,  $\omega$  é a velocidade angular do motor (rad/s) e I<sub>a</sub> a corrente de armadura (A).

Considerando I<sup>a</sup> constante, o fluxo de campo também se torna constante com isso temos que

$$
T_e = K_t I_a \tag{28}
$$

Tem-se ainda, que o conjugado eletromecânico é descrito pela equação 29 (KRISHNAN, 2001)

$$
J\frac{d\omega}{dt} + B\omega = T_e - T_l = T_a \tag{29}
$$

sendo J o momento de inércia (kgm $^2$ /s $^2$ ), B o coeficiente viscoso (N.m/rad.s $^{\text{-1}}$ ), T $_{\text{-}}$  o torque da carga (N.m) e  $T_a$  o torque de aceleração (N.m).

#### 3.6 Representação e Função de Transferência do Motor CC

Aplicando a transformada de Laplace em 25 e 29 tem-se que (KRISHNAN, 2001)

$$
I_a(s) = \frac{V_a(s) - E_g(s)}{L_a s + R_a}
$$
 (30)

e

$$
\omega(s) = \frac{K_{t}I_{a}(s) - T_{l}(s)}{Js + B}
$$
\n(31)

Onde  $I_a$  é a corrente de armadura (A),  $V_a$  é a tensão de armadura (V), L<sub>a</sub> a indutância de armadura (H), R<sub>a</sub> a resistência de armadura (Ω), K<sub>t</sub> a constante da máquina, J o momento de inércia (kgm $^2$ /s $^2$ ), B o coeficiente viscoso (N.m/rad.s $^{\text{-1}}$ ) e T $_{\text{\tiny{l}}}$ o torque da carga (N.m).

A figura 45 representa o diagrama de blocos montado no software Simulink como duas malhas de controle, sendo a malha de velocidade e malha de corrente, onde Wt ref é a velocidade imposta pelo bloco da turbina (rad/s), Wm a velocidade do motor (rad/s), PI W representa o controlador PI para a velocidade, Kt é a constante do motor, Ia a corrente de armadura (A), PII o controlador PI para a corrente de armadura, La a indutância da armadura (H), Ra a resistência da armadura (Ω), J o momento de inércia do motor (kgm²), B o coeficiente de atrito do motor (Nm.s) e Tl o torque de carga que pode ser aplicado ao motor (Nm).

![](_page_62_Figure_7.jpeg)

Figura 45: Diagrama de blocos no Simulink de um motor CC com controle de velocidade e corrente

Representando a malha de corrente no Simulink temos a figura 46.

Fonte: Adaptado de BRIESCH, 2016.

![](_page_63_Figure_0.jpeg)

Figura 46: Diagrama do controle de corrente no Simulink

![](_page_63_Figure_2.jpeg)

A função de transferência de malha fechada (G<sub>mf</sub>) da malha de controle de corrente pode ser expressa como (BRIESCH, 2016)

$$
G_{\rm mf}(s) = \frac{G_c(s)G_e(s)}{1 + G_c(s) \cdot G_e(s)}
$$
(32)

onde

$$
G_c(s) = \frac{K_{pc}s + K_{ic}}{s} \tag{33}
$$

e

$$
G_e(s) = \frac{1}{L_a s + R_a} \tag{34}
$$

assim, substituindo 33 e 34 em 32 tem-se

$$
G_{\rm mf}(s) = \frac{K_{\rm pc}s + K_{\rm ic}/L_{\rm a}}{s^2 L_{\rm a} + (K_{\rm pc} + R_{\rm a})s + K_{\rm ic}/L_{\rm a}}
$$
(35)

Aproximando Gmf(S) a um modelo de segunda ordem, equação 36, temos que os ganhos do controlador PI  $K_{pc}$  e  $K_{ic}$  são dados pelas equações 37 e 38 (BRIESCH, 2016), respectivamente.

$$
G = \frac{2\epsilon\omega_n s + \omega_n^2}{s^2 + 2\epsilon\omega_n s + \omega_n^2}
$$
 (36)

$$
K_{pc} = \frac{2\epsilon\omega_c L_a}{\sqrt{2\epsilon^2 + 1 + \sqrt{(1 + 2\epsilon^2) + 1}}}
$$
(37)

$$
K_{ic} = \frac{\omega_c^2 L_a}{2\epsilon^2 + 1 + \sqrt{(1 + 2\epsilon^2) + 1}}
$$
(38)

Através de equações análogas foi possível determinar os valores dos ganhos  $K_{pw}$  e  $K_{iw}$  para o controle PI da malha de velocidade, conforme as equações 39 e 40.

$$
K_{\rm pw} = \frac{2\epsilon\omega_{\rm w}J}{\sqrt{2\epsilon^2 + 1 + \sqrt{(1 + 2\epsilon^2) + 1}}}
$$
(39)

$$
K_{iw} = \frac{\omega_w^2 J}{2\epsilon^2 + 1 + \sqrt{(1 + 2\epsilon^2) + 1}}
$$
(40)

Representando a malha de velocidade no Simulink temos a figura 47, onde Tm é o torque do motor (Nm).

![](_page_64_Figure_6.jpeg)

Figura 47: Diagrama do controle de velocidade no Simulink

Fonte: Autoria própria, 2020.

3.6 Dados do Motor CC e dos ganhos das malhas de controle

Para a simulação foram utilizados os dados para o motor CC, apresentados na tabela 4.

| <b>Dados</b> | Valor                        |  |
|--------------|------------------------------|--|
| $V_f$        | 300 V                        |  |
| Rf           | 84,91 Ω                      |  |
| If           | 3,53A                        |  |
| Κ            | 1,2023                       |  |
| $L_{\rm a}$  | 0,001558 H                   |  |
| $R_{a}$      | $0,1113 \Omega$              |  |
| J            | 0,2053 kgm <sup>2</sup>      |  |
| B            | 0,007032 kgm <sup>2</sup> /s |  |

Tabela 4 - Dados Motor CC

#### Fonte: BRIESCH, 2016.

Das equações 37, 38 tem-se que os valores de ganho para as malhas de controle de corrente são respectivamente 1,1330 e 371,1117 para Kpc e Kic. Das equações 39 e 40 tem-se que os valores de ganho para as malhas de controle de velocidade são respectivamente 1,4930 e 4,8902 para Kpw e Kiw.

O valor da banda passante para a malha de corrente  $\omega_c$  considerado nas equações foi de 1000 rad/s, maior do que o valor da banda passante para a malha da velocidade  $\omega_{w}$ , igual a 10 rad/s, para assim obter o desacoplamento dinâmico entre as malhas, com a de corrente tendo uma resposta mais rápida devido a inércia mecânica do motor. Para coeficiente de amortecimento se usou  $\epsilon = 0.7$ .

#### 3.7 Controle para extração de máxima potência

Para termos na saída da turbina a maior potência possível para o valor de entrada do vento é utilizado o método MPPT, tendo como condições de entrada valores atuais e ótimos para referenciar o valor ideal de torque ao qual a turbina deve obedecer para manter a velocidade da turbina compatível com a velocidade do vento a fim de manter sempre a maior extração de potência possível do vento, conforme equações 14, 15 e 16. Para cada velocidade do vento temos pontos diferentes para extração de potência, que podem ser determinados levando em consideração os valores ótimos definidos para cada turbina eólica.

Na figura 48 é observado o bloco de controle para máxima potência dependendo das condições de entrada, T<sub>ref</sub> é dado a partir da equação 22.

![](_page_66_Figure_1.jpeg)

Figura 48: Bloco de controle para máxima potência no Simulink

Fonte: Autoria própria, 2020.

Onde raio é o Raio da pás da turbina (m), Par é a densidade do ar ao nível do mar (kg/m $^3$ ), CpOpt é o valor do coeficiente de potência para máxima extração de potência do vento, Cp o coeficiente de extração de potência da turbina, Wtref é a velocidade de referência (m/s) do rotor da turbina para a velocidade do vento, LambdaOpt a relação de velocidade ideal, Lambda a relação de velocidade, Pref a potência nominal da turbina (W) e na saída Tref é p torque de referência (N.m) para qual o gerador tem maior aproveitamento da potência do vento atual.

A região de estudo deste trabalho é definida entre 6 m/s e 10 m/s para a velocidade do vento, assim sempre trabalhando na região onde o valor de  $C_p$ , através do valor ótimo de  $\lambda$ , pode ser considerado o maior para extração da potência do vento.

Deste modo, para máxima extração de potência são considerados os seguintes valores ótimos:

$$
\beta = 0^{\circ};
$$
  
Cpotm = 0,419;  
λopt = 5,54;

O valor de Cpotm e da potência naquele instante é retirado da curva de potência fornecida pelo fabricante, conforme figura 49.

![](_page_67_Figure_3.jpeg)

Figura 49 - Valores de Cp ótimo para cada velocidade do vento

Fonte: Adaptado de WINWIND, 2020.

## 3.8 Conclusões do Capítulo

Através das equações apresentadas no capítulo foi possível estabelecer um modelo para ser utilizado no *software* MATLAB/Simulink para representar a turbina eólica na sua faixa de funcionamento para maior extração de potência, assim como a coleta dos dados da turbina e motor CC que são utilizados na simulação para que os resultados possam ser analisados e comparados aos valores fornecidos pelo fabricante no capítulo 4.

A partir da modelagem foi interligado os modelos da turbina eólica e do motor de corrente contínua de forma dinâmica, como ilustrado em 50. Neste simulador proposto, para cada velocidade do vento temos um novo valor de torque produzido pela turbina, sendo que esse valor deve seguir o indicado pela referência para que tenha o maior aproveitamento possível da potência extraída do vento e assim possa

acompanhar a potência a mesma potência fornecida pelo fabricante, a fim de validar os valores obtidos na simulação. Faz-se ainda o uso da velocidade de referência fornecida pelo bloco da turbina como controle a ser seguido pelo motor CC, a fim de simular a velocidade que o rotor da turbina estaria tendo nessa situação, essa velocidade então é realimentada no sistema para que um novo torque e potência seja calculado tanto para o controle quanto para a turbina.

![](_page_68_Figure_1.jpeg)

![](_page_68_Figure_2.jpeg)

Dentro do modelo apresentado tem-se que para cada condição de entrada imposta pelo vento, um novo valor de torque é imposto pela turbina na saída do bloco, sendo esse valor condicionado ao valor de referência de torque para máxima extração de potência, com isso é possível obter a velocidade que o motor CC deve seguir de acordo com as condições impostas como ideias, sendo que para cada alteração no valor do vento temos uma nova velocidade que deve ser considerada para que esses valores sejam constantes e compatíveis com o que é fornecido pelo fabricante da turbina escolhida.

Fonte: Autoria própria.

## 4 SIMULAÇÃO E RESULTADOS

Utilizando o *software* MATLAB/Simulink foi possível realizar a simulação com o objetivo de representar uma turbina real dentro da sua faixa de operação buscando a máxima potência para diferentes velocidades do vento. O sistema completo, com a turbina, controle, motor cc e MPPT, é observado no anexo A.

Para efetivar o trabalho foram simulados quatro situações, sempre considerando a faixa de velocidade do vento onde a turbina tem coeficiente de potência máximo (entre 6 e 10 m/s) e uma velocidade inicial para que não houvessem descontinuidades no início da simulação. Primeiro uma rampa de subida para a velocidade do vento variando de 6 m/s à 10 m/s, depois um degrau positivo de 7 m/s para 10 m/s para a velocidade do vento, depois um degrau negativo de 10 m/s para 7 m/s e por fim um torque aplicado ao motor com velocidade do vento constante a 7 m/s simulando a carga que seria imposta por um gerador ao eixo do rotor da turbina. Essas velocidades e comportamento do vento foram escolhidos para facilitar a comparação e análise dos dados, visto que o vento real não possui comportamento linear.

Cada situação simulada teve um tempo total de 9 s, a fim de se evitar o prolongamento das mesmas devido a capacidade computacional empregada e velocidade inicial de 1,765 rad/s para velocidade inicial do rotor para evitar erros de continuidade durante os primeiros instantes da simulação, sendo essa velocidade próxima da velocidade do rotor para uma velocidade do vento de 8,5 m/s, que está dentro da faixa de valores para o vento que foi usada neste trabalho. Como é notado no início da simulação essa imposição de velocidade inicial acaba causando uma distorção inicial nas curvas apresentadas, mas logo em sequência há a estabilização dentro dos valores esperados. Todos os gráficos apresentados a seguir, com exceção dos adaptados do fabricante, foram feitos utilizando-se o *software* MATLAB/Simulink.

# 4.1 Rampa de Subida

Aplicando uma rampa para o vento de entrada de 6 m/s até 10 m/s, conforme figura 51, é possível analisar o comportamento da turbina em uma variação linear de velocidade.

![](_page_70_Figure_0.jpeg)

Figura 51: Rampa de velocidade do vento de 6 m/s até 10 m/s

Fonte: Autoria própria, 2020.

Como pode ser observado na figura 51, o vento se comporta como uma rampa crescente, iniciando em 0 s com velocidade igual a 6 m/s e terminado em 9 s com uma velocidade de 10 m/s, tendo assim uma taxa de crescimento de velocidade de 0,444 (m/s)/s.

![](_page_71_Figure_0.jpeg)

Figura 52: Velocidade da turbina imposta a uma rampa de velocidade do vento

Fonte: Autoria própria, 2020.

Ao observar a figura 52, no início da simulação há uma perturbação na velocidade devido a passagem do valor inicial para o valor de realimentação enviado da saída do diagrama do motor CC. É possível verificar o aumento da velocidade da turbina devido ao aumento na velocidade do vento imposta na entrada da turbina, o que era esperado já que para manter o valor de Lambda estável para que a turbina tenha maior coeficiente de potência possível é necessário o aumento da velocidade do rotor, conforme equacionamento apresentado no capítulo anterior. Após a estabilização próximo a 1 s, o rotor da turbina apresenta uma velocidade de aproximadamente 1,28 rad/s para uma velocidade do vento de 6,5 m/s, já ao final da simulação, em 9 s, a velocidade do rotor da turbina apresenta uma velocidade de quase 2 rad/s para uma velocidade do vento de 10 m/s, apresentando uma taxa de crescimento de 0,09 (rad/s)/s.
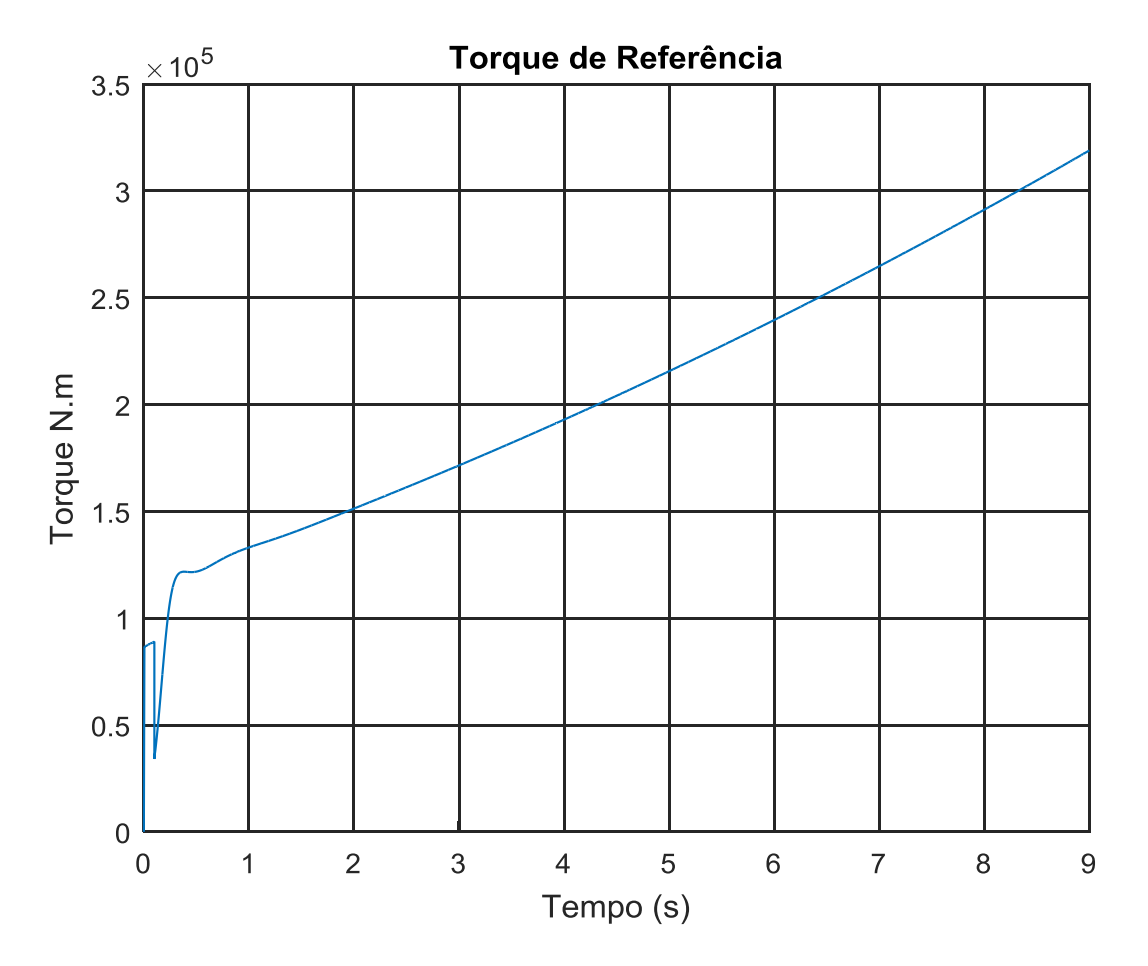

Figura 53: Torque de referência para uma rampa positiva de velocidade do vento

Fonte: Autoria própria, 2020.

O gráfico do torque de referência na figura 53 mostra a variação do torque de referência para uma rampa positiva de velocidade do vento, também esperado devido ao torque depender da variação da velocidade do rotor, conforme equacionamento no capítulo anterior. Após a estabilização próximo a 1 s, o torque de referência apresenta um valor aproximado de  $1.35x10^5$  N.m, já ao final da simulação, em 9 s, o torque de referência apresenta um valor de  $3,2x10^5$  N.m, apresentando uma taxa de crescimento de  $0.23 \times 10^5$  N.m/s.

Como os valores ótimos para Cp e Lambda são escolhidos como referência para o cálculo deste torque cabe verificar que os valores de Cp e Lambda apresentados pela turbina devem seguir esses mesmos valores, conforme é verificado mais adiante.

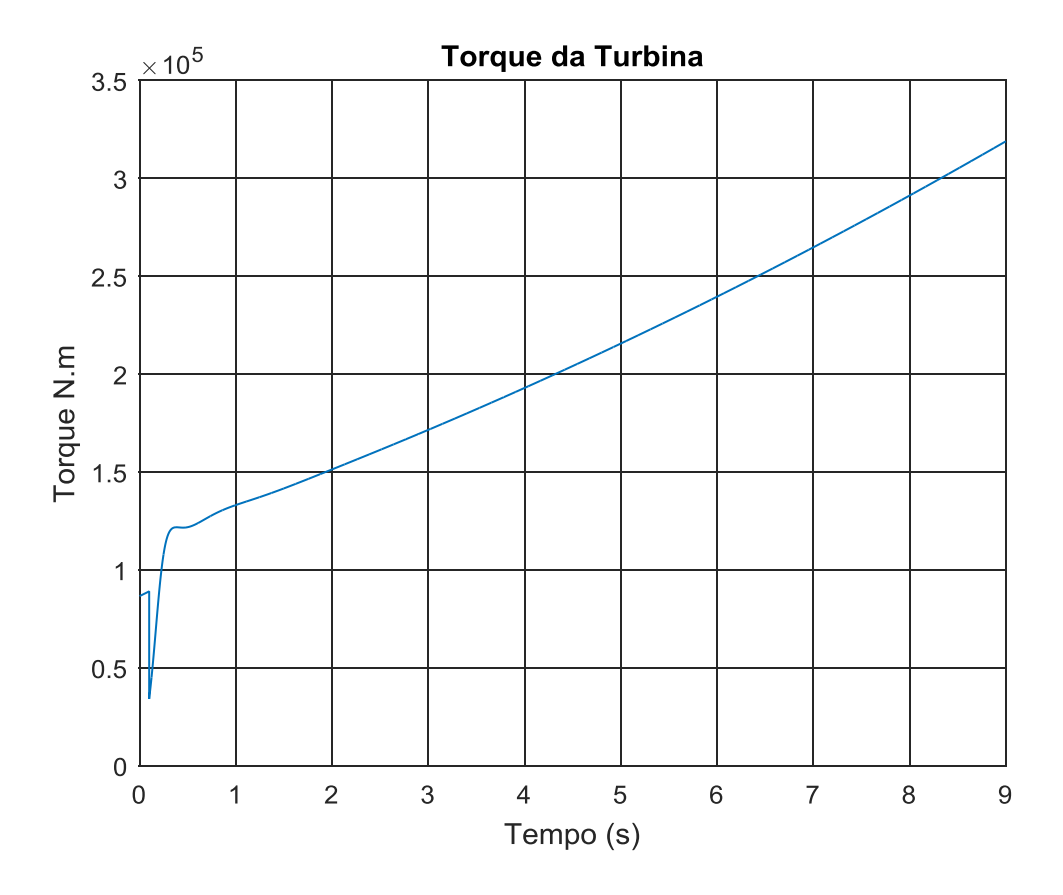

Figura 54: Torque da turbina para uma rampa de velocidade do vento

Fonte: Autoria própria, 2020.

O gráfico do torque produzido pela turbina na figura 54 mostra a variação do torque na saída do bloco da turbina a rampa positiva de velocidade do vento. É possível verificar que segue o valor imposto pelo torque de referência, com isso temse a estabilização dos valores de velocidade do rotor para referenciar a velocidade que o motor CC deve seguir, sendo que isso acontece quando existe a compatibilidade dos valores de referência do MPPT com os do bloco da turbina, que é o esperado devido a escolha deles como condições ideais de funcionamento. Com isso, após a estabilização próximo a 1 s, o torque da turbina apresenta um valor aproximado de 1,35x10<sup>5</sup> N.m, já ao final da simulação, em 9 s, o torque de referência apresenta um valor de  $3,2x10^5$  N.m, apresentando uma taxa de crescimento de  $0.23x10^5$  N.m/s, exatamente os mesmos valores impostos pelo torque de referência.

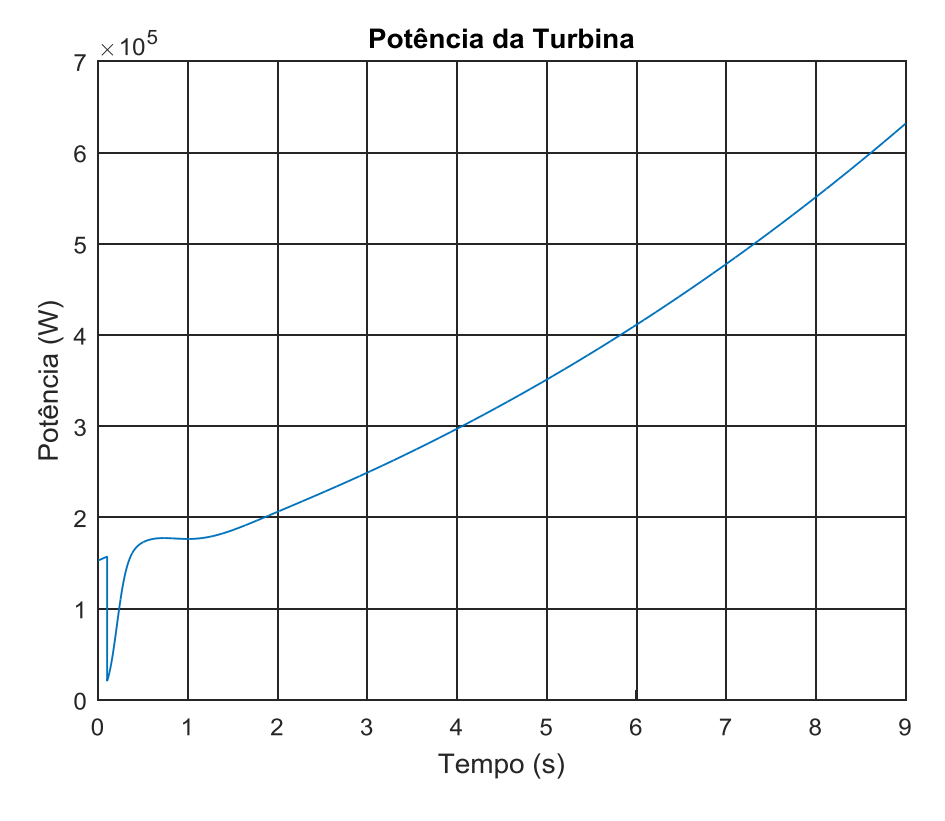

Figura 55: Potência da turbina para uma rampa de velocidade do vento

Fonte: Autoria própria, 2020.

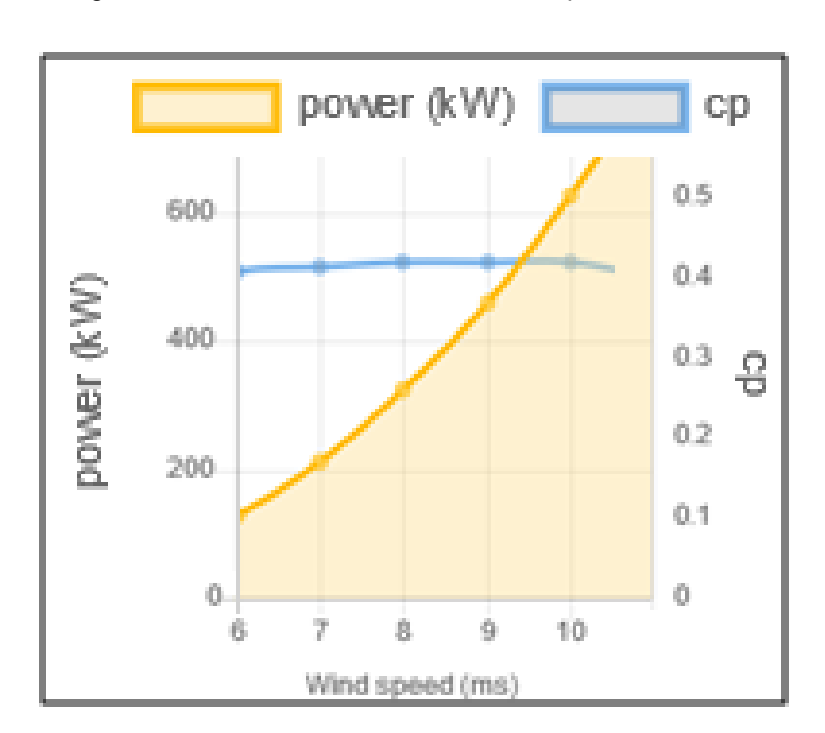

Figura 56 - Potência da Turbina fornecida pelo Fabricante

Fonte: Adaptado de WINWIND, 2020.

O gráfico da potência na figura 55 mostra a variação da potência de saída da turbina em relação a uma rampa positiva de velocidade do vento. As potências verificadas no gráfico são bastante similares as do gráfico fornecido pelo fabricante na figura 56, o que mostra que a simulação está se comportando dentro do que era esperado, fornecendo a potência máxima para o valor de vento de referência e assim estando dentro do objetivo do trabalho, que é ter uma simulação que aproxime os valores da turbina emulada aos fornecidos pelo fabricante. Observa-se que após a estabilização próximo a 1 s, a potência da turbina apresenta um valor aproximado de 1,8x10<sup>5</sup> W, já ao final da simulação, em 9 s, a potência apresenta um valor de  $6,2x10^5$  W, apresentando uma taxa de crescimento de  $0,55x10^5$  W/s, enquanto a potência da turbina fornecida pelo fabricante apresenta valores também bastante próximos a estes.

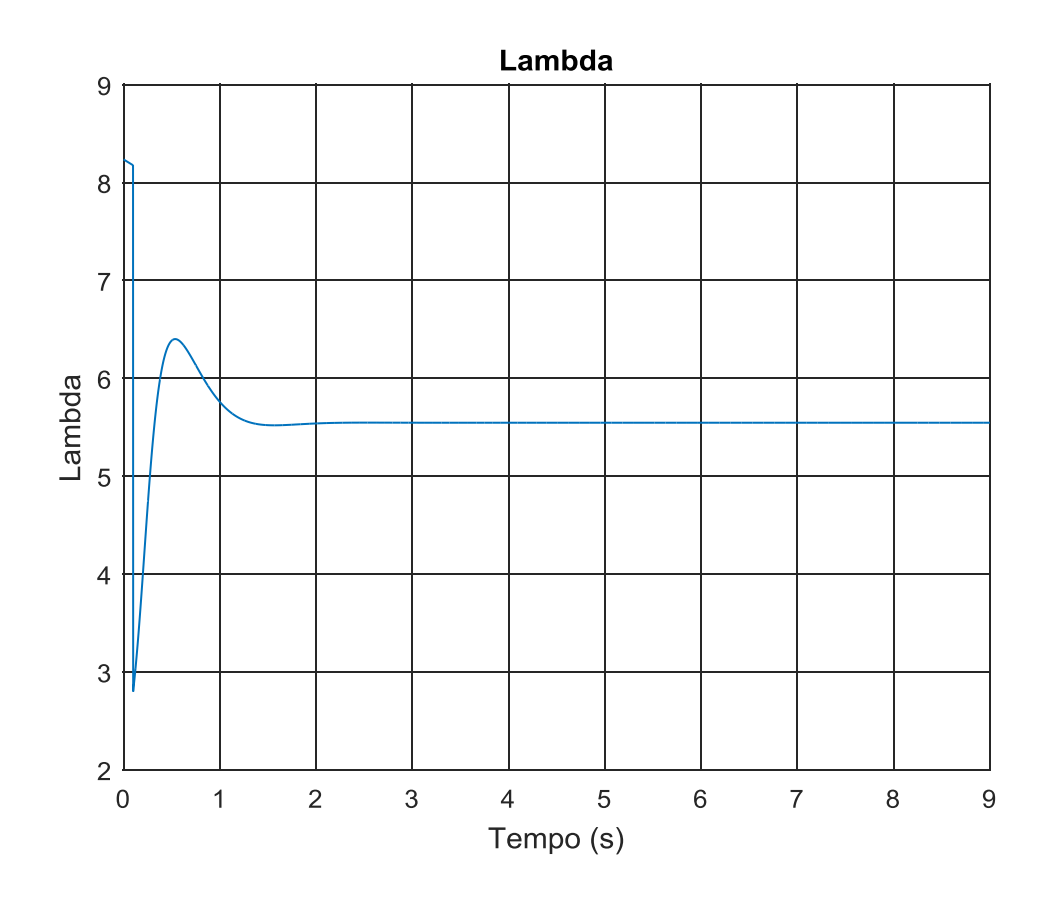

Figura 57: Lambda em relação a uma rampa de velocidade do vento

Fonte: Autoria própria.

O gráfico da figura 57 mostra a variação do valor de Lambda. Por ser referenciado pelo valor da rotação das pás percebe-se que o gráfico segue a variação da velocidade da turbina. Apesar da variação inicial, após a estabilização do sistema é mantido o valor escolhido como ótimo para a faixa de funcionamento escolhida, com isso a variação deve ser apenas da velocidade do rotor, já que conforme equacionamento feito no capítulo 3, Lambda depende dos valores de rotação do rotor, raio da turbina, que é constante, e da velocidade do vento, que conforme aumenta, para manter Lambda estável faz-se necessário o aumento da velocidade do rotor. Observa-se que no início da simulação Lambda apresenta um valor mais alto que o ótimo, devido aos valores iniciais levarem em consideração que a velocidade imposta para o rotor no início da simulação é maior que a ideal e antes da estabilização em 1,2 s a velocidade imposta na entrada para o rotor é fornecida pelo motor CC, que ainda não atingiu a estabilidade, sendo que após 1,2 s, com a estabilização da velocidade do rotor o valor de  $\lambda$  permanece em aproximadamente 5,5 , que é o ideal para as condições propostas para essa velocidade do vento e turbina.

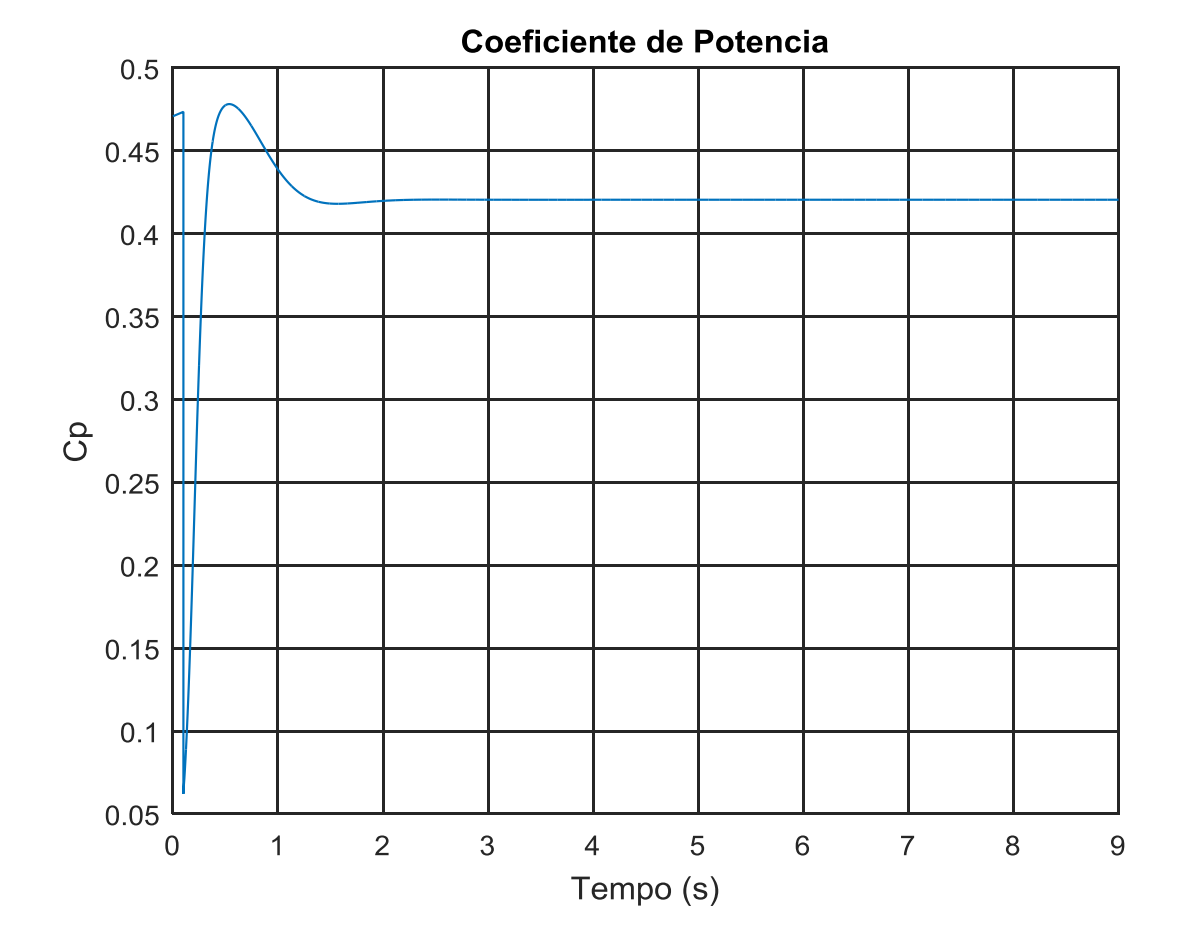

Figura 58: Cp em relação a uma rampa de velocidade do vento

Fonte: Autoria própria, 2020.

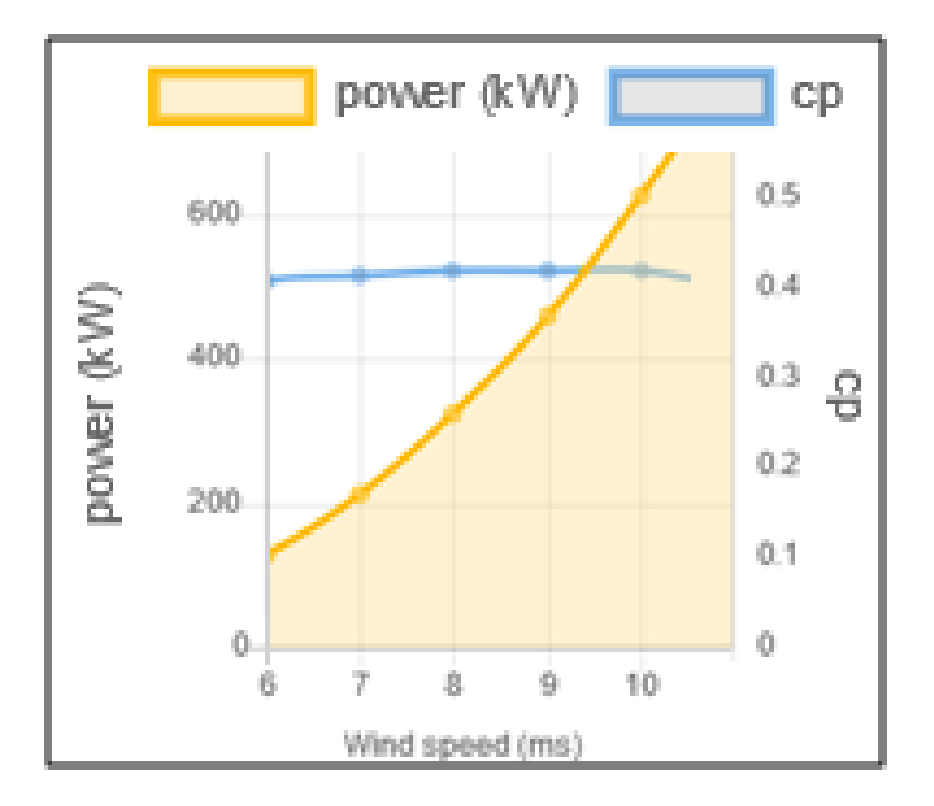

Figura 59 - Coeficiente de Potência fornecido pelo Fabricante

Fonte: Adaptado de WINWIND, 2020.

O gráfico de Cp na figura 548 mostra a variação do valor do coeficiente de potência. Assim, como o existe a alteração do valor de Lambda o valor de Cp também varia, mas sempre estabilizando novamente no valor escolhido como ótimo para a faixa de funcionamento escolhida. Como o ângulo das pás β é sempre mantido em 0º na faixa de estudos escolhida neste trabalho a única variação a ser seguida por Cp é da variação na velocidade das pás Lambda, conforme mostrado na modelagem no capítulo 3. Como observado, após a estabilização do valor de  $\lambda$  em aproximadamente 1,2 s da simulação, o valor de Cp permanece em 0,42, também considerado o ideal para a faixa de vento e turbina escolhidos neste trabalho, conforme pode ser confirmado pelo gráfico da figura 59, sendo os dados nele expostos fornecido pelo fabricante.

# 4.2 Impulso Crescente

Aplicando um impulso no vento de entrada de 7 m/s para 10 m/s, conforme figura 60, é possível analisar o comportamento da turbina em uma variação abrupta de velocidade.

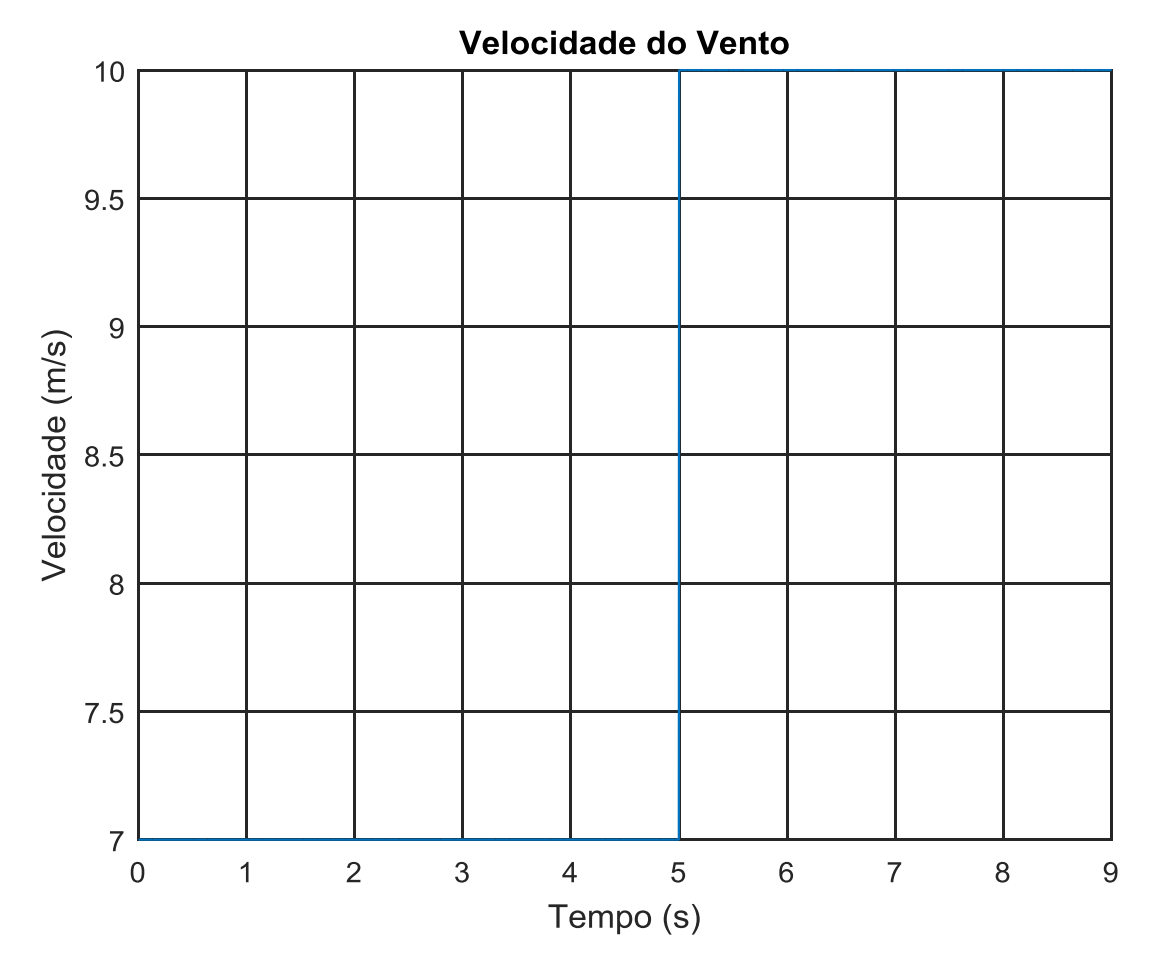

Figura 60: Impulso de velocidade do vento de 7m/s para 10 m/s

Fonte: Autoria própria, 2020.

Como pode ser observado na figura 60, o vento se comporta como um impulso positivo, iniciando em 0 s com velocidade igual a 7 m/s e terminado em 9 s com uma velocidade de 10 m/s, assim é possível avaliar o comportamento da turbina para uma mudança abrupta de velocidade do vento, lembrando que esses valores são considerados apenas para estudo e análise, não necessariamente sendo o comportamento padrão para a velocidade do vento real.

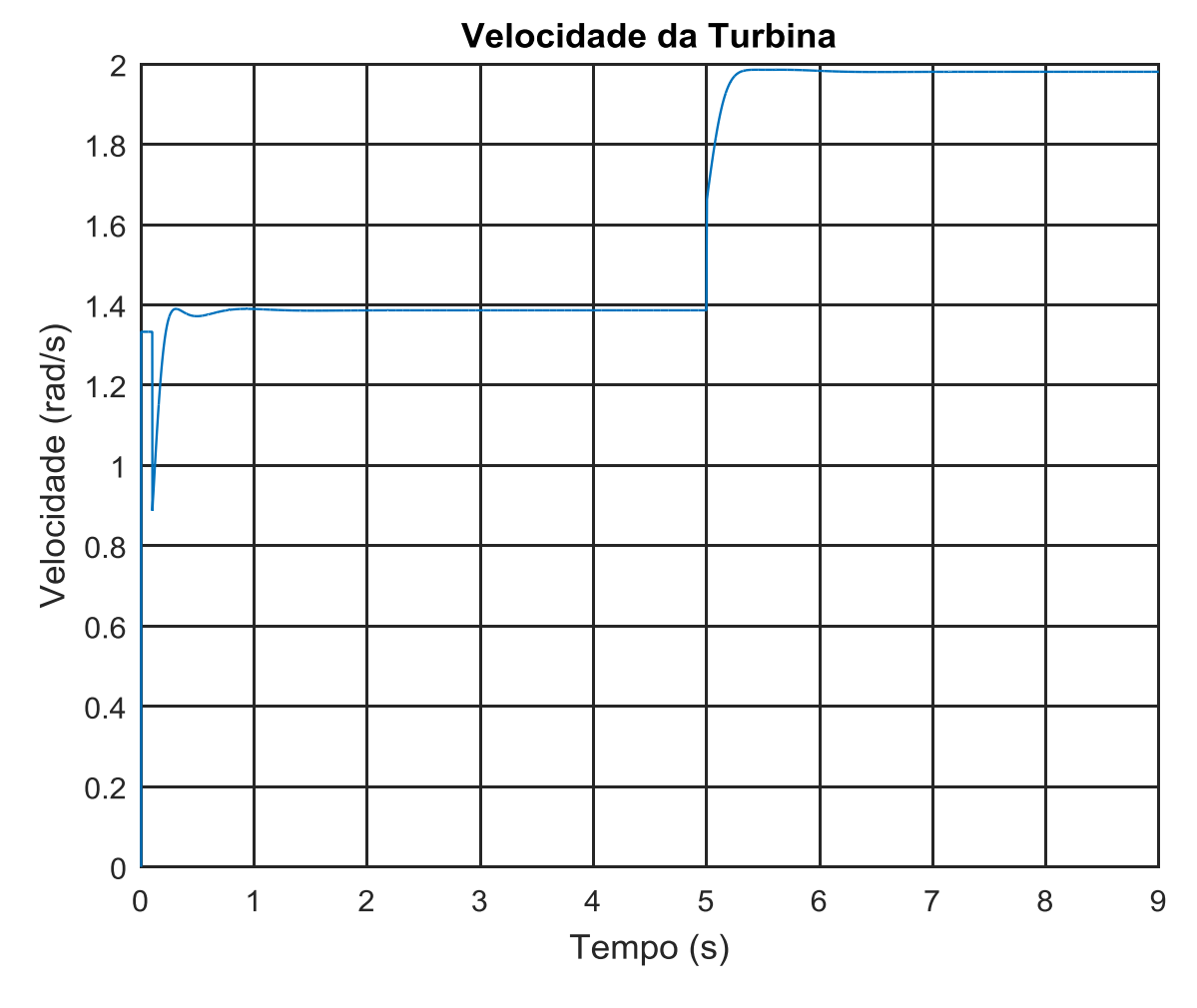

Figura 61: Velocidade da turbina imposta a um impulso de velocidade do vento

Fonte: Autoria própria, 2020.

Na figura 61, no início da simulação há uma perturbação na velocidade devido a passagem do valor inicial imposto para a velocidade do rotor da turbina para o valor de realimentação enviado da saída do diagrama do motor CC, que ainda está chegando ao valor constante. É possível verificar que aos 5 s, quando aplicado o aumento na velocidade do vento de 7 m/s para 10 m/s há o aumento da velocidade do rotor da turbina, passando de 1,4 rad/s em 7 m/s para 2 rad/s para velocidade do vento igual a 10 m/s.

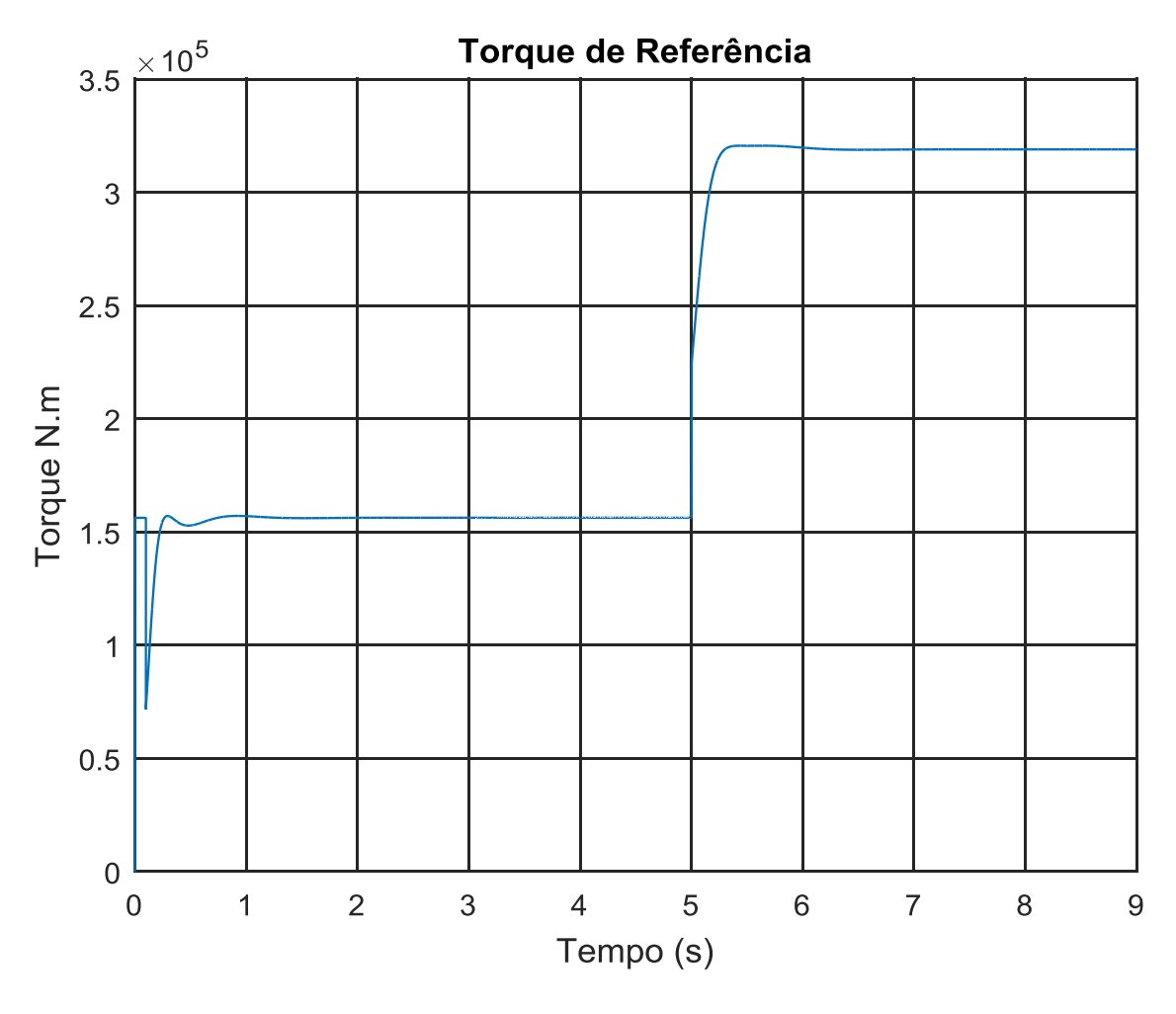

Figura 62: Torque de referência a um impulso de velocidade do vento

Fonte: Autoria própria, 2020.

O gráfico do torque de referência na figura 62 mostra a variação do torque de referência ao impulso positivo de velocidade do vento. É possível verificar que devido ao baixo valor de inércia aplicada a equação dinâmica da turbina a potência segue a curva de velocidade imposta pelo motor cc, sendo que a velocidade inicial imposta pelo motor cc na entrada do bloco de MPPT é de 1,4 rad/s após a estabilização em aproximadamente 0,7 s de simulação, assim tendo o torque um valor aproximado de 1,52x10<sup>5</sup> N.m e depois, em 5 s, com a velocidade do rotor passando para 2 rad/s devido ao aumento da velocidade do rotor, conforme figura 60, tem-se o torque de referência com valor igual a  $3,2x10^5$  N.m.

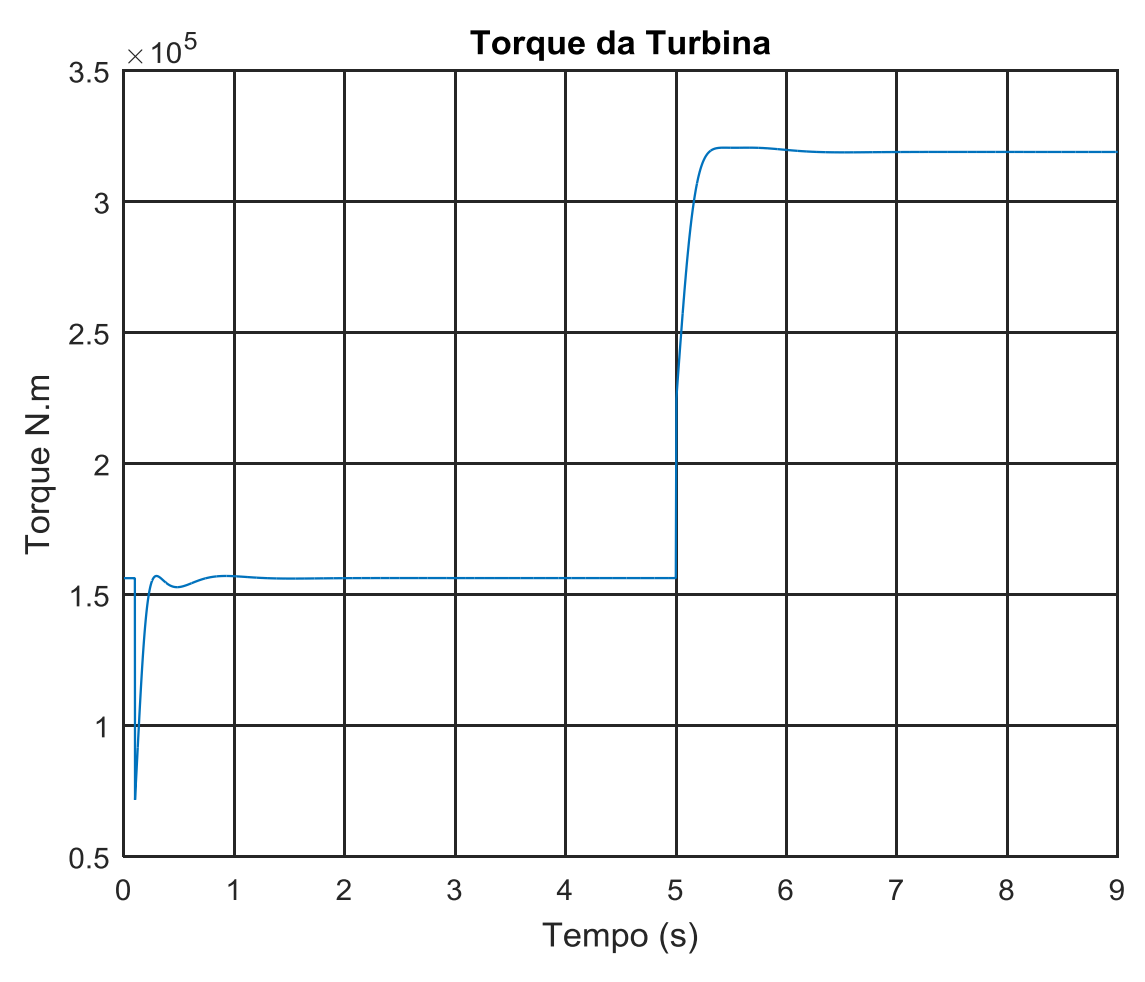

Figura 63: Torque de referência a um impulso de velocidade do vento

Fonte: Autoria própria, 2020.

O gráfico do torque produzido pela turbina na figura 63 mostra a variação do torque na saída do bloco da turbina ao impulso positivo de velocidade do vento. É possível verificar que segue o valor imposto pelo torque de referência, ou seja, o torque tem um valor aproximado de  $1,52x10^5$  N.m e depois, em 5 s, tem-se o torque com valor igual a  $3,2x10^5$  N.m.

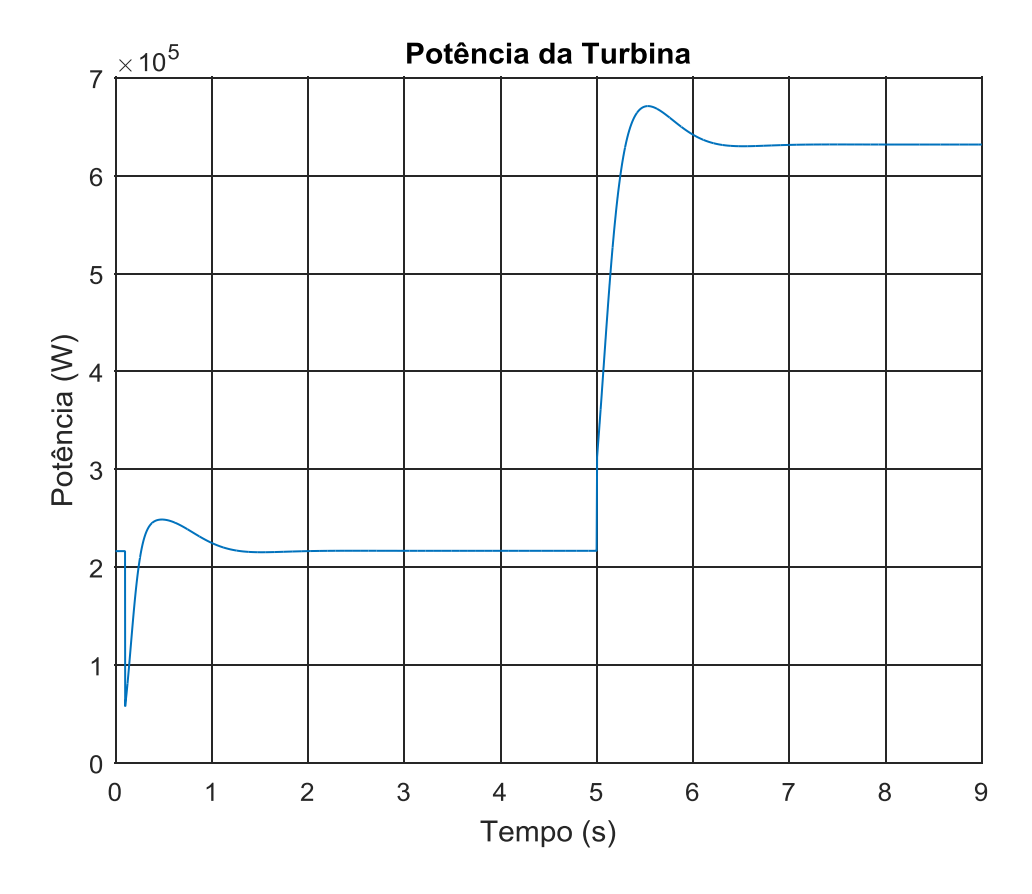

Figura 64: Potência da Turbina em relação a um impulso de velocidade do vento

Fonte: Autoria própria, 2020.

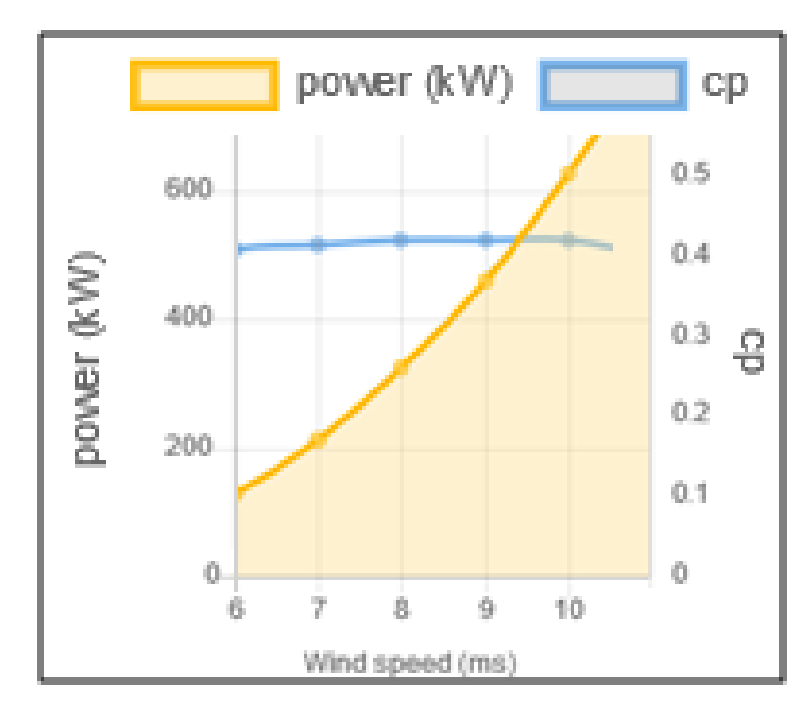

Figura 65 - Potência da Turbina fornecida pelo Fabricante

Fonte: Adaptado de WINWIND, 2020.

O gráfico da potência na figura 64 mostra a variação da potência de saída da turbina em relação a impulso positivo de velocidade do vento. As potências verificadas no gráfico são bastante similares as do gráfico fornecido pelo fabricante na figura 65, o que mostra que a simulação está se comportando dentro do que era esperado, fornecendo a potência máxima para o valor de vento de referência e assim estando dentro do objetivo do trabalho, que é ter uma simulação que aproxime os valores da turbina emulada aos fornecidos pelo fabricante. Observa-se que após a estabilização próximo a 1 s, a potência da turbina apresenta um valor aproximado de 2,1x10 $<sup>5</sup>$  W, já após o aumento da velocidade do vento, em 5 s, a</sup> potência apresenta um valor de  $6,2x10<sup>5</sup>$  W após a estabilização.

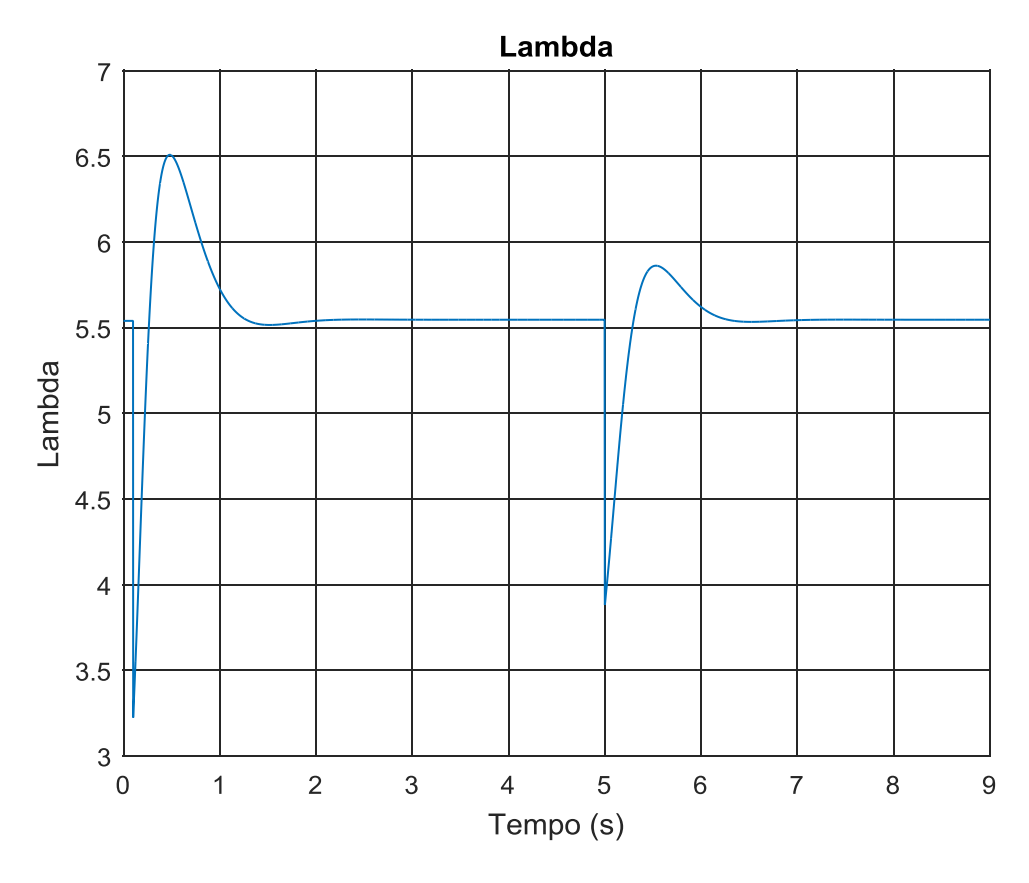

Figura 66: Lambda em relação a um impulso de velocidade do vento

Fonte: Autoria própria, 2020.

O gráfico da figura 66 mostra a variação do valor de Lambda. Por ser referenciado pelo valor da rotação das pás percebe-se que o gráfico segue a variação da velocidade da turbina, mas sempre estabilizando novamente no valor escolhido como ótimo igual a 5,5 para a faixa de funcionamento escolhida.

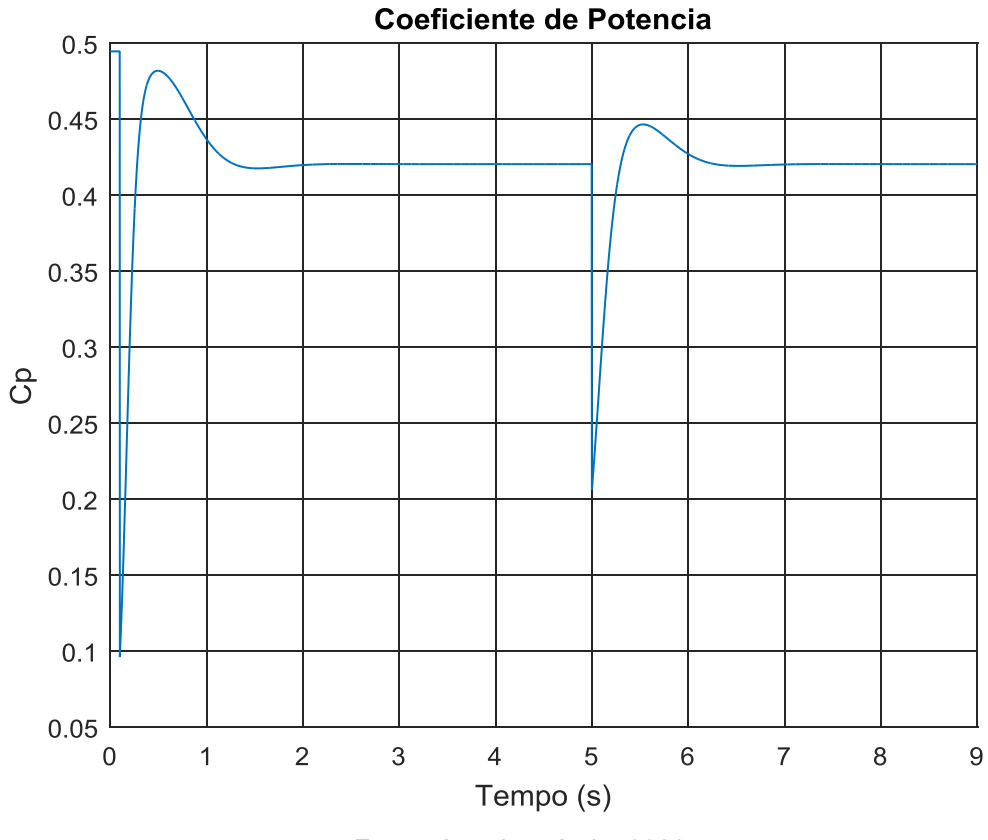

Figura 67: Cp em relação a um impulso de velocidade do vento

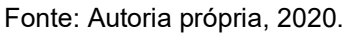

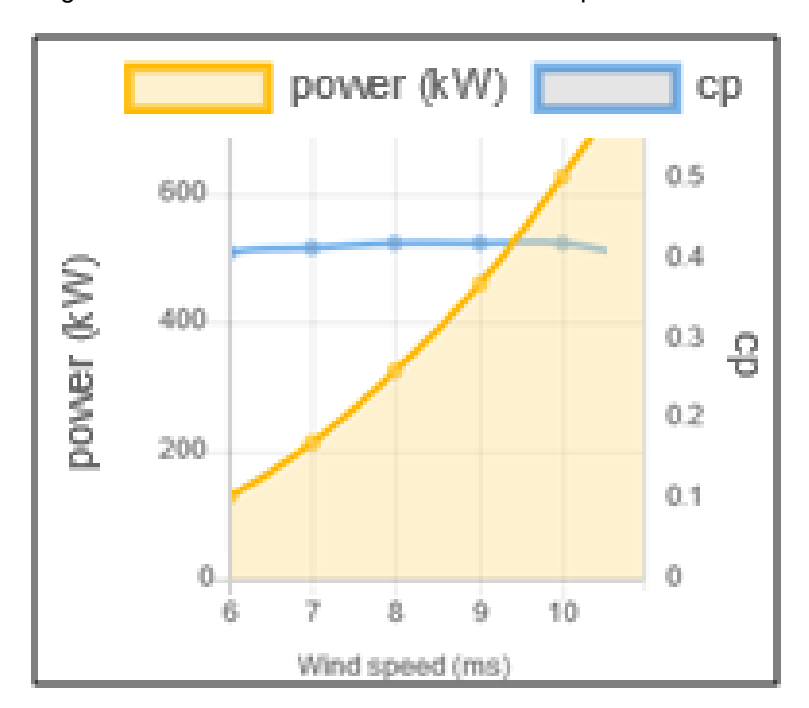

Figura 68 - Coeficiente de Potência fornecido pelo Fabricante

Fonte: Adaptado de WINWIND, 2020.

O gráfico de Cp na figura 67 mostra a variação do valor do coeficiente de potência. Assim, como o existe a alteração do valor de Lambda o valor de Cp também varia, mas sempre estabilizando novamente no valor escolhido como ótimo para a faixa de funcionamento escolhida. Como o ângulo das pás β é sempre mantido em 0º na faixa de estudos escolhida neste trabalho a única variação a ser seguida por Cp é da variação na velocidade das pás Lambda, conforme mostrado na modelagem no capítulo 3. Como observado, após a estabilização do valor de  $\lambda$  em aproximadamente 1,2 s e também após o aumento da velocidade do vento em 5 s da simulação, o valor de Cp permanece em 0,42, também considerado o ideal para a faixa de vento e turbina escolhidos neste trabalho, conforme pode ser confirmado pelo gráfico da figura 68, sendo os dados nele expostos fornecido pelo fabricante.

### 4.3 Impulso Decrescente

Aplicando um impulso no vento de entrada de 10 m/s para 7 m/s, conforme figura 69, é possível analisar o comportamento da turbina em uma variação abrupta de velocidade.

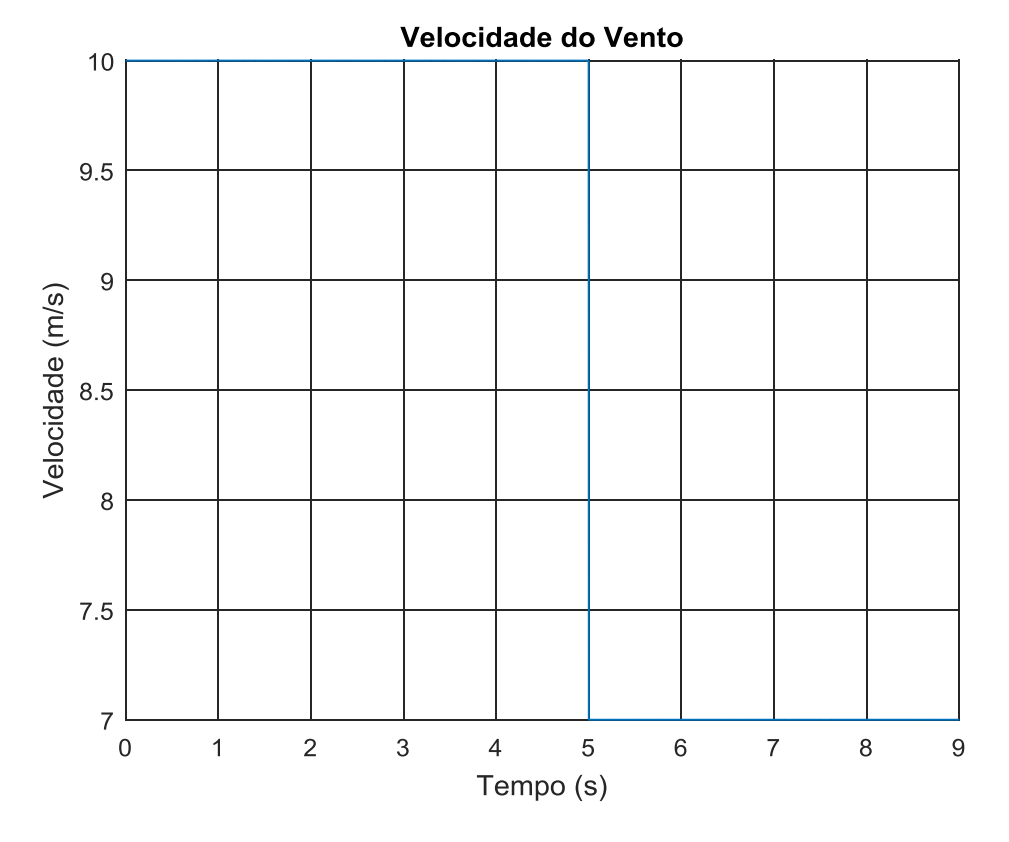

Figura 69: Impulso de velocidade do vento de 10 m/s para 7 m/s

Fonte: Autoria própria, 2020.

Como pode ser observado na figura 69, o vento se comporta como um impulso negativo, iniciando em 0 s com velocidade igual a 10 m/s e terminado em 9 s com uma velocidade de 7 m/s, assim é possível avaliar o comportamento da turbina para uma mudança abrupta de velocidade do vento, lembrando que esses valores são considerados apenas para estudo e análise, não necessariamente sendo o comportamento padrão para a velocidade do vento real.

Figura 70: Velocidade da Turbina imposta a um impulso de velocidade do vento

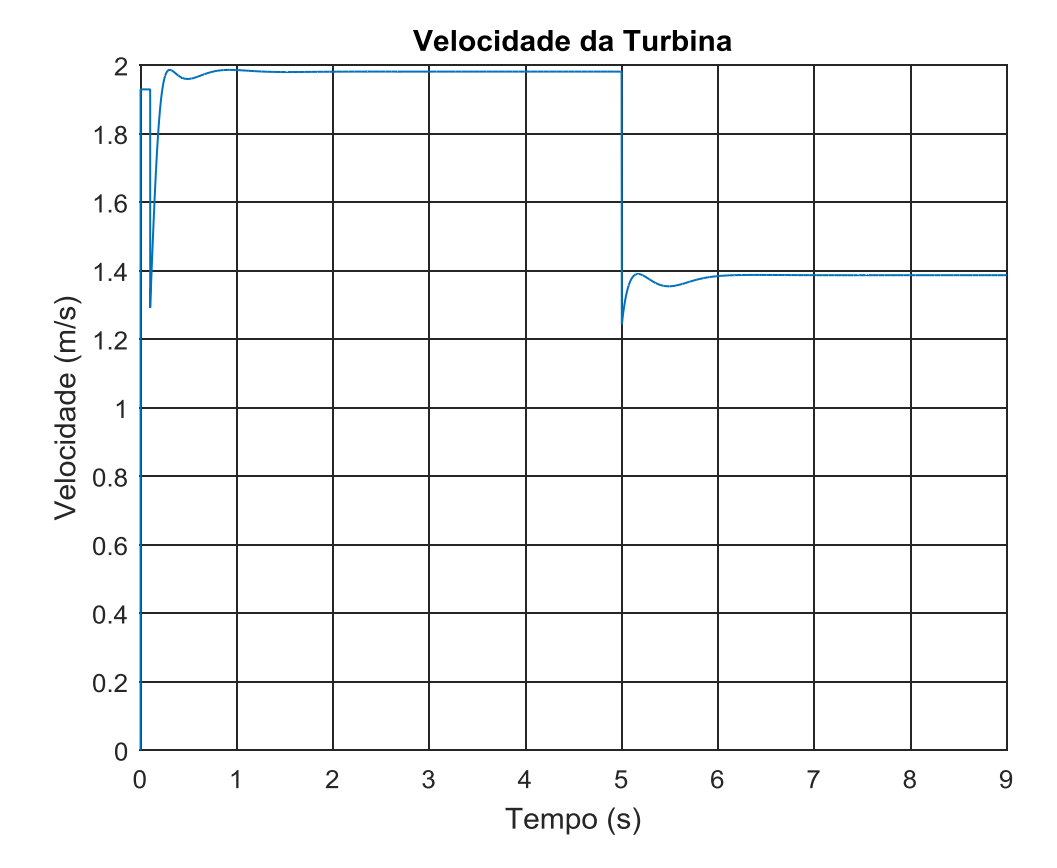

Fonte: Autoria própria, 2020.

No início da simulação há uma perturbação na velocidade devido a passagem do valor inicial imposto para a velocidade do rotor da trubina para o valor de realimentação enviado da saída do diagrama do motor CC, que ainda está chegando ao valor constante. É possível verificar na figura 70 que aos 5 s, quando aplicado o impulso na velocidade do vento de 10 m/s para 7 m/s há a redução da velocidade do rotor da turbina, passando de 2 rad/s em 10 m/s para 1,4 rad/s para velocidade do vento igual a 7 m/s, mostando que existe a repetibilidade dos valores se comparado ao caso do impulso positivo para a velocidade do vento.

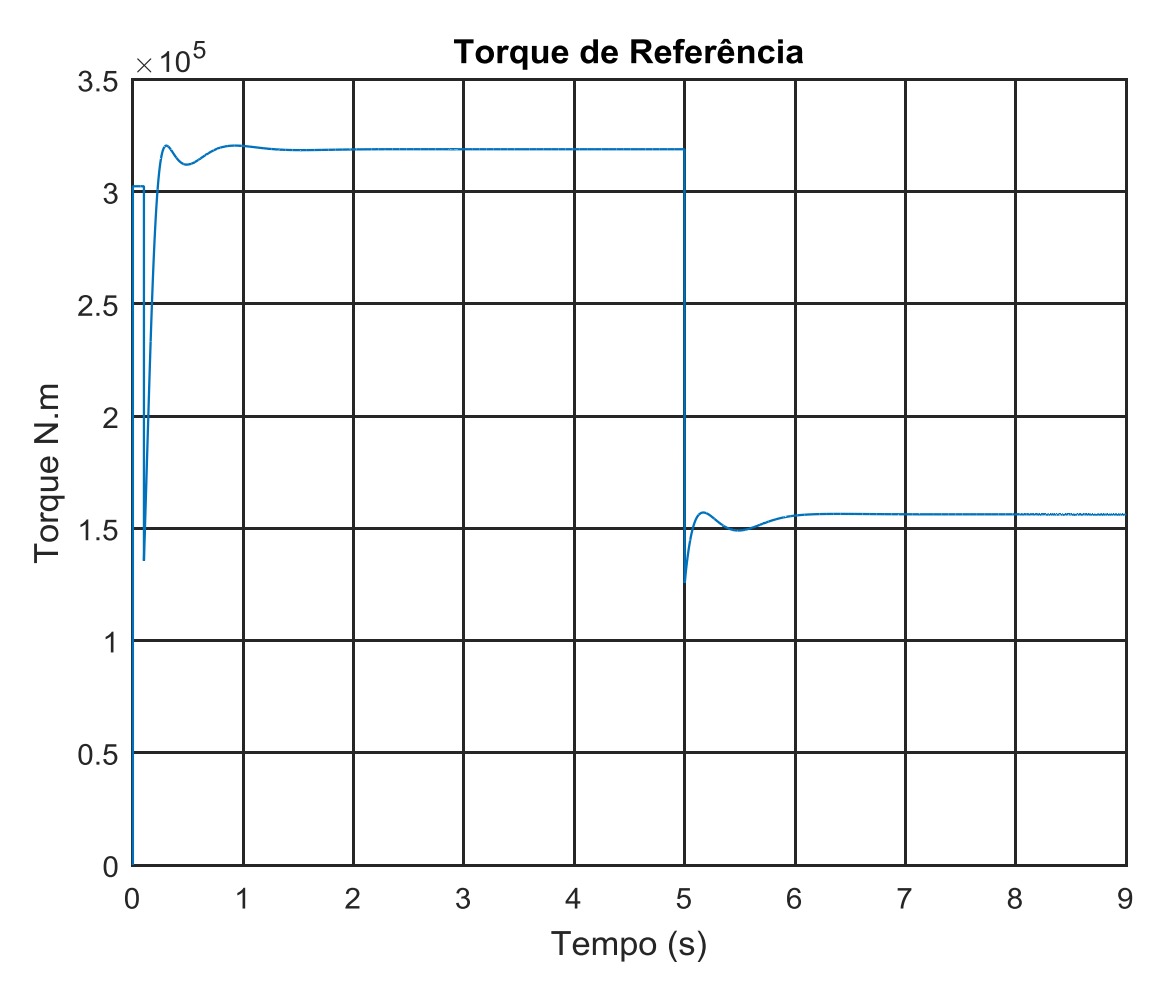

Figura 71: Torque de referência a um impulso de velocidade do vento

Fonte: Autoria própria, 2020.

O gráfico do torque de referência na figura 71 mostra a variação do torque de referência ao impulso negativo de velocidade do vento. É possível verificar que devido ao baixo valor de inércia aplicada a equação dinâmica da turbina a potência segue a curva de velocidade imposta pelo motor cc, sendo que a velocidade inicial imposta pelo motor cc na entrada do bloco de MPPT é de 2 rad/s após a estabilização em aproximadamente 0,7 s de simulação, assim tendo o torque um valor aproximado de 3,2x10<sup>5</sup> N.m. e depois, em 5 s, com a velocidade do rotor passando para 1,4 rad/s devido a redução da velocidade do rotor, conforme figura 70, tem-se o torque de referência com valor igual a  $1,52x10^5$  N.m.

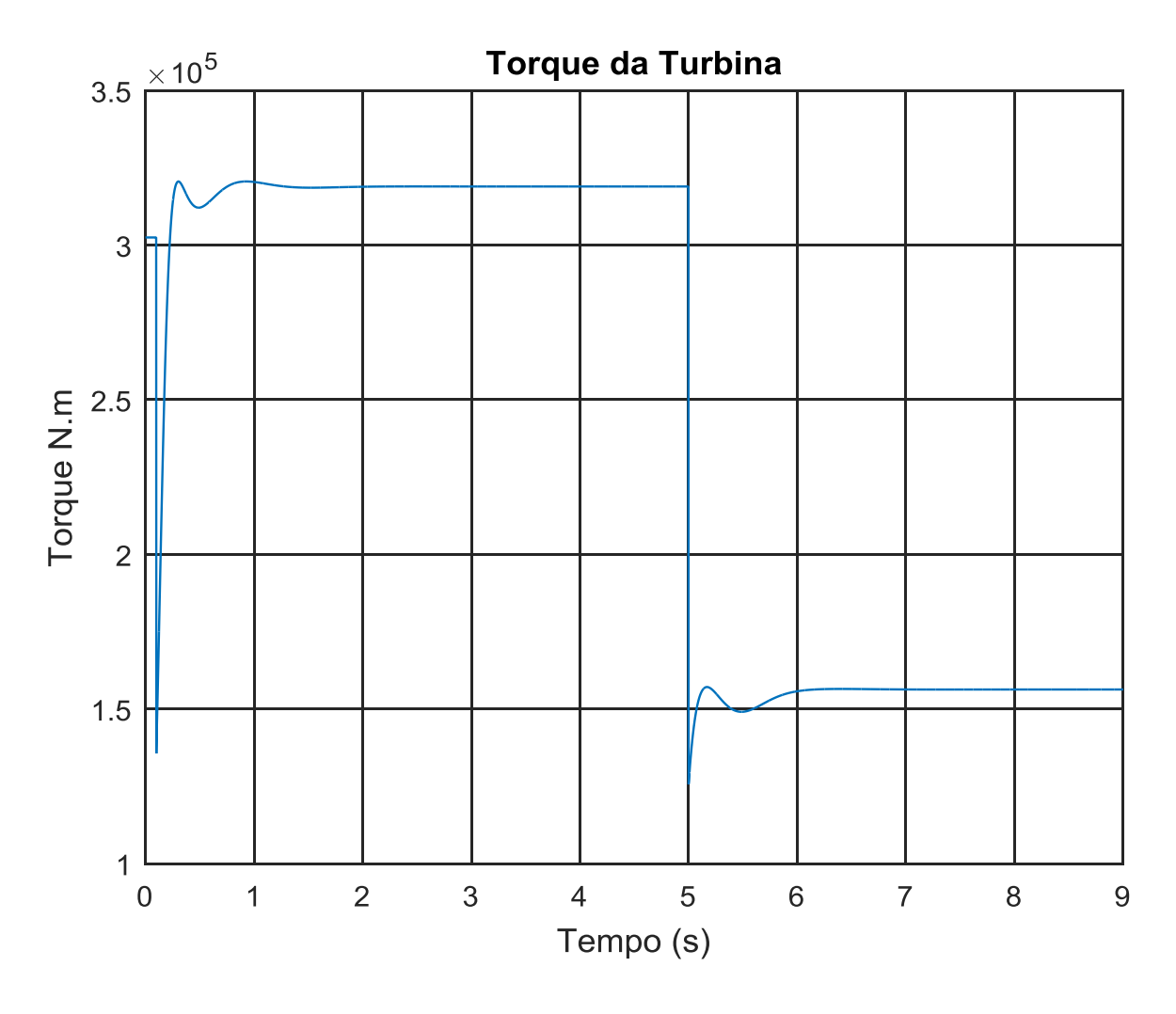

Figura 72: Torque de referência a um impulso de velocidade do vento

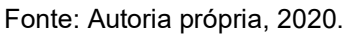

O gráfico do torque produzido pela turbina na figura 72 mostra a variação do torque na saída do bloco da turbina ao impulso negativo de velocidade do vento. É possível verificar que segue o valor imposto pelo torque de referência, ou seja, o torque tem um valor aproximado de  $3,2x10^5$  N.m. e depois, em 5 s, tem-se o torque com valor igual a  $1,52x10^5$  N.m.

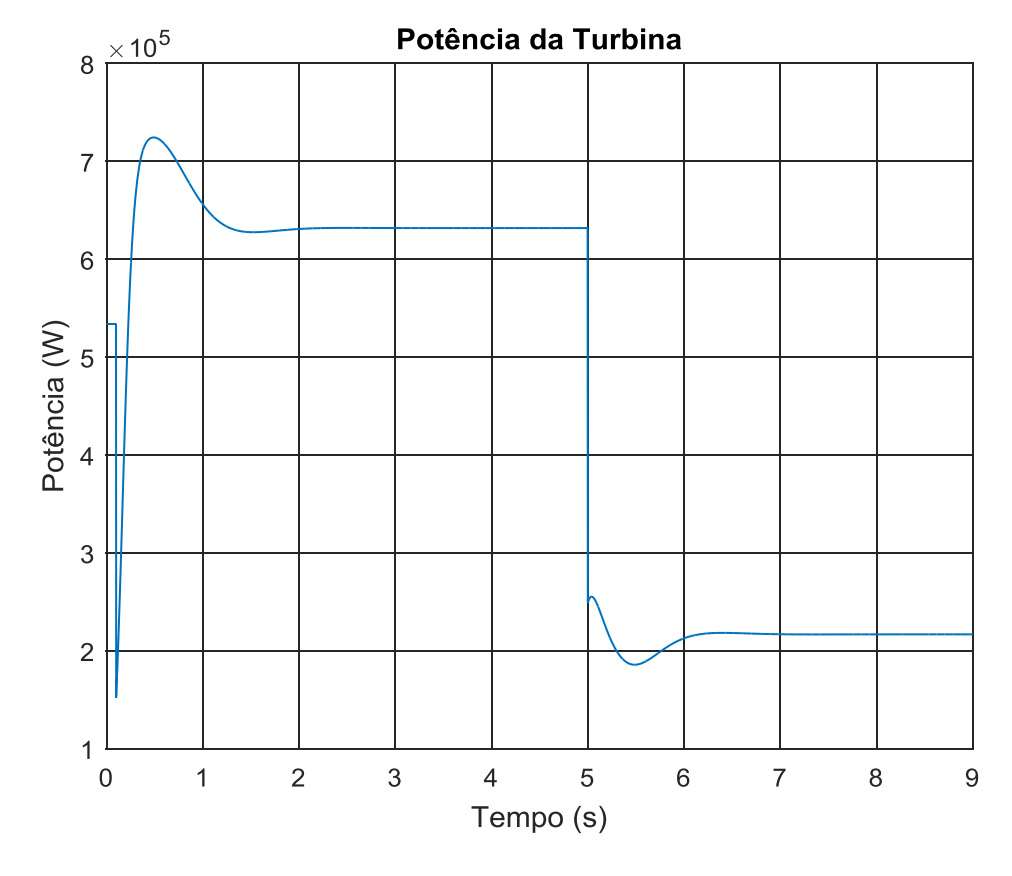

Figura 73: Potência da turbina em relação a um impulso de velocidade do vento

Fonte: Autoria própria, 2020.

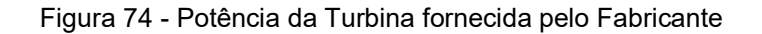

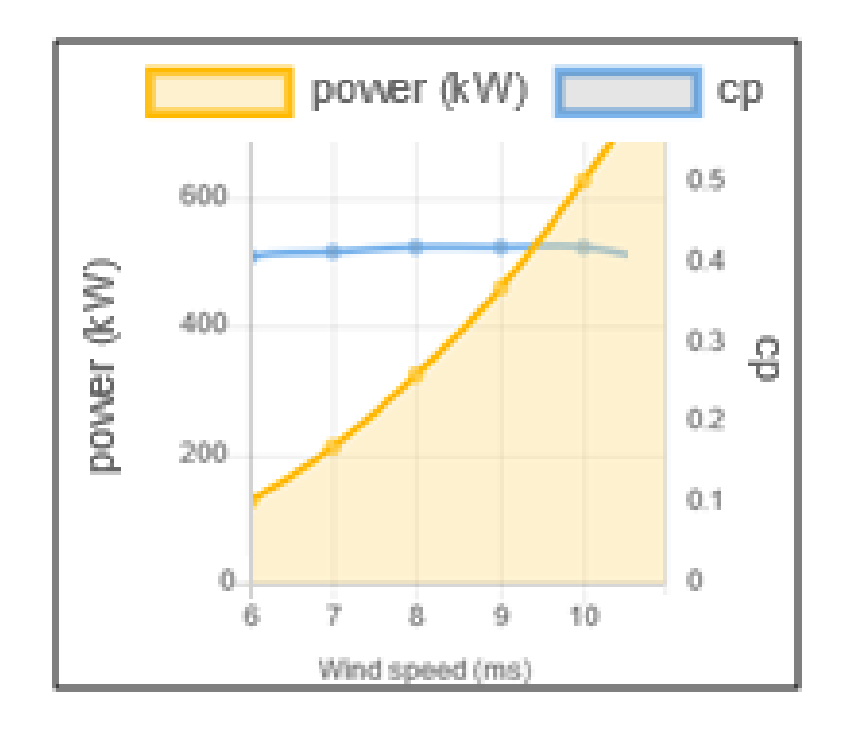

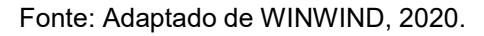

O gráfico da potência na figura 73 mostra a variação da potência de saída da turbina em relação ao impulso negativo de velocidade do vento. As potências verificadas no gráfico são bastante similares as do gráfico fornecido pelo fabricante na figura 74, o que mostra que a simulação está se comportando dentro do que era esperado, fornecendo a potência máxima para o valor de vento de referência e assim estando dentro do objetivo do trabalho, que é ter uma simulação que aproxime os valores da turbina emulada aos fornecidos pelo fabricante. Observa-se que após a estabilização próximo a 1 s, a potência da turbina apresenta um valor aproximado de 6,2x10<sup>5</sup> W, já após a diminuição da velocidade do vento, em 5 s, a potência apresenta um valor de  $2.1x10<sup>5</sup>$  W após a estabilização, os mesmos apresentados pelo impulso positivo de velocidade do vento na condição apresentada anteriormente.

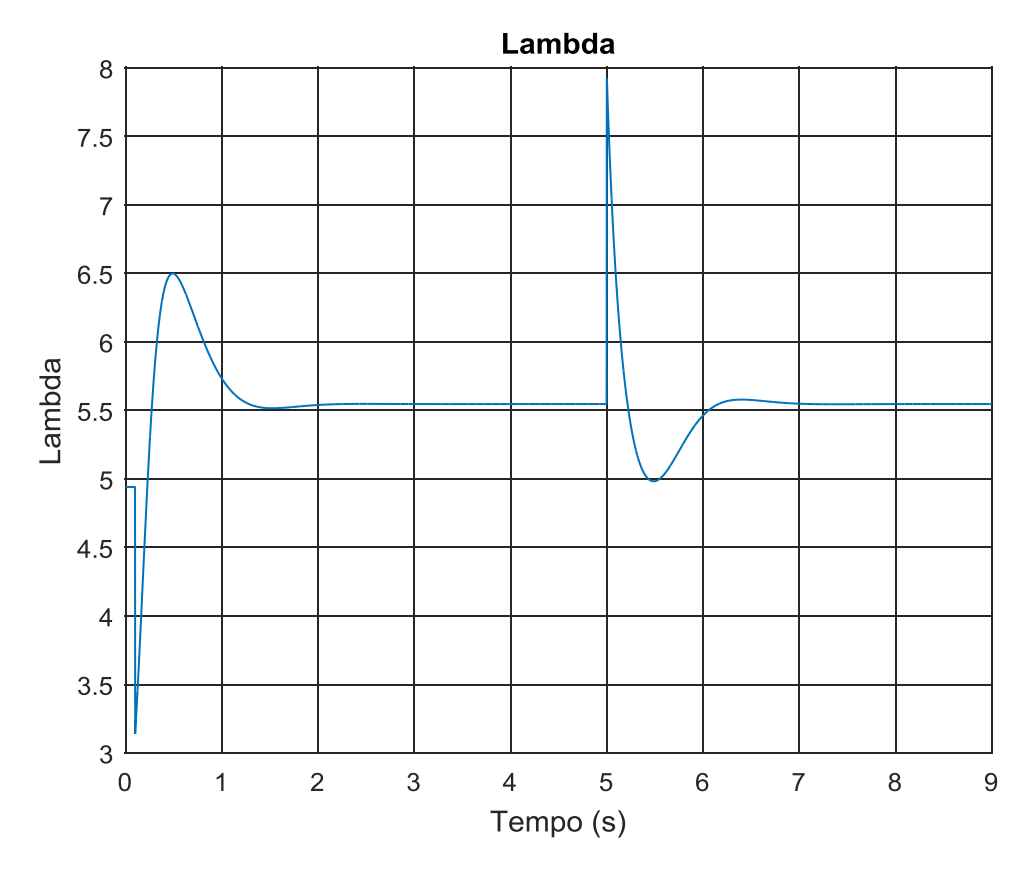

Figura 75: Lambda em relação a um impulso de velocidade do vento

O gráfico da figura 75 mostra a variação do valor de Lambda. Por ser referenciado pelo valor da rotação das pás percebe-se que o gráfico segue a

Fonte: Autoria própria, 2020.

variação da velocidade da turbina, mas sempre estabilizando novamente no valor escolhido como ótimo igual a 5,5 para a faixa de funcionamento escolhida.

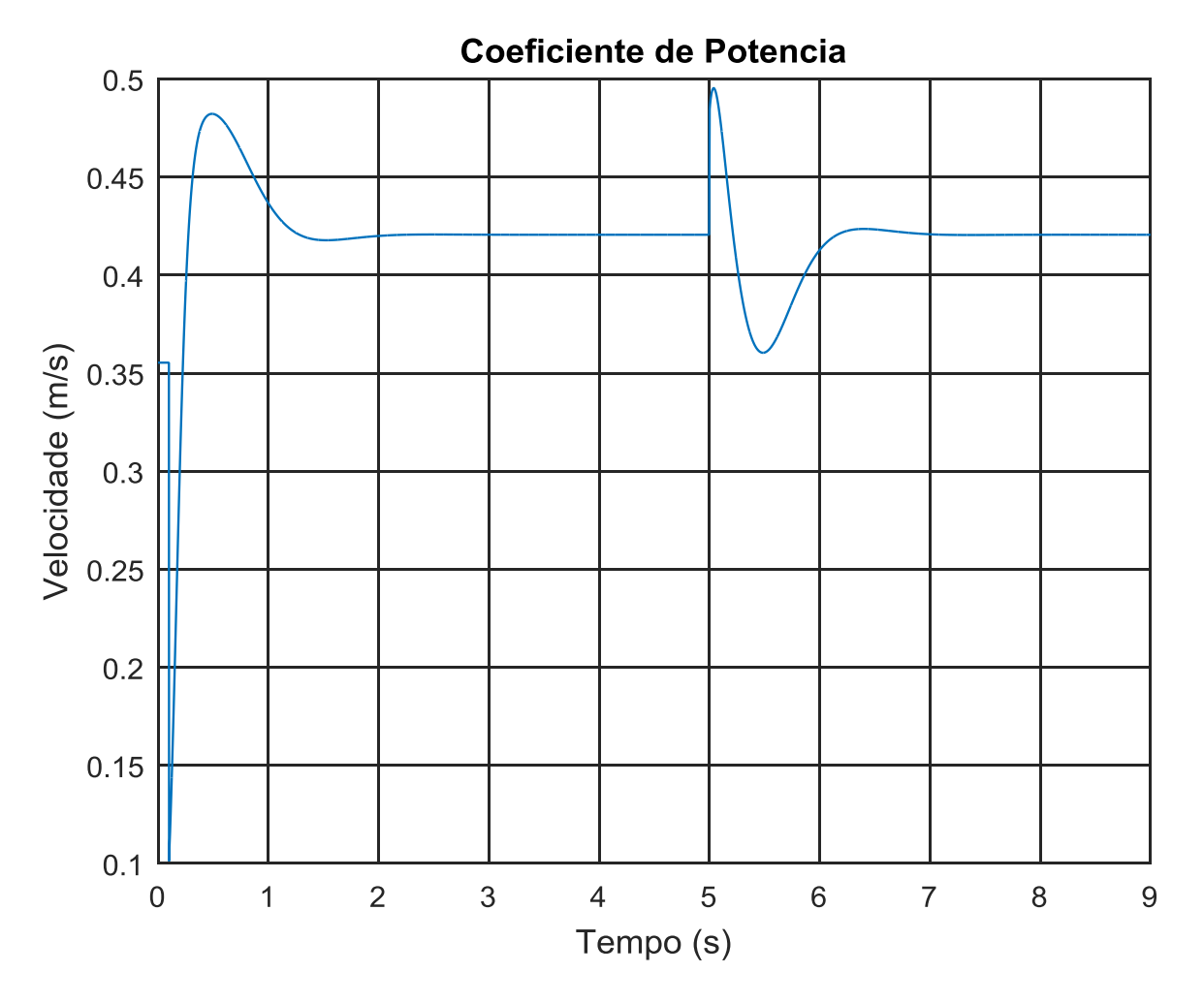

Figura 76: Cp em relação a um impulso de velocidade do vento

Fonte: Autoria própria, 2020.

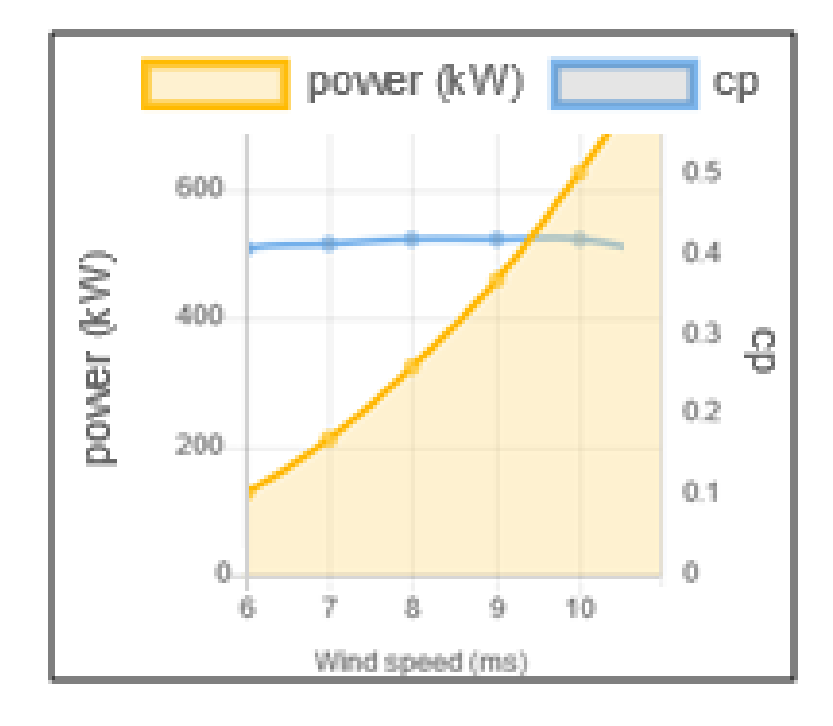

Figura 77 - Coeficiente de Potência fornecido pelo Fabricante

Fonte: Adaptado de WINWIND, 2020.

O gráfico de Cp na figura 76 mostra a variação do valor do coeficiente de potência. Assim, como o existe a alteração do valor de Lambda o valor de Cp também varia, mas sempre estabilizando novamente no valor escolhido como ótimo para a faixa de funcionamento escolhida. Como o ângulo das pás β é sempre mantido em 0º na faixa de estudos escolhida neste trabalho a única variação a ser seguida por Cp é da variação na velocidade das pás Lambda, conforme mostrado na modelagem no capítulo 3. Como observado, após a estabilização do valor de  $\lambda$  em aproximadamente 1,2 s e também após a diminuição da velocidade do vento em 5 s da simulação, o valor de Cp permanece em 0,42, também considerado o ideal para a faixa de vento e turbina escolhidos neste trabalho, conforme pode ser confirmado pelo gráfico da figura 77, sendo os dados nele expostos fornecido pelo fabricante.

# 4.4 Carga aplicada ao Motor CC

Mantendo a velocidade do vento de entrada em 7 m/s, conforme figura 78, é aplicada uma carga ao motor CC simulando a carga que um possível gerador ligado a esse motor iria impor em 4 s e depois retirada em 7 s. Assim, é possível analisar o comportamento do controle em caso de variação na carga de um eventual gerador conectado ao seu eixo do rotor.

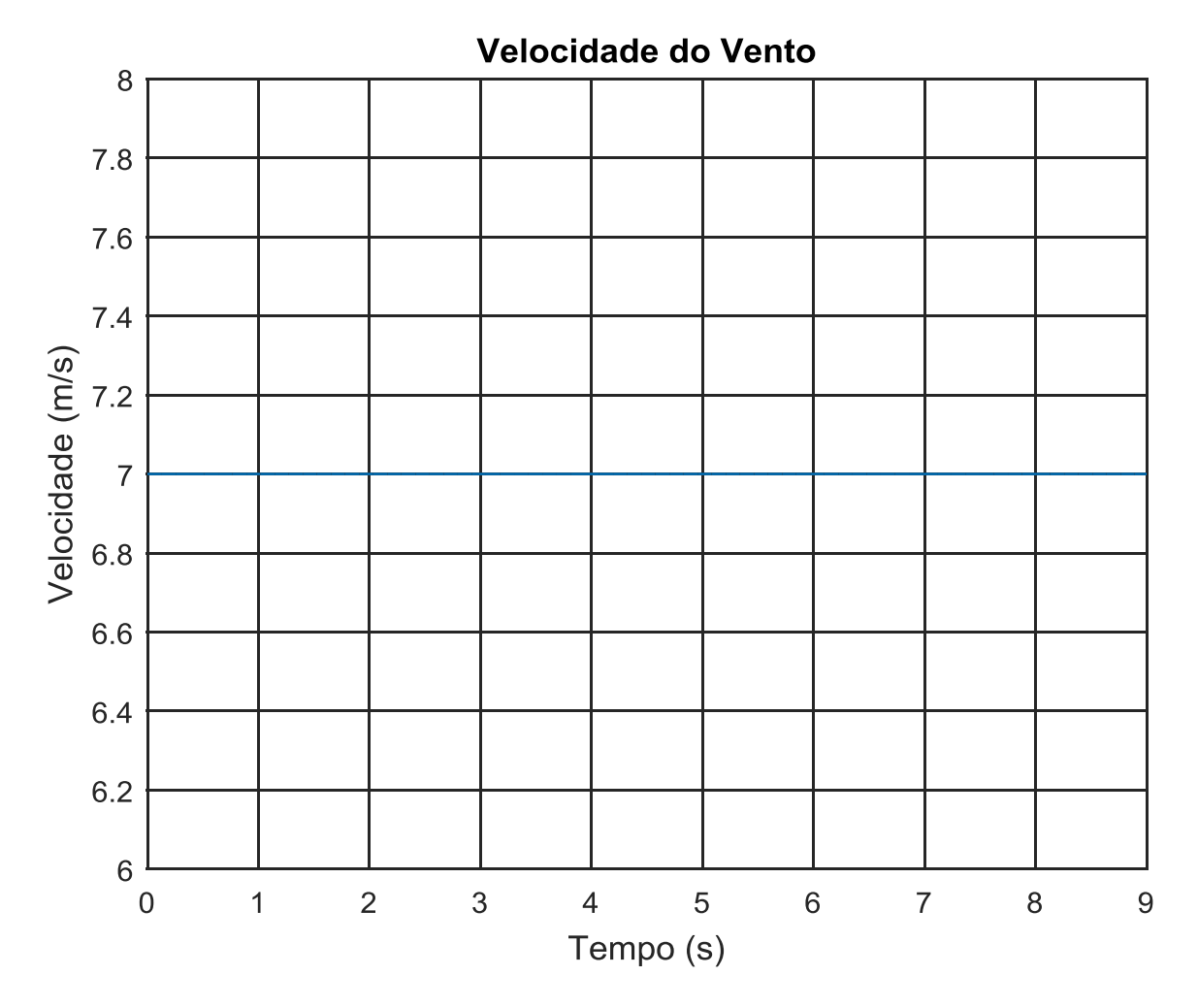

Figura 78: Velocidade do vento constante em 7 m/s

Fonte: Autoria própria, 2020.

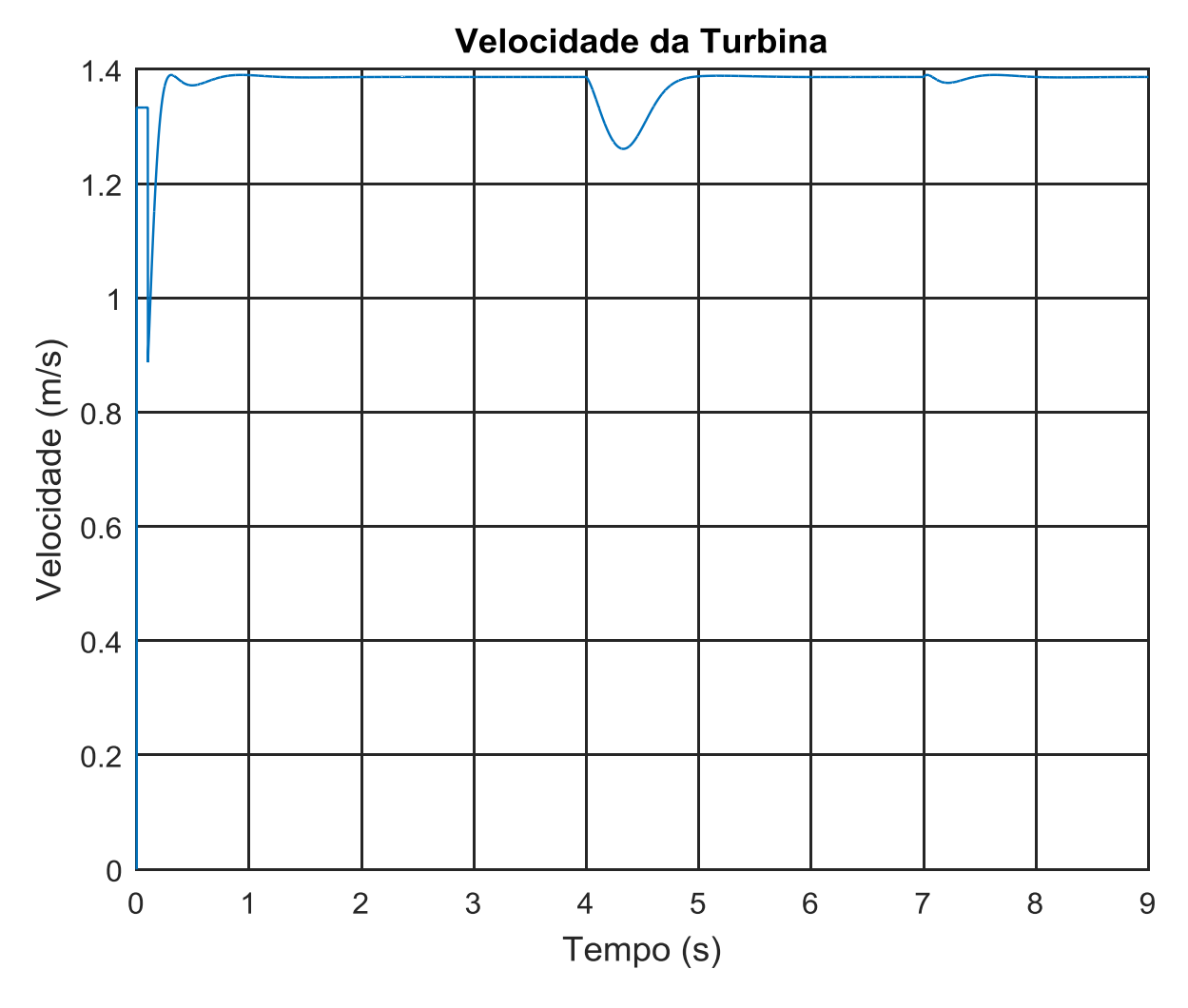

Figura 79: Velocidade da turbina para uma carga aplicada pelo gerador

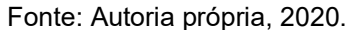

No início da simulação há uma perturbação na velocidade devido a passagem do valor inicial para o valor de realimentação enviado da saída do diagrama do motor CC, que se estabiliza em 1,4 rad/s. É possível verificar a alteração da velocidade do rotor devido a carga imposta ao motor CC que emula o rotor da turbina na figura 79, mas que logo em seguida retorna ao seu valor constante de 1,4 rad/s para a velocidade do vento imposta.

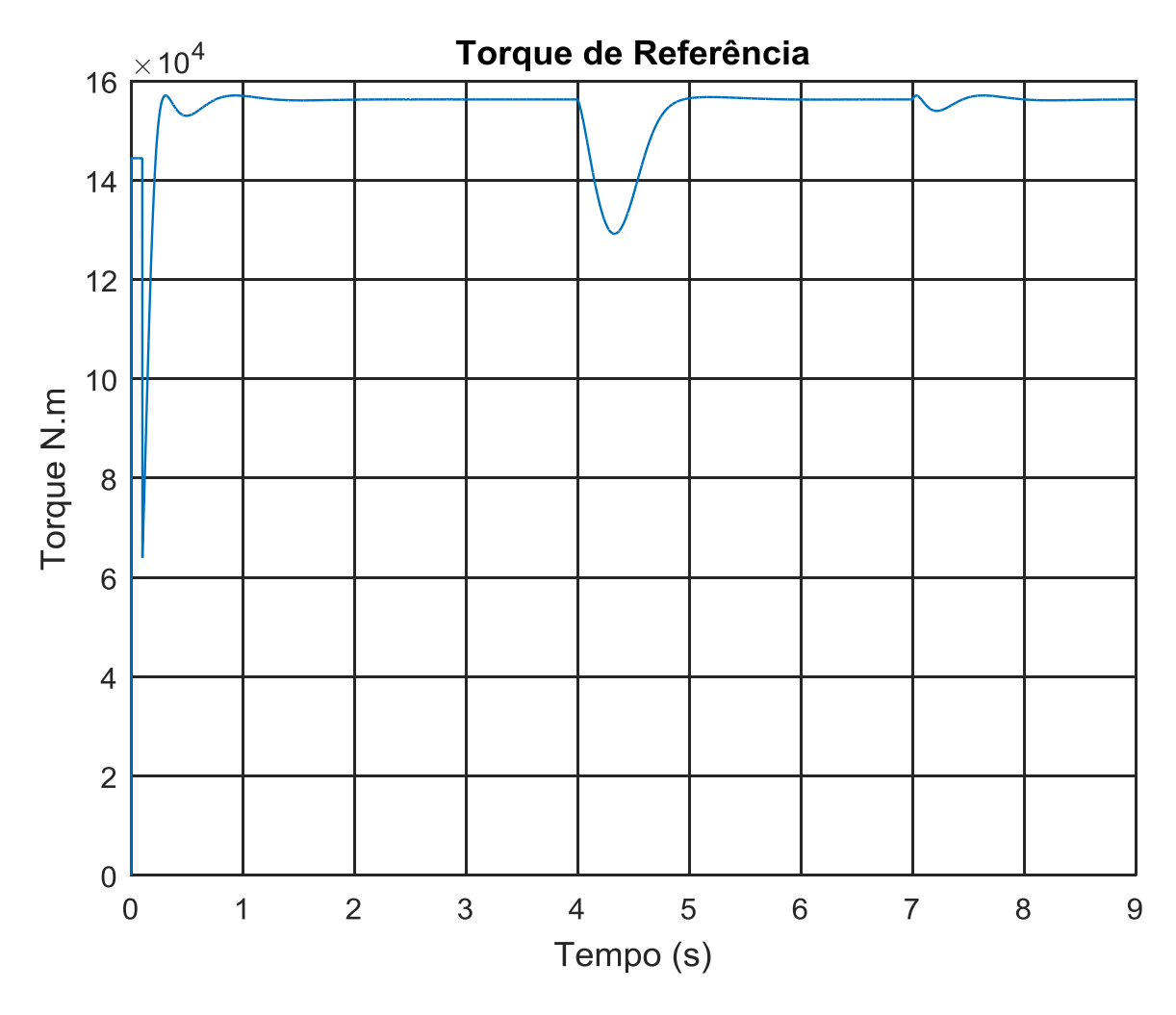

Figura 80: Torque de referência para uma carga a velocidade constante

Fonte: Autoria própria, 2020.

O gráfico do torque produzido pela turbina na figura 80 mostra a variação do torque na saída do bloco da turbina ao ser aplicado uma carga no motor cc. É possível verificar que apesar da carga imposta em 4 s e retirada em 7 s, o torque estabiliza em um valor aproximado de  $1,59x10^5$  N.m.

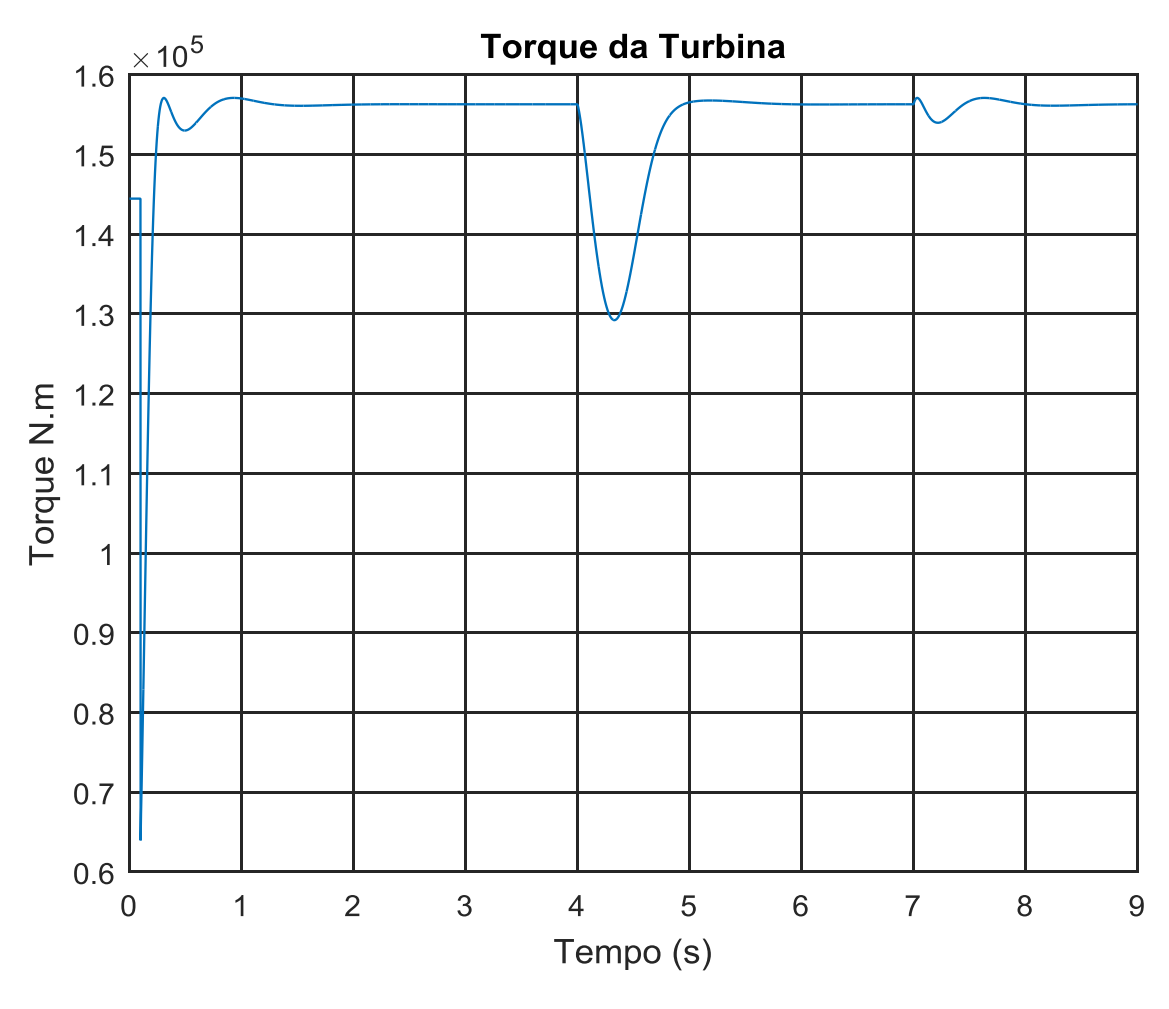

Figura 81: Torque da turbina para uma carga a velocidade constante

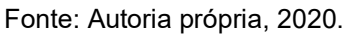

O gráfico do torque produzido pela turbina na figura 81 mostra a variação do torque na saída do bloco da turbina devido a carga aplicada ao motor. É possível verificar que segue o valor imposto pelo torque de referência, aproximadamente de  $1,59x10^5$  N.m.

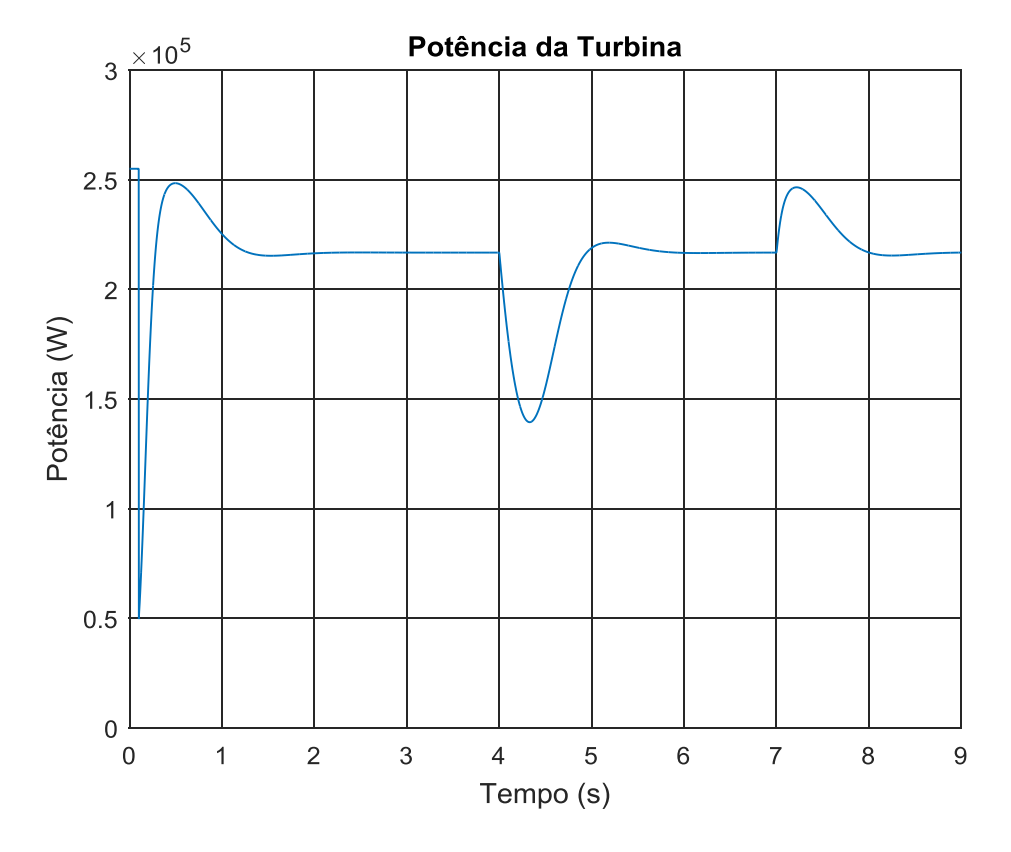

Figura 82: Potência da turbina para uma carga a velocidade constante

Fonte: Autoria própria, 2020.

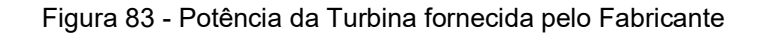

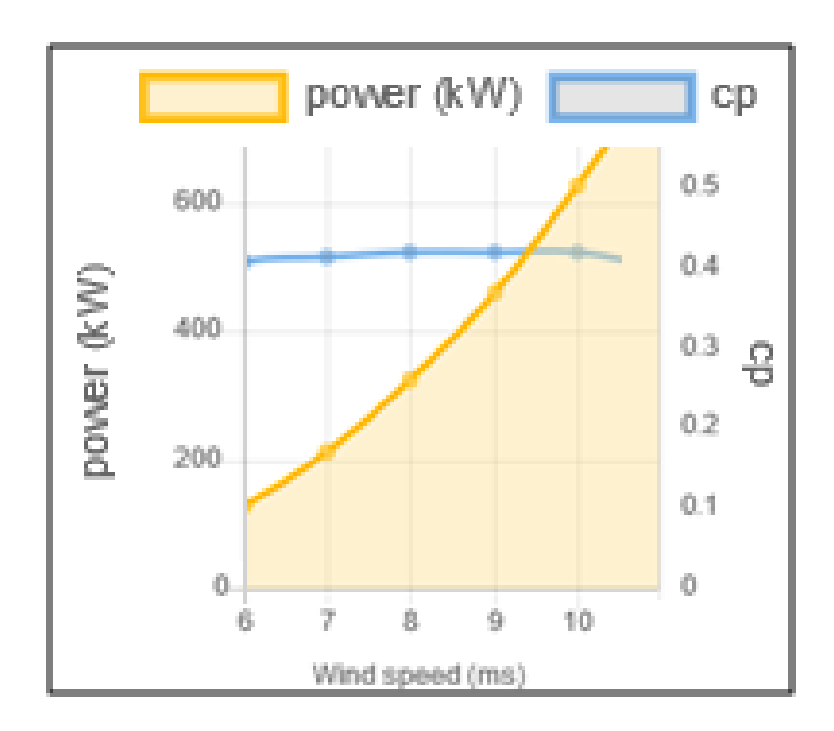

Fonte: Adaptado de WINWIND, 2020.

O gráfico da potência na figura 82 mostra a variação da potência de saída da turbina em relação a carga imposta ao motor cc. A potência verificada no gráfico é bastante similar a do gráfico fornecido pelo fabricante na figura 83, o que mostra que a simulação está se comportando dentro do que era esperado, fornecendo a potência máxima para o valor de vento de referência e assim estando dentro do objetivo do trabalho, que é ter uma simulação que aproxime os valores da turbina emulada aos fornecidos pelo fabricante. Observa-se que após a estabilização próximo a 1 s, a potência da turbina apresenta um valor aproximado de 2,1x10 $^5$  W e depois da aplicação da carga em 4 s e da reitrada da mesma em 7 s a potência volta ao valor estabelecido como ótimo para a velocidade do vento igual a 7m/s.

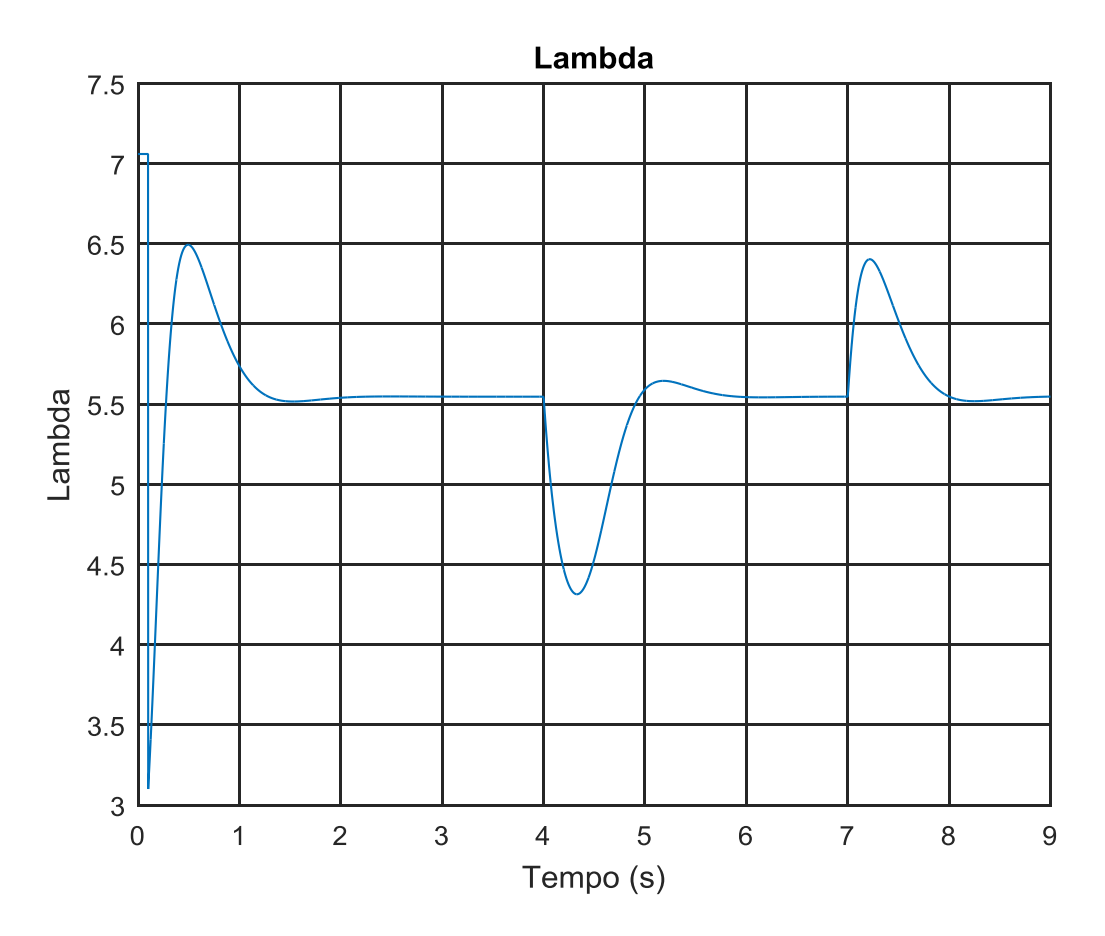

Figura 84: Lambda em relação a uma carga imposta pelo gerador

O gráfico da figura 84 mostra a variação do valor de Lambda. Por ser referenciado pelo valor da rotação das pás percebe-se que o gráfico segue a variação da velocidade da turbina tanto na aplicação da carga em 4 s quanto na

Fonte: Autoria própria, 2020.

retirada da carga em 7 s, mas sempre estabilizando novamente no valor escolhido como ótimo igual a 5,5 para a faixa de funcionamento escolhida.

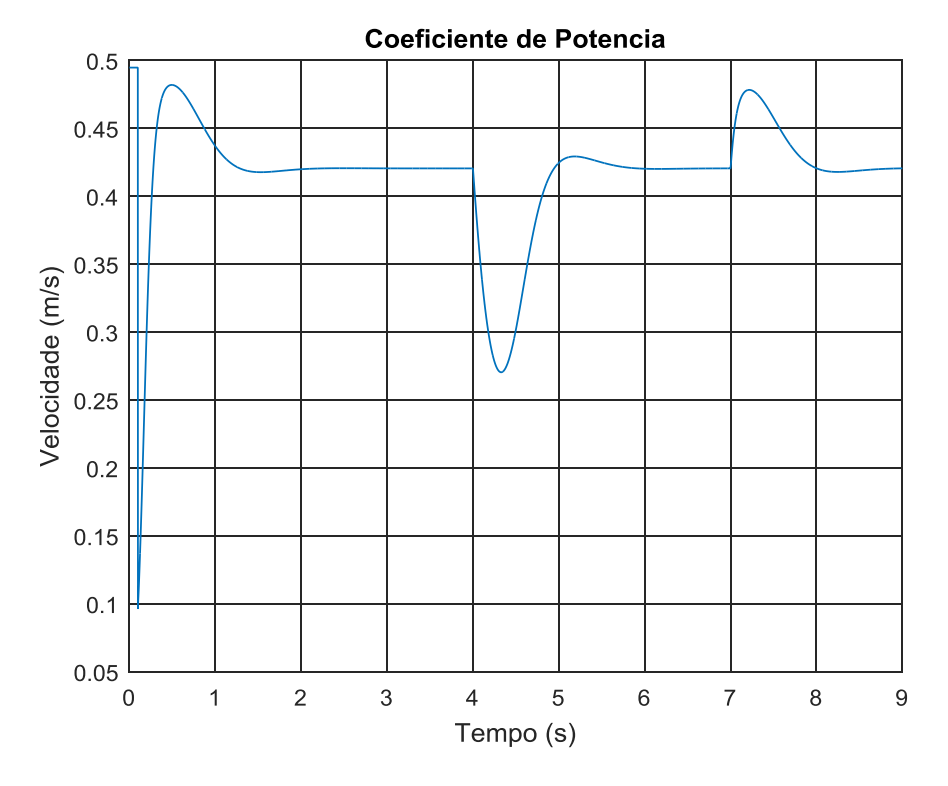

Figura 85: Cp em relação a uma carga imposta pelo gerador

Fonte: Autoria própria, 2020.

Figura 86 - Coeficiente de Potência fornecido pelo fabricante

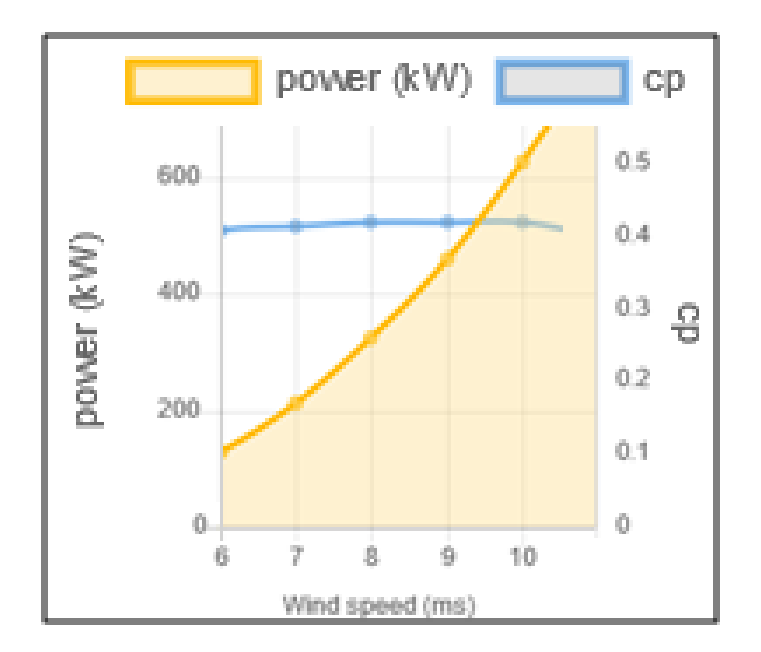

O gráfico de Cp na figura 85 mostra a variação do valor do coeficiente de potência. Assim, como o existe a alteração do valor de Lambda o valor de Cp também varia em 4 s e depois novamente em 7 s, mas sempre estabilizando novamente no valor 0,42, escolhido como ótimo para a faixa de funcionamento escolhida e igual ao valor fornecido pelo fabricante, conforme figura 86.

### 4.5 Conclusões sobre as simulações

Conforme verificado através das condições impostas para velocidade do vento, sendo considerada a faixa entre 6 m/s e 10 m/s onde, segundo o fabricante o valor para o coeficiente de potência é constante, foi possível analisar o comportamento do simulador em relação as condições consideradas ideais.

Tendo o torque ideal dado através do bloco de controle do MPPT, foi possível manter a potência da turbina dentro da faixa de valores fornecida pelo fabricante, além da rotação imposta ao motor CC usada na realimentação do sistema ter se mostrado ideal, uma vez que os valores da relação entre a velocidade das pás  $\lambda$  e do coeficiente de potência Cp se mantiveram nos valores ideais dentro da faixa de vento mesmo com alterações nas condições impostas ao emulador como degraus na velocidade do vento e carga no motor.

Através dos gráficos obtidos, em comparação com o dados informados pelo fabricante foi possível verificar que, dentro da faixa de velocidade do vento escolhida para esse trabalho, os valores simulados para potência da turbina e coeficiente de potência extraída do vento são praticamente idênticos, mostrando que os resultados obtidos ficaram dentro do que era esperado para a as condições impostas no estudo.

# 5 CONSIDERAÇÕES FINAIS E TRABALHOS FUTUROS

Com o uso do *software* MATLAB/Simulink foi possível desenvolver uma simulação com o objetivo de representar uma turbina real dentro da sua faixa de operação buscando a máxima potência para diferentes velocidades do vento.

Verificando os conceitos foi possível determinar os modelos para o sistema proposto, assim como a operação de uma turbina eólica e seu comportamento para diferentes situações de velocidade de vento, sendo elas rampa de subida, degrau positivo e negativo e carga no eixo aplicada por um gerador, possibilitando verificar seu comportamento dinâmico.

Ressalta-se que existe uma pequena diferença entre os valores obtidos com os fornecidos pelo fabricante, isso devido aos valores considerados na simulação não serem de inteira igualdade com os possíveis valores adotados pelo fabricante, sendo esses de difícil recriação pois muitas vezes levam em consideração diferenças construtivas e físicas que são simplificadas para facilitar a execução de um modelo matemático e aplicável a modelagem.

De forma geral, a metodologia proposta se mostrou satisfatória levando em consideração às condições impostas para a operação, buscando sempre manter a potência da turbina dentro dos valores ótimos para as faixas de valores de vento aplicadas, o que pode ser comprovado através das comparações com os valores dados pelo fabricante, mostrando que a simulação atendeu a proposta do trabalho, estando sempre próximo aos valores comparados ao do fabricante dentro das condições impostas para estudo e análise.

Para trabalhos futuros é sugerido a implementação de controle de passo das pás para que haja uma maior faixa de trabalho, podendo aproveitar dados para velocidades do vento acima da faixa de operação do MPPT. Ainda se faz possível a implementação de um gerador para que assim tenha-se uma simulação completa do sistema proposto e possa ser feita a análise da parte elétrica conforme gerador escolhido para cada turbina a ser emulada.

ABEEólica - Agência Brasileira de Energia Eólica. **Brasil um Potencial Gigante de Produção de Energia Eólica.** 2015. Disponível em: http://www.portalabeeolica.org.br/ index.php/artigos/2478-brasil-um-potencialgigante-de-produ%C3%A7%C3%A3o-de-energia-e%C3%B3lica.html. Acessado em 18/04/20.

AHMED, Ashfaq. **Eletrônica de Potência.** Editora: PrenticeHall, 1ª ed, 2000.

AMARANTE, O. A. C.; SCHULTZ , D. J.. **O Mapa do Potencial Eólico do Estado do Paraná**. CRESESB Informe, ano V, n 6, 2000.

AMARANTE, O. A. C.; SCHULTZ , D. J.. **Atlas do Potencial Eólico do Estado do PARANÁ**. Engenharia Eólica - Camargo e Schubert, Instituto de Tecnologia para o Desenvolvimento - LACTEC. Curitiba, PR, 53 p., 2007.

ARADHYA, S. Satpathy and N.C.Sahoo. **Development of Control Scheme for a Stand-alone Wind System:** Wind Turbine Emulated using DC Motor. Department of Electrical Engineering, Indian Institute of Technology Kharagpur, Universiti Technologi PETRONAS Malyasia. Kharagpur, India. 2012 IEEE Students' Conference on Electrical, Electronics and Computer Science.

ARAUJO, F. U. de. **Sistemas de Controle**. Centro de Tecnologia da Universidade Federal do Rio Grande do Norte - UFRN. Natal, RN, 2007.

BERNARDES, Thiago D. P. M. **Análise e Controle de Gerador Síncrono a Imã Permanente Aplicado a Sistema de Conversão de Energia Eólica.** Universidade Federal de Santa Maria - UFSM. Santa Maria, RS, 2009.

BITTENCOURT, R.; ALMEIDA G. e CARPENTIERI, E. **Potencial Eólico no Litoral do Ceará e Rio Grande do Norte Para Geração de Energia Elétrica.** CHESF, out.1996. DEFA-EORT-002/96 rev.1.

BRIESCH, Franciele Cristina Cavalheiro. **Simulação de um Sistema de Emulação de Aerogeradores.** UNIPAMPA. Alegrete, RS, 2016.

BOYLE, Godfrey. **Renewable Energy:** Power for a sustainable. 2ª ed. Oxford.

CARVALHO, Geraldo. **Máquinas Elétricas.** Editora: Globo, São Paulo, SP, 2007.

CARVALHO, Paulo. **Geração Eólica**. Editora: Imprensa Universitária, Fortaleza, 146 p. ,2003.

CHAPMAN, Stephen J**. Fundamentos de Máquinas Elétricas**. 5ª ed. Editora AMGH, Porto Alegre, RS, 2013.

CHESF**. ENERGIA Eólica: Inventário / Tecnologia. v. II e V.** Fontes Energéticas Brasileiras, 1987.

CRESESB**. Energia Eólica: Princípios e Tecnologia.** 2014.

CUNHA, André Luis da; NICOLOTTE, João Henrique. **Implementação de uma Bancada Para um Simulador de Microgerador Eólico**. Departamento Acadêmico de Eletrotécnica da Universidade Tecnológica Federal do Paraná / DAELT - UTFPR. Curitiba, PR, 2014.

DEL TORO, Vicent. **Fundamentos de Máquinas Elétricas.** Rio de Janeiro: LTC, 550 p., 1999.

ECKSTEIN, R. E.. **Simulador de Turbinas Eólicas de Velocidade Variável.** UFSM. Santa Maria, RS, 2012.

ELETROBRÁS CONSULPUC. **Atlas do Levantamento Preliminar do Potencial Eólico Nacional.** S.d. Convênio ECV-192/79, 1979.

EQUIPE DE P&D CEEE. **Análise das Principais Tecnologias Utilizadas em Geração Eólica.** UFSM. Santa Maria, RS, 2006.

FEITOSA, E. A. N. et al. **Panorama do Potencial Eólico no Brasil.** Editora: Dupligráfica, Brasília, 2003.

FRANCHI, C. M. **Acionamentos Elétricos.** 4ª ed. São Paulo: Érica, 250 p., 2008.

F.R. Martins, R.A. Guarnieri e E.B. Pereira. **Revista Brasileira de Ensino de Física 30,** 1304. 2008.

GASCH, R.; B. G. Teubner. **Windkraftanlagen: Grundlagen und Entwurf**. 1996.

GWEC, GLOBAL WIND ENERGY COUNCIL. **GLOBAL WIND STATISTICS 2016**. Disponível em em http://www.gwec.net/wpcontent/uploads/vip/GWEC\_PRstats2016\_EN\_WEB.pdf. Acessado em: 12/12/20.

H.H. Vogt. **Análise Estrutural de Pás de Gerador Eólico de Pequeno Porte Feitas de Fibra Vegetal Brasileira***.* Mestrado em Ciências Físicas Aplicadas, UECE. Fortaleza, CE, 2010.

IEA (Internacional Energy Agency). **Wind Speed Measurement and Use of Cup Anemometry.** 1999.

IMEN Nouıra et al. **A Contribution to the Design and the Installation of an Universal Platform of a Wind Emulator using a DC Motor.** International Journal of Renewable Energy Research . Vol.2, No.4, 2012.

JOHNSON, Gary L. **Wind Energy Systems**. Electronic Edition. Manhattan, KS, 2006.

KOSOW, Irving Lionel. **Máquinas Elétricas e Transformadores**. 4 ed. Editora: Globo, Porto Alegre, RS, v. 1, 668 p., 1982.

KOSOW, Irving Lionel. **Máquinas Elétricas e Transformadores.** 3 ed. Editora: Globo, São Paulo, SP, 1979.

KRISHNAN, R. **Electric Motor Drives: Modeling, Analysis, and Control.** Prentice Hall, N.J., 626 p., 2001.

LIU Qihui, HE Yikang, ZHAO Rende. **Imitation of the Characteristics of the Wind Turbine Based on DC Motor.** Higher Education Press and Springer-Verlag. International Energy Agency. 2007.

MACEDO, Gláucia Alves. **Modelagem, Identificação e Projeto de Controladores Digitais para Controle de um Motor de Corrente Contínua.** UFPA. Tucuruí, PA, 2012.

MARTINELLO, Diana. **Estudo e Desenvolvimento de um Aplicativo em Ambiente Simulink para Simulação de uma Turbina Eólica.** UTFPR. Pato Branco, PR, 2013.

OGATA, Katsuhiko. **Engenharia de Controle Moderno**. 5 ed. Editora: Pearson, São Paulo, SP, 809 p., 2011.

PORTAL BRASIL. **Brasil é o Quarto País em que a Energia Eólica Mais Cresce no Mundo.** Disponível em: http://www.brasil.gov.br/infraestrutura/2016/01/brasil-eum-dos-principais-geradores-de-energia-eolica-do-mundo. Acessado em 18/04/20.

ROCHA, R. C.. **Simulação de Aerogerador em uma bancada experimental**. Programa de Pós-Graduação em Ciências - UFRJ. Rio de Janeiro, RJ, 2008.

RUETER, Gero; PONTES, Nádia. **Em Versão Mini, Turbina Eólica Começa a Ganhar Mercado.** DW, 21 abril 2011. Disponível em: http://www.dw.de/emvers%C3%A3o-mini-turbinae%C3%B3lica-come%C3%A7a-a-ganhar-mercado/a-15021796 . Acessado em: 18/04/2020.

SCHETTINO, Daniela N.; TONINI, Adriana M. **MATLAB para Engenharia**. Departamento de Ciências Exatas e Tecnologia do Centro Universitário de Belo Horizonte / DECET - UniBH. Belo Horizonte, MG.

SIMONE, G. A. **Máquinas de Corrente Contínua**. Editora: Érica, São Paulo, SP, 325 p., 2000.

SIMONE, G. A.; CREPPE, Renato Crivellari. **Conversão Eletromecânica de Energia.** Editora: Globo, São Paulo, SP, 2002.

SILVA, Renato Ferreira. **Emulação de uma turbina eólica e controle vetorial do gerador de indução rotor gaiola de esquilo para um sistema eólico.** UFRJ. Rio de Janeiro, RJ, 2012.

SIEMENS. **Conversores CA/CC e Motores CC.** São Paulo, SP, maio 2005.

TONINI, Adriana M.; COUTO, Bráulio R.G.M. **Ensinando Geometria Analítica com uso do MATLAB**. Departamento de Ciências Exatas e Tecnologia do Centro Universitário de Belo Horizonte / DECET - UniBH. Belo Horizonte, MG.

WEG. **Características e Especificações de Motores de Corrente Contínua e Conversores CA/CC.** Jaraguá do Sul, SC, 2007.

WINWIND. Datasheet WinWind Turbine WWD-1 D56. Disponível em: https://en.windturbine-models.com/turbines/1544-winwind-wwd-1-d56. Acessado em: 07/06/2020.

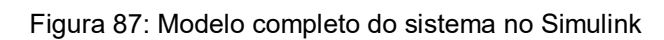

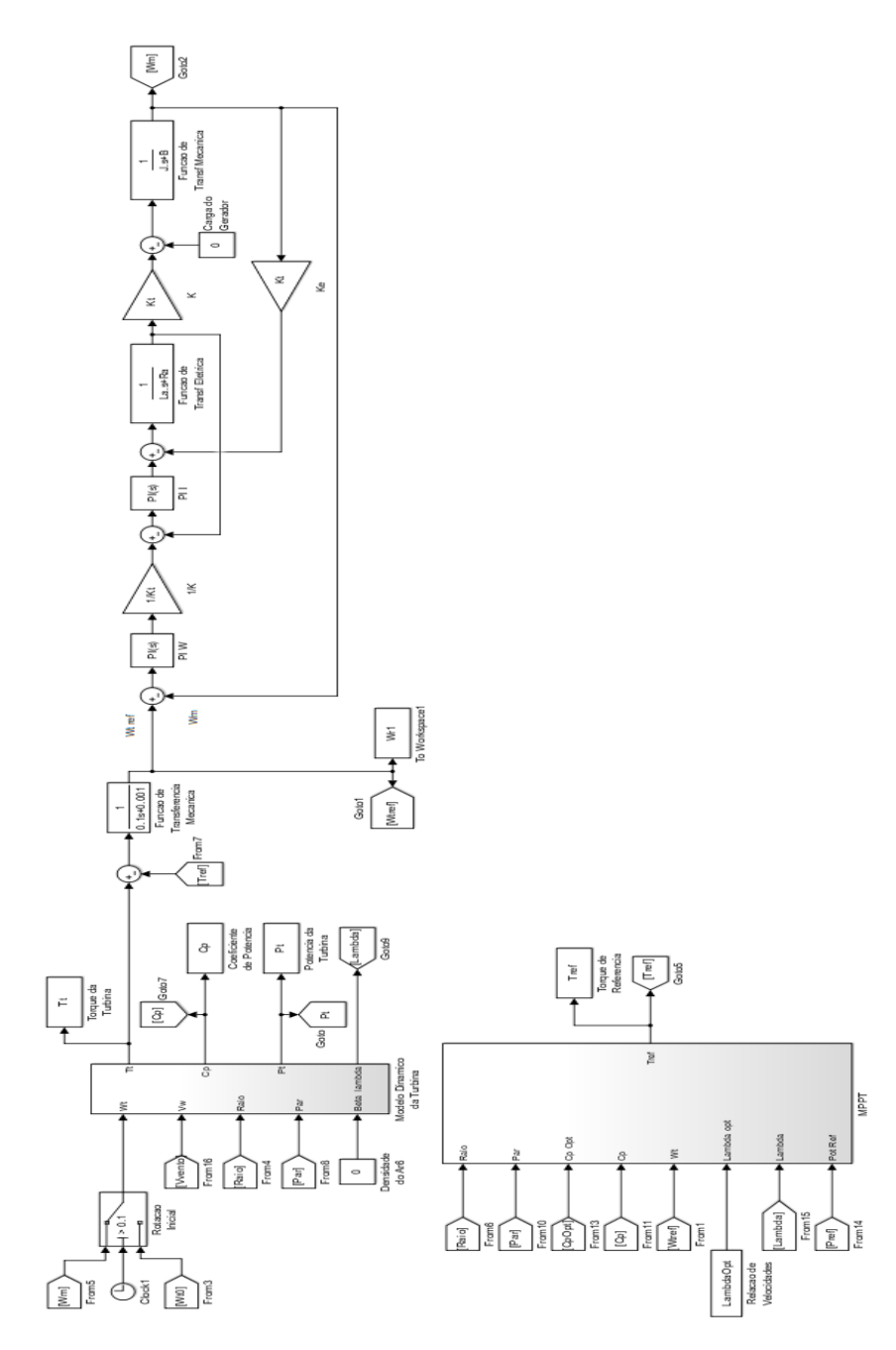

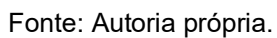